This form is effective beginning with the January 1 to June 30, 2017 accounting period (2017/1) If you are filing for a prior accounting period, contact the Licensing Division for the correct form.

### SA3E Long Form

Return completed workbook by email to:

coplicsoa@copyright.gov

For additional information, contact the U.S. Copyright Office Licensing Division at: Tel: (202) 707-8150

Α ACCOUNTING PERIOD COVERED BY THIS STATEMENT: 2022/2 Accounting Period Instructions: В Give the full legal name of the owner of the cable system. If the owner is a subsidiary of another corporation, give the full corpo-Owner rate title of the subsidiary, not that of the parent corporation. List any other name or names under which the owner conducts the business of the cable system. If there were different owners during the accounting period, only the owner on the last day of the accounting period should submit a single statement of account and royalty fee payment covering the entire accounting period. 040888 Check here if this is the system's first filing. If not, enter the system's ID number assigned by the Licensing Division. LEGAL NAME OF OWNER/MAILING ADDRESS OF CABLE SYSTEM Cogeco US, LLC Cogeco US (OH), LLC 04088820222 040888 2022/2 2 Batterymarch Park, Suite 205 Quincy, MA 02169 **INSTRUCTIONS:** In line 1, give any business or trade names used to identify the business and operation of the system unless these С names already appear in space B. In line 2, give the mailing address of the system, if different from the address given in space B. System IDENTIFICATION OF CABLE SYSTEM: 1 MAILING ADDRESS OF CABLE SYSTEM: 2 (Number, street, rural route, apartment, or suite number) City, town, state, zip code) D Instructions: For complete space D instructions, see page 1b. Identify only the frst community served below and relist on page 1b with all communities. Area Served CITY OR TOWN STATE Cleveland OH First Community Below is a sample for reporting communities if you report multiple channel line-ups in Space G. CITY OR TOWN (SAMPLE) STATE CH LINE UP SUB GRP# MD Alda Α 1 Sample Alliance MD В 2 Gering MD в 3 Privacy Act Notice: Section 111 of title 17 of the United States Code authorizes the Copyright Offce to collect the personally identifying information (PII) requested on this form in order to process your statement of account. PII is any personal information that can be used to identify or trace an individual, such as name, address and telephone numbers. By providing PII, you are agreeing to the routine use of it to establish and maintain a public record, which includes appearing in the Offce's public indexes and in search reports prepared for the public. The effect of not providing the PII requested is that it may delay processing of your statement of account and its placement in the completed record of statements of account, and it may affect the legal suffciency of the fling, a determination that would be made by a court of law

FOR COPYRIGHT OFFICE USE ONLY

\$

AMOUNT

ALLOCATION NUMBER

DATE RECEIVED

3/1/2023

# General instructions are located in the first tab of this workbook.

STATEMENT OF ACCOUNT

for Secondary Transmissions by

Cable Systems (Long Form)

| FORM | SA3F | PAGE   | 1b  |
|------|------|--------|-----|
|      |      | I / OL | ID. |

| LEGAL NAME OF OWNER OF CABLE SYSTEM:                                                                                                    | SYSTEM ID#                                                 |                      |  |  |  |
|----------------------------------------------------------------------------------------------------|------------------------------------------------------------|----------------------|--|--|--|
| Cogeco US, LLC                                                                                                    | 040888                                                     |                      |  |  |  |
| nstructions: List each separate community served by the cable system. A "community" is the same as a "community unit" as defined<br>in FCC rules: "a separate and distinct community or municipal entity (including unincorporated communities within unincorporated<br>ireas and including single, discrete unincorporated areas." 47 C.F.R. §76.5(dd). The frst community that you list will serve as a form<br>of system identifcation hereafter known as the "first community." Please use it as the first community on all future filings. |                                                            |                      |  |  |  |
| <b>Note:</b> Entities and properties such as hotels, apartments, condominiums below the identified city or town.                                                                                                    | s, or mobile home parks should be reported in parentheses  |                      |  |  |  |
| If all communities receive the same complement of television broadcast<br>all communities with the channel line-up "A" in the appropriate column b<br>on a partially distant or partially permitted basis in the DSE Schedule, as<br>designated by a number (based on your reporting from Part 9).                                                                                                    | elow or leave the column blank. If you report any stations |                      |  |  |  |
| When reporting the carriage of television broadcast stations on a comm<br>channel line-up designated by an alpha-letter(s) (based on your Space (<br>(based on your reporting from Part 9 of the DSE Schedule) in the appro                                                                                                    | G reporting) and a subscriber group designated by a number |                      |  |  |  |
| CITY OR TOWN                                                                                                    | STATE CH LINE UP SUB GRP#                                  |                      |  |  |  |
| Cleveland                                                                                                    | ОН                                                         | First                |  |  |  |
| CITY OF NORTH OLMSTED                                                                                                    | ОН                                                         | Community            |  |  |  |
| CITY OF MIDDLEBURG HEIGHTS                                                                                                    | OH                                                         |                      |  |  |  |
| CITY OF BROOK PARK                                                                                                    | ОН                                                         |                      |  |  |  |
| CITY OF BEREA                                                                                                    | ОН                                                         |                      |  |  |  |
| CITY OF STRONGSVILLE                                                                                                    | ОН                                                         | See instructions for |  |  |  |
| CITY OF NORTH ROYALTON                                                                                                    | ОН                                                         | additional informati |  |  |  |
| CITY OF FAIRVIEW PARK                                                                                                    | ОН                                                         | on alphabetization.  |  |  |  |
| CITY OF WESTLAKE                                                                                                    | OH                                                         |                      |  |  |  |
| CITY OF BROOKLYN                                                                                                    | OH                                                         |                      |  |  |  |
| CITY OF SHAKER HEIGHTS                                                                                                    | OH                                                         |                      |  |  |  |
| VILLAGE OF LINNDALE                                                                                                    | ОН                                                         | Add rows as necessa  |  |  |  |
| VILLAGE OF VALLEY VIEW                                                                                                    | ОН                                                         |                      |  |  |  |
| CITY OF GARFIELD HEIGHTS                                                                                                    | ОН                                                         |                      |  |  |  |
| CITY OF INDEPENDENCE                                                                                                    | ОН                                                         |                      |  |  |  |
| VILLAGE OF CUYAHOGA HEIGHTS                                                                                                    | ОН                                                         |                      |  |  |  |
| CITY OF MAPLE HEIGHTS                                                                                                    | ОН                                                         |                      |  |  |  |
| CITY OF BAY VILLAGE                                                                                                    | ОН                                                         |                      |  |  |  |
| CITY OF UNIVERSITY HEIGHTS                                                                                                    | ОН                                                         |                      |  |  |  |
| CITY OF AVON LAKE                                                                                                    | ОН                                                         |                      |  |  |  |
| CITY OF SOUTH EUCLID                                                                                                    | ОН                                                         |                      |  |  |  |
|                                                                                                    | ОН                                                         |                      |  |  |  |
| CITY OF SHEFFIELD LAKE<br>CITY OF BRUNSWICK                                                                                                    | ОН                                                         |                      |  |  |  |
| TOWNSHIP OF BRUNSWICK HILLS                                                                                                    | ОН                                                         |                      |  |  |  |
| CITY OF NORTH RIDGEVILLE                                                                                                    | ОН                                                         |                      |  |  |  |
| CITY OF PARMA HEIGHTS                                                                                                    | OH I                                                       |                      |  |  |  |
|                                                                                                    | ОН                                                         |                      |  |  |  |
| CITY OF AMHERST                                                                                                    | ОН                                                         |                      |  |  |  |
| VILLAGE OF SOUTH AMHERST                                                                                                    | ОН                                                         |                      |  |  |  |
| CITY OF LYNDHURST                                                                                                    | ОН                                                         |                      |  |  |  |
| CITY OF MAYFIELD HEIGHTS                                                                                                    | ОН                                                         |                      |  |  |  |
|                                                                                                    |                                                            |                      |  |  |  |
| CITY OF WICKLIFFE                                                                                                    | ОН                                                         |                      |  |  |  |
| TOWHSHIP OF NORTHFIELD CENTER                                                                                                    | ОН                                                         |                      |  |  |  |
| CITY OF WILLOWICK                                                                                                    | ОН                                                         |                      |  |  |  |
| CITY OF PARMA                                                                                                    | ОН                                                         |                      |  |  |  |
| CITY OF VERMILION                                                                                                    |                                                            |                      |  |  |  |
|                                                                                                    |                                                            |                      |  |  |  |
|                                                                                                    |                                                            | 1                    |  |  |  |
|                                                                                                    |                                                            |                      |  |  |  |

|  |   | -          |   |
|--|---|------------|---|
|  |   | /          | 1 |
|  |   |            | 1 |
|  |   | /          | 1 |
|  |   | /          | 1 |
|  |   | /          | 1 |
|  |   | /          | 1 |
|  |   |            | 1 |
|  |   |            | 1 |
|  |   |            | 1 |
|  |   |            | 1 |
|  | ' | <u>'</u> ' | L |

| Name                          | LEGAL NAME OF OWNER OF CABLE                                               | E SYSTEM:                                                                                                    |             |                                              |                         |                     |              |                |                   |    | EM ID |  |  |  |  |  |  |  |
|-------------------------------|----------------------------------------------------------------------------|----------------------------------------------------------------------------------------------------|-------------|----------------------------------------------|-------------------------|---------------------|--------------|----------------|-------------------|----|-------|--|--|--|--|--|--|--|
| Name                          | Cogeco US, LLC                                                             |                                                                                                    |             |                                              |                         |                     |              |                |                   | 0  | 4088  |  |  |  |  |  |  |  |
| _                             | SECONDARY TRANSMISSION                                                     | SERVICE: S                                                                                                    | UBSCRIBE    | RS AND R                                     | ATES                    |                     |              |                |                   |    |       |  |  |  |  |  |  |  |
| E                             | In General: The information in s                                           |                                                                                                    |             | -                                            | -                       | ary transm          | issior       | n service c    | of the cable      |    |       |  |  |  |  |  |  |  |
|                               | system, that is, the retransmissi                                          | system, that is, the retransmission of television and radio broadcasts by your system to subscribers. Give information |             |                                              |                         |                     |              |                |                   |    |       |  |  |  |  |  |  |  |
| Secondary                     |                                                                            | bout other services (including pay cable) in space F, not here. All the facts you state must be those existing on the  |             |                                              |                         |                     |              |                |                   |    |       |  |  |  |  |  |  |  |
| Transmission                  | last day of the accounting period                                          |                                                                                                    |             |                                              |                         |                     | the o        | able evet      | hadron            |    |       |  |  |  |  |  |  |  |
| Service: Sub-<br>scribers and | Number of Subscribers: Both down by categories of secondar                 | •                                                                                                    |             |                                              |                         |                     |              | •              |                   |    |       |  |  |  |  |  |  |  |
| Rates                         | each category by counting the n                                            |                                                                                                    |             |                                              |                         | •                   |              |                |                   |    |       |  |  |  |  |  |  |  |
|                               | separately for the particular serv                                         |                                                                                                    | -           |                                              |                         | •                   |              | -              | 0                 |    |       |  |  |  |  |  |  |  |
|                               | Rate: Give the standard rate of                                            | -                                                                                                    | • •         |                                              |                         |                     |              |                | •                 |    |       |  |  |  |  |  |  |  |
|                               | unit in which it is generally billed                                       | · ·                                                                                                    | ,           |                                              |                         | lard rate va        | ariatio      | ons within     | a particular rate |    |       |  |  |  |  |  |  |  |
|                               | category, but do not include disc<br>Block 1: In the left-hand block       |                                                                                                    |             |                                              |                         | acondon <i>u</i> tr | onem         | viscion cor    | wice that cable   |    |       |  |  |  |  |  |  |  |
|                               | systems most commonly provide                                              | •                                                                                                    |             | -                                            |                         | •                   |              |                |                   |    |       |  |  |  |  |  |  |  |
|                               | that applies to your system. <b>Not</b>                                    |                                                                                                    |             |                                              |                         |                     |              |                |                   |    |       |  |  |  |  |  |  |  |
|                               | categories, that person or entity                                          |                                                                                                    |             |                                              |                         |                     |              |                |                   |    |       |  |  |  |  |  |  |  |
|                               | subscriber who pays extra for ca                                           |                                                                                                    |             |                                              |                         |                     | ount u       | under "Ser     | vice to the       |    |       |  |  |  |  |  |  |  |
|                               | first set" and would be counted o                                          | •                                                                                                    |             |                                              | ( )                     |                     | hat a        | na diffanan    | t franciska a     |    |       |  |  |  |  |  |  |  |
|                               | <b>Block 2:</b> If your cable system printed in block 1 (for example, t    | -                                                                                                    |             | •                                            |                         |                     |              |                |                   |    |       |  |  |  |  |  |  |  |
|                               | with the number of subscribers a                                           |                                                                                                    |             |                                              |                         | •                   |              | ,              | -                 |    |       |  |  |  |  |  |  |  |
|                               | sufficient.                                                                | ,                                                                                                    | 5           |                                              |                         |                     |              |                |                   |    |       |  |  |  |  |  |  |  |
|                               | BLC                                                                        | DCK 1<br>NO. OF                                                                                                    |             |                                              |                         |                     |              | BLO            | CK 2<br>NO. OF    |    |       |  |  |  |  |  |  |  |
|                               | CATEGORY OF SERVICE                                                        | SUBSCRIB                                                                                                    |             | RATE                                         | CAT                     | EGORY O             | F SE         | RVICE          | SUBSCRIBERS       |    | RATE  |  |  |  |  |  |  |  |
|                               | Residential:                                                               |                                                                                                    |             |                                              |                         |                     |              |                |                   |    |       |  |  |  |  |  |  |  |
|                               | <ul> <li>Service to first set</li> </ul>                                   | 1                                                                                                    | 7,070 \$    | 39.99                                        | Residential Expanded 3, |                     |              |                |                   | \$ | 69.9  |  |  |  |  |  |  |  |
|                               | <ul> <li>Service to additional set(s)</li> </ul>                           |                                                                                                    |             |                                              | Digital F               | lus                 |              |                | 117               | \$ | 122.9 |  |  |  |  |  |  |  |
|                               | <ul> <li>FM radio (if separate rate)</li> </ul>                            |                                                                                                    |             |                                              |                         |                     |              |                |                   |    |       |  |  |  |  |  |  |  |
|                               | Motel, hotel                                                               |                                                                                                    |             |                                              |                         |                     |              |                |                   |    |       |  |  |  |  |  |  |  |
|                               | Commercial                                                                 |                                                                                                    | 247 \$      | 39.99                                        |                         |                     |              |                |                   |    |       |  |  |  |  |  |  |  |
|                               | Converter                                                                  |                                                                                                    |             | 00 44 00                                     |                         |                     |              |                |                   |    |       |  |  |  |  |  |  |  |
|                               | Residential     Non-residential                                            |                                                                                                    | 4.          | 99-14.99                                     |                         |                     |              |                |                   |    |       |  |  |  |  |  |  |  |
|                               |                                                                            |                                                                                                    |             |                                              |                         |                     |              |                |                   |    |       |  |  |  |  |  |  |  |
|                               | SERVICES OTHER THAN SEC                                                    | ONDARY TRA                                                                                                    | NSMISSIC    | NS: RATE                                     | S                       |                     |              |                |                   |    |       |  |  |  |  |  |  |  |
| F                             | In General: Space F calls for ra                                           |                                                                                                    | ,           |                                              | •                       |                     |              |                |                   |    |       |  |  |  |  |  |  |  |
| Г                             | not covered in space E, that is, t                                         |                                                                                                    |             |                                              |                         |                     |              |                |                   |    |       |  |  |  |  |  |  |  |
| Services                      | service for a single fee. There and furnished at cost or (2) services      |                                                                                                    | •           |                                              | -                       |                     |              |                |                   |    |       |  |  |  |  |  |  |  |
| Other Than                    | amount of the charge and the ur                                            |                                                                                                    |             |                                              |                         |                     |              |                |                   |    |       |  |  |  |  |  |  |  |
| Secondary                     | enter only the letters "PP" in the                                         |                                                                                                    |             | j .                                          |                         |                     |              |                | p g ,             |    |       |  |  |  |  |  |  |  |
| ransmissions:                 | Block 1: Give the standard rat                                             |                                                                                                    |             |                                              |                         |                     |              |                |                   |    |       |  |  |  |  |  |  |  |
| Rates                         | Block 2: List any services that                                            |                                                                                                    |             |                                              |                         | -                   | -            |                |                   |    |       |  |  |  |  |  |  |  |
|                               | listed in block 1 and for which a brief (two- or three-word) descrip       | •                                                                                                    | -           |                                              | lisnea. Lis             | st these otr        | ier se       | ervices in t   | ine form of a     |    |       |  |  |  |  |  |  |  |
|                               |                                                                            | BLO                                                                                                    |             |                                              |                         |                     |              |                | BLOCK 2           |    |       |  |  |  |  |  |  |  |
|                               | CATEGORY OF SERVICE                                                        | RATE                                                                                                    | CATEGOF     | Y OF SER                                     | VICE                    | RATE                | Ξ            | CATEG          | ORY OF SERVIC     |    | RATE  |  |  |  |  |  |  |  |
|                               | Continuing Services:                                                       |                                                                                                    | Installatio | n: Non-res                                   | sidential               |                     |              |                |                   |    |       |  |  |  |  |  |  |  |
|                               | • Pay cable                                                                | 1.99-19.99                                                                                                    | • Motel,    | hotel                                        |                         |                     |              |                |                   |    |       |  |  |  |  |  |  |  |
|                               | <ul> <li>Pay cable—add'l channel</li> </ul>                                |                                                                                                    | Comm        |                                              |                         |                     |              |                |                   |    |       |  |  |  |  |  |  |  |
|                               | <ul> <li>Fire protection</li> </ul>                                        |                                                                                                    | •Pay ca     |                                              |                         |                     |              | <b>Digital</b> | Value             | \$ | 69.9  |  |  |  |  |  |  |  |
|                               | •Burglar protection                                                        | • Pay cable-add'l                                                                                                    |             |                                              | nannel                  |                     |              |                |                   |    |       |  |  |  |  |  |  |  |
|                               | Installation: Residential                                                  | <b>. . . . .</b>                                                                                                    | • Fire pro  |                                              |                         |                     |              |                |                   |    |       |  |  |  |  |  |  |  |
|                               | • First set                                                                | \$ 50.00                                                                                                    | -           | protection                                   |                         |                     |              |                |                   |    |       |  |  |  |  |  |  |  |
|                               | <ul> <li>Additional set(s)</li> <li>FM radio (if separate rate)</li> </ul> | \$ 40.00                                                                                                    |             |                                              |                         |                     |              |                |                   |    |       |  |  |  |  |  |  |  |
|                               | <ul> <li>EWLIAGIO (IT Separate rate)</li> </ul>                            |                                                                                                    | Reconnect   |                                              |                         | \$ 40               | 0.00         |                |                   |    |       |  |  |  |  |  |  |  |
|                               |                                                                            |                                                                                                    | . D:        | n                                            |                         |                     |              |                |                   |    |       |  |  |  |  |  |  |  |
|                               | • Converter                                                                |                                                                                                    | • Discon    |                                              |                         | <b>A</b> 17         |              |                |                   |    |       |  |  |  |  |  |  |  |
|                               |                                                                            |                                                                                                    | • Outlet    | nect<br><sup>r</sup> elocation<br>o new addr |                         |                     | ).00<br>).00 |                |                   |    |       |  |  |  |  |  |  |  |

|                                                                                                    | ER OF CABLE SY                                                                                                    | STEM:                                                                                                    |                                                                                                    |                                                                                                    | SYSTEM ID#<br>040888                                                                                                    | Namo                        |
|----------------------------------------------------------------------------------------------------|----------------------------------------------------------------------------------------------------|----------------------------------------------------------------------------------------------------|----------------------------------------------------------------------------------------------------|----------------------------------------------------------------------------------------------------|----------------------------------------------------------------------------------------------------|-----------------------------|
| Cogeco US, LL                                                                                                    |                                                                                                    |                                                                                                    |                                                                                                    |                                                                                                    | 04088                                                                                                    |                             |
| PRIMARY TRANSMITTE                                                                                                    |                                                                                                    |                                                                                                    |                                                                                                    |                                                                                                    |                                                                                                    |                             |
| carried by your cable s<br>FCC rules and regulati                                                                                                    | ystem during th<br>ons in effect of                                                                                                    | he accounting<br>n June 24, 19                                                                                                    | g period, except<br>81, permitting th                                                                                                    | (1) stations carrie                                                                                                    | s and low power television stations)<br>ed only on a part-time basis under<br>tain network programs [sections<br>and (2) certain stations carried on a                                                                                                    | <b>G</b><br>Primary         |
| substitute program bas                                                                                                    | sis, as explaine<br>Stations: With                                                                                                    | d in the next<br>respect to an                                                                                                    | paragraph.<br>y distant stations                                                                                                    |                                                                                                    | cable system on a substitute program                                                                                                    | Transmitters:<br>Television |
| <ul> <li>Do not list the station<br/>station was carried</li> </ul>                                                                                                    | here in space<br>only on a subs                                                                                                    | G—but do lis<br>titute basis.                                                                                                    | t it in space I (th                                                                                                    |                                                                                                    | ent and Program Log)—if the                                                                                                    |                             |
|                                                                                                    | formation cond                                                                                                    |                                                                                                    |                                                                                                    |                                                                                                    | tute basis and also on some other<br>of the general instructions located                                                                                                    |                             |
| each multicast stream                                                                                                    | associated witl                                                                                                    | h a station ac                                                                                                    | cording to its ov                                                                                                    | er-the-air designa                                                                                                    | es such as HBO, ESPN, etc. Identify<br>ation. For example, report multi-<br>ch stream separately; for example                                                                                                    |                             |
|                                                                                                    | e. For example                                                                                                    | e, WRC is Ch                                                                                                    | •                                                                                                    |                                                                                                    | tion for broadcasting over-the-air in<br>s may be different from the channel                                                                                                    |                             |
| <b>Column 3:</b> Indicate educational station, by                                                                                                    | in each case v<br>entering the le                                                                                                    | whether the st<br>tter "N" (for n                                                                                                    | etwork), "N-M" (                                                                                                    | for network multion                                                                                                    | ependent station, or a noncommercial<br>cast), "I" (for independent), "I-M"                                                                                                    |                             |
| For the meaning of the                                                                                                    | se terms, see                                                                                                    | page (v) of th                                                                                                    | e general instru                                                                                                    | ctions located in t                                                                                                    | ommercial educational multicast).<br>he paper SA3 form.<br>es". If not, enter "No". For an ex-                                                                                                    |                             |
|                                                                                                    | ave entered "Y                                                                                                    | es" in column                                                                                                    | 4, you must cor                                                                                                    | mplete column 5,                                                                                                    | stating the basis on which your                                                                                                    |                             |
| carried the distant stati                                                                                                    | ion on a part-tir                                                                                                    | me basis beca                                                                                                    | ause of lack of a                                                                                                    | activated channel                                                                                                    |                                                                                                    |                             |
|                                                                                                    |                                                                                                    | manulting at atm                                                                                                    | eam that is not a                                                                                                    | subject to a royalt                                                                                                    | y payment because it is the subject                                                                                                    |                             |
|                                                                                                    |                                                                                                    |                                                                                                    |                                                                                                    |                                                                                                    | stem or an association representing                                                                                                    |                             |
| of a written agreement<br>the cable system and a                                                                                                    | entered into on<br>a primary trans                                                                                                    | n or before Ju<br>mitter or an a                                                                                                    | une 30, 2009, be<br>ssociation repre                                                                                                    | etween a cable system<br>esenting the prima                                                                                                    |                                                                                                    |                             |
| of a written agreement<br>the cable system and a<br>tion "E" (exempt). For s<br>explanation of these th                                                                                                    | entered into or<br>a primary trans<br>simulcasts, also<br>ree categories                                                                                                    | n or before Ju<br>mitter or an a<br>o enter "E". If<br>, see page (v)                                                                                                    | ine 30, 2009, be<br>ssociation repre<br>you carried the<br>) of the general i                                                                                                    | etween a cable system<br>esenting the prima<br>channel on any o<br>instructions locate                                                                                                    | stem or an association representing<br>ary transmitter, enter the designa-                                                                                                    |                             |
| of a written agreement<br>the cable system and a<br>tion "E" (exempt). For s<br>explanation of these th<br><b>Column 6:</b> Give the<br>FCC. For Mexican or C                                                                                                    | entered into or<br>a primary trans<br>simulcasts, also<br>ree categories<br>e location of ea<br>Canadian statio                                                                                                    | n or before Ju<br>mitter or an a<br>o enter "E". If<br>, see page (v)<br>och station. Fo<br>ons, if any, giv                                                                                                    | une 30, 2009, be<br>ssociation repre<br>you carried the<br>) of the general i<br>or U.S. stations,<br>re the name of th                                                                                                    | etween a cable system<br>esenting the prima<br>channel on any o<br>instructions locate<br>list the communit<br>ne community with                                                             | stem or an association representing<br>ary transmitter, enter the designa-<br>ther basis, enter "O." For a further<br>ed in the paper SA3 form.<br>y to which the station is licensed by the<br>h which the station is identifed.                                                                                                    |                             |
| of a written agreement<br>the cable system and a<br>tion "E" (exempt). For s<br>explanation of these th<br><b>Column 6:</b> Give the                                                                                                    | entered into or<br>a primary trans<br>simulcasts, also<br>ree categories<br>e location of ea<br>Canadian statio                                                                                                    | n or before Ju<br>mitter or an a<br>o enter "E". If<br>, see page (v)<br>ich station. Fo<br>ons, if any, giv<br>nnel line-ups,                                                                                                    | une 30, 2009, be<br>ssociation repre<br>you carried the<br>) of the general i<br>or U.S. stations,<br>re the name of th                                                                                                    | etween a cable system<br>esenting the prima<br>channel on any o<br>instructions locate<br>list the communit<br>ne community with<br>space G for each                                         | stem or an association representing<br>ary transmitter, enter the designa-<br>ther basis, enter "O." For a further<br>ed in the paper SA3 form.<br>y to which the station is licensed by the<br>h which the station is identifed.                                                                                                    |                             |
| of a written agreement<br>the cable system and a<br>tion "E" (exempt). For s<br>explanation of these th<br><b>Column 6:</b> Give the<br>FCC. For Mexican or C<br><b>Note:</b> If you are utilizin                                                                                                    | entered into or<br>a primary trans<br>simulcasts, also<br>ree categories<br>e location of ea<br>Canadian statio<br>g multiple char                                                                                                    | n or before Ju<br>mitter or an a<br>o enter "E". If<br>, see page (v)<br>ich station. Fo<br>ons, if any, giv<br>nnel line-ups,<br><b>CHANN</b>                                                                                                    | une 30, 2009, be<br>ssociation repre<br>you carried the<br>) of the general i<br>or U.S. stations,<br>re the name of th<br>use a separate<br><b>EL LINE-UP</b>                                                                                                    | etween a cable system<br>esenting the prima<br>channel on any o<br>instructions locate<br>list the communit<br>ne community with<br>space G for each                                         | stem or an association representing<br>ary transmitter, enter the designa-<br>ther basis, enter "O." For a further<br>ed in the paper SA3 form.<br>by to which the station is licensed by the<br>h which the station is identifed.<br>In channel line-up.                                                                                                    | -                           |
| of a written agreement<br>the cable system and a<br>tion "E" (exempt). For s<br>explanation of these th<br><b>Column 6:</b> Give the<br>FCC. For Mexican or C<br><b>Note:</b> If you are utilizin                                                                                                    | entered into or<br>a primary trans<br>simulcasts, also<br>ree categories<br>e location of ea<br>Canadian statio<br>g multiple char<br>2. B'CAST<br>CHANNEL                                                                                          | n or before Ju<br>mitter or an a<br>o enter "E". If<br>, see page (v)<br>ich station. Fo<br>ons, if any, giv<br>nnel line-ups,<br><b>CHANN</b><br>3. TYPE<br>OF                                                                                                    | une 30, 2009, be<br>ssociation repre<br>you carried the<br>) of the general i<br>or U.S. stations,<br>re the name of th<br>use a separate<br><b>EL LINE-UP</b><br>4. DISTANT?<br>(Yes or No)                                                                                                    | etween a cable systemetry and the primal channel on any or instructions located list the community with space G for each <b>AA</b><br>5. BASIS OF CARRIAGE                                   | stem or an association representing<br>ary transmitter, enter the designa-<br>ther basis, enter "O." For a further<br>ed in the paper SA3 form.<br>y to which the station is licensed by the<br>h which the station is identifed.                                                                                                    | -                           |
| of a written agreement<br>the cable system and a<br>tion "E" (exempt). For s<br>explanation of these th<br><b>Column 6:</b> Give the<br>FCC. For Mexican or C<br><b>Note:</b> If you are utilizin                                                                                                    | entered into or<br>a primary trans<br>simulcasts, also<br>ree categories<br>e location of ea<br>Canadian statio<br>og multiple char<br>2. B'CAST<br>CHANNEL<br>NUMBER                                                                               | n or before Ju<br>mitter or an a<br>o enter "E". If<br>, see page (v)<br>och station. Fo<br>ons, if any, giv<br>nnel line-ups,<br><b>CHANN</b><br>3. TYPE                                                                                                    | une 30, 2009, be<br>ssociation repre<br>you carried the<br>of the general<br>or U.S. stations,<br>re the name of th<br>use a separate<br><b>EL LINE-UP</b><br>4. DISTANT?<br>(Yes or No)                                                                                                    | etween a cable system<br>esenting the prima<br>channel on any o<br>instructions locate<br>list the communit<br>re community with<br>space G for each<br><b>AA</b><br>5. BASIS OF             | stem or an association representing<br>ary transmitter, enter the designa-<br>ther basis, enter "O." For a further<br>ed in the paper SA3 form.<br>by to which the station is licensed by the<br>h which the station is identifed.<br>In channel line-up.<br>6. LOCATION OF STATION                                                                                                    |                             |
| of a written agreement<br>the cable system and a<br>tion "E" (exempt). For s<br>explanation of these th<br><b>Column 6:</b> Give the<br>FCC. For Mexican or C<br><b>Note:</b> If you are utilizin                                                                                                    | entered into or<br>a primary trans<br>simulcasts, also<br>ree categories<br>e location of ea<br>Canadian statio<br>g multiple char<br>2. B'CAST<br>CHANNEL                                                                                          | n or before Ju<br>mitter or an a<br>o enter "E". If<br>, see page (v)<br>ich station. Fo<br>ons, if any, giv<br>nnel line-ups,<br><b>CHANN</b><br>3. TYPE<br>OF                                                                                                    | une 30, 2009, be<br>ssociation repre<br>you carried the<br>) of the general i<br>or U.S. stations,<br>re the name of th<br>use a separate<br><b>EL LINE-UP</b><br>4. DISTANT?<br>(Yes or No)                                                                                                    | etween a cable systemetry and the primal channel on any or instructions located list the community with space G for each <b>AA</b><br>5. BASIS OF CARRIAGE                                   | stem or an association representing<br>ary transmitter, enter the designa-<br>ther basis, enter "O." For a further<br>ed in the paper SA3 form.<br>by to which the station is licensed by the<br>h which the station is identifed.<br>In channel line-up.<br>6. LOCATION OF STATION<br><b>AKRON OH</b>                                                                                                    |                             |
| of a written agreement<br>the cable system and a<br>tion "E" (exempt). For s<br>explanation of these th<br><b>Column 6:</b> Give the<br>FCC. For Mexican or C<br><b>Note:</b> If you are utilizin                                                                                                    | entered into or<br>a primary trans<br>simulcasts, also<br>ree categories<br>e location of ea<br>Canadian statio<br>og multiple char<br>2. B'CAST<br>CHANNEL<br>NUMBER                                                                               | n or before Ju<br>mitter or an a<br>o enter "E". If<br>, see page (v)<br>ich station. Fo<br>ons, if any, giv<br>nnel line-ups,<br><b>CHANN</b><br>3. TYPE<br>OF                                                                                                    | une 30, 2009, be<br>ssociation repre<br>you carried the<br>of the general<br>or U.S. stations,<br>re the name of th<br>use a separate<br><b>EL LINE-UP</b><br>4. DISTANT?<br>(Yes or No)                                                                                                    | etween a cable systemetry and the primal channel on any or instructions located list the community with space G for each <b>AA</b><br>5. BASIS OF CARRIAGE                                   | stem or an association representing<br>ary transmitter, enter the designa-<br>ther basis, enter "O." For a further<br>ed in the paper SA3 form.<br>by to which the station is licensed by the<br>h which the station is identifed.<br>In channel line-up.<br>6. LOCATION OF STATION                                                                                                    | See instructions for        |
| of a written agreement<br>the cable system and a<br>tion "E" (exempt). For s<br>explanation of these th<br><b>Column 6:</b> Give the<br>FCC. For Mexican or C<br><b>Note:</b> If you are utilizin<br>1. CALL<br>SIGN<br><b>WBNX</b>                                                                                                    | entered into or<br>a primary trans<br>simulcasts, also<br>ree categories<br>e location of ea<br>Canadian statio<br>og multiple char<br>2. B'CAST<br>CHANNEL<br>NUMBER<br><b>30</b>                                                                  | n or before Ju<br>mitter or an a<br>o enter "E". If<br>, see page (v)<br>ich station. Fo<br>ons, if any, giv<br>nnel line-ups,<br><b>CHANN</b><br>3. TYPE<br>OF<br>STATION<br><b>I</b>                                                                                                | une 30, 2009, be<br>ssociation repre<br>you carried the<br>of the general<br>or U.S. stations,<br>re the name of th<br>use a separate<br><b>EL LINE-UP</b><br>4. DISTANT?<br>(Yes or No)<br><b>No</b>                                                                                                 | etween a cable systemetry and the primal channel on any or instructions located list the community with space G for each <b>AA</b><br>5. BASIS OF CARRIAGE                                   | stem or an association representing<br>ary transmitter, enter the designa-<br>ther basis, enter "O." For a further<br>ed in the paper SA3 form.<br>by to which the station is licensed by the<br>h which the station is identifed.<br>In channel line-up.<br>6. LOCATION OF STATION<br><b>AKRON OH</b>                                                                                                    | additional information      |
| of a written agreement<br>the cable system and a<br>tion "E" (exempt). For s<br>explanation of these th<br><b>Column 6:</b> Give the<br>FCC. For Mexican or C<br><b>Note:</b> If you are utilizin<br>1. CALL<br>SIGN<br><b>WBNX</b><br><b>WBNX-3</b>                                                                                                    | entered into or<br>a primary trans<br>simulcasts, also<br>ree categories<br>e location of ea<br>Canadian statio<br>og multiple char<br>2. B'CAST<br>CHANNEL<br>NUMBER<br><b>30</b><br><b>30</b>                                                     | n or before Ju<br>mitter or an a<br>o enter "E". If<br>, see page (v)<br>ich station. Fo<br>ons, if any, giv<br>nnel line-ups,<br><b>CHANN</b><br>3. TYPE<br>OF<br>STATION<br>I<br>I-M                                                                                                | une 30, 2009, be<br>ssociation repre<br>you carried the<br>of the general<br>or U.S. stations,<br>re the name of th<br>use a separate<br><b>EL LINE-UP</b><br>4. DISTANT?<br>(Yes or No)<br><b>No</b><br><b>No</b>                                                                                    | etween a cable systemetry and the primal channel on any or instructions located list the community with space G for each <b>AA</b><br>5. BASIS OF CARRIAGE                                   | stem or an association representing<br>ary transmitter, enter the designa-<br>ther basis, enter "O." For a further<br>ed in the paper SA3 form.<br>by to which the station is licensed by the<br>h which the station is identifed.<br>In channel line-up.<br>6. LOCATION OF STATION<br>6. LOCATION OF STATION<br>AKRON OH<br>AKRON OH                                                                                                    |                             |
| of a written agreement<br>the cable system and a<br>tion "E" (exempt). For s<br>explanation of these th<br><b>Column 6:</b> Give the<br>FCC. For Mexican or C<br><b>Note:</b> If you are utilizin                                                                                                    | entered into or<br>a primary trans<br>simulcasts, also<br>ree categories<br>e location of ea<br>Canadian statio<br>og multiple char<br>2. B'CAST<br>CHANNEL<br>NUMBER<br>30<br>30<br>30                                                             | n or before Ju<br>mitter or an a<br>o enter "E". If<br>, see page (v)<br>ich station. Fo<br>ons, if any, giv<br>nnel line-ups,<br><b>CHANN</b><br>3. TYPE<br>OF<br>STATION<br>I<br>I-M                                                                                                | une 30, 2009, be<br>ssociation repre<br>you carried the<br>of the general<br>or U.S. stations,<br>re the name of th<br>use a separate<br><b>EL LINE-UP</b><br>4. DISTANT?<br>(Yes or No)<br><b>No</b><br><b>No</b><br><b>No</b>                                                                       | etween a cable systemetry and the primal channel on any or instructions located list the community with space G for each <b>AA</b><br>5. BASIS OF CARRIAGE                                   | stem or an association representing<br>ary transmitter, enter the designa-<br>ther basis, enter "O." For a further<br>ed in the paper SA3 form.<br>by to which the station is licensed by the<br>h which the station is identifed.<br>In channel line-up.<br>6. LOCATION OF STATION<br>6. LOCATION OF STATION<br>AKRON OH<br>AKRON OH                                                                                                    | additional information      |
| of a written agreement<br>the cable system and a<br>tion "E" (exempt). For s<br>explanation of these th<br><b>Column 6:</b> Give the<br>FCC. For Mexican or C<br><b>Note:</b> If you are utilizin<br>1. CALL<br>SIGN<br><b>WBNX</b><br><b>WBNX-3</b><br><b>WBNX-4</b>                                                                                                    | entered into or<br>a primary trans<br>simulcasts, also<br>ree categories<br>e location of ea<br>Canadian station<br>g multiple char<br>2. B'CAST<br>CHANNEL<br>NUMBER<br>30<br>30<br>30<br>30<br>30                                                 | n or before Ju<br>mitter or an a<br>o enter "E". If<br>, see page (v)<br>och station. Fo<br>ons, if any, giv<br>nnel line-ups,<br><b>CHANN</b><br>3. TYPE<br>OF<br>STATION<br>I<br>I-M<br>I-M                                                                                         | une 30, 2009, be<br>ssociation repre<br>you carried the<br>of the general<br>or U.S. stations,<br>re the name of th<br>use a separate<br><b>EL LINE-UP</b><br>4. DISTANT?<br>(Yes or No)<br><b>No</b><br><b>No</b><br><b>No</b>                                                                       | etween a cable systemetry and the primal channel on any or instructions located list the community with space G for each <b>AA</b><br>5. BASIS OF CARRIAGE                                   | stem or an association representing<br>ary transmitter, enter the designa-<br>ther basis, enter "O." For a further<br>ed in the paper SA3 form.<br>by to which the station is licensed by the<br>h which the station is identifed.<br>In channel line-up.<br>6. LOCATION OF STATION<br>6. LOCATION OF STATION<br>AKRON OH<br>AKRON OH<br>AKRON OH                                                                                                    | additional information      |
| of a written agreement<br>the cable system and a<br>tion "E" (exempt). For s<br>explanation of these th<br><b>Column 6:</b> Give the<br>FCC. For Mexican or C<br><b>Note:</b> If you are utilizin<br>1. CALL<br>SIGN<br><b>WBNX</b><br><b>WBNX-3</b><br><b>WBNX-4</b><br><b>WBNX-simulcast</b><br><b>WEAO</b>                                                                                                    | entered into or<br>a primary trans<br>simulcasts, also<br>ree categories<br>e location of ea<br>Canadian statio<br>g multiple char<br>2. B'CAST<br>CHANNEL<br>NUMBER<br>30<br>30<br>30<br>30<br>30<br>50                                            | n or before Ju<br>mitter or an a<br>o enter "E". If<br>, see page (v)<br>och station. Fo<br>ons, if any, giv<br>nnel line-ups,<br><b>CHANN</b><br>3. TYPE<br>OF<br>STATION<br>I<br>I-M<br>I-M<br>I<br>E                                                                               | une 30, 2009, be<br>ssociation repre<br>you carried the<br>of the general<br>or U.S. stations,<br>re the name of th<br>use a separate<br><b>EL LINE-UP</b><br>4. DISTANT?<br>(Yes or No)<br><b>No</b><br><b>No</b><br><b>No</b><br><b>No</b><br><b>No</b>                                             | etween a cable systemetry and the primal channel on any or instructions located list the community with space G for each <b>AA</b><br>5. BASIS OF CARRIAGE                                   | stem or an association representing<br>ary transmitter, enter the designa-<br>ther basis, enter "O." For a further<br>ed in the paper SA3 form.<br>by to which the station is licensed by the<br>h which the station is identifed.<br>In channel line-up.<br>6. LOCATION OF STATION<br>6. LOCATION OF STATION<br>AKRON OH<br>AKRON OH<br>AKRON OH<br>AKRON OH                                                                                                    | additional information      |
| of a written agreement<br>the cable system and a<br>tion "E" (exempt). For s<br>explanation of these th<br><b>Column 6:</b> Give the<br>FCC. For Mexican or C<br><b>Note:</b> If you are utilizin<br>1. CALL<br>SIGN<br><b>WBNX</b><br><b>WBNX-3</b><br><b>WBNX-3</b><br><b>WBNX-4</b><br><b>WBNX-simulcast</b><br><b>WEAO</b><br><b>WEWS</b>                                                                                                    | entered into or<br>a primary trans<br>simulcasts, also<br>ree categories<br>e location of ea<br>Canadian station<br>g multiple char<br>2. B'CAST<br>CHANNEL<br>NUMBER<br>30<br>30<br>30<br>30<br>30<br>30<br>30<br>30<br>30<br>30<br>30<br>30<br>30 | n or before Ju<br>mitter or an a<br>o enter "E". If<br>, see page (v)<br>och station. Fo<br>ons, if any, giv<br>nnel line-ups,<br><b>CHANN</b><br>3. TYPE<br>OF<br>STATION<br>I<br>I-M<br>I-M<br>I<br>N                                                                               | une 30, 2009, be<br>ssociation repre<br>you carried the<br>of the general<br>or U.S. stations,<br>re the name of th<br>use a separate<br><b>EL LINE-UP</b><br>4. DISTANT?<br>(Yes or No)<br><b>No</b><br><b>No</b><br><b>No</b><br><b>No</b><br><b>No</b><br><b>No</b>                                | etween a cable system<br>esenting the prima<br>channel on any o<br>instructions locate<br>list the communit<br>re community with<br>space G for each<br><b>AA</b><br>5. BASIS OF<br>CARRIAGE | stem or an association representing<br>ary transmitter, enter the designa-<br>ther basis, enter "O." For a further<br>ed in the paper SA3 form.<br>by to which the station is licensed by the<br>h which the station is identifed.<br>In channel line-up.<br>6. LOCATION OF STATION<br>6. LOCATION OF STATION<br>6. LOCATION OH<br>AKRON OH<br>AKRON OH<br>AKRON OH<br>AKRON OH<br>AKRON OH                                                                                                    | additional information      |
| of a written agreement<br>the cable system and a<br>tion "E" (exempt). For s<br>explanation of these th<br><b>Column 6:</b> Give the<br>FCC. For Mexican or C<br><b>Note:</b> If you are utilizin<br>1. CALL<br>SIGN<br><b>WBNX</b><br><b>WBNX-3</b><br><b>WBNX-3</b><br><b>WBNX-4</b><br><b>WBNX-5imulcast</b><br><b>WEAO</b><br><b>WEWS</b><br><b>WEWS-2</b>                                                                                                    | entered into or<br>a primary trans<br>simulcasts, also<br>ree categories<br>e location of ea<br>Canadian station<br>g multiple char<br>2. B'CAST<br>CHANNEL<br>NUMBER<br>30<br>30<br>30<br>30<br>30<br>30<br>30<br>30<br>30<br>30<br>30<br>30<br>30 | n or before Ju<br>mitter or an a<br>o enter "E". If<br>, see page (v)<br>och station. Fo<br>ons, if any, giv<br>nnel line-ups,<br><b>CHANN</b><br>3. TYPE<br>OF<br>STATION<br>I<br>I-M<br>I-M<br>I-M<br>I<br>N-M                                                                      | une 30, 2009, be<br>ssociation repre<br>you carried the<br>of the general i<br>or U.S. stations,<br>re the name of th<br>use a separate<br><b>EL LINE-UP</b><br>4. DISTANT?<br>(Yes or No)<br><b>No</b><br><b>No</b><br><b>No</b><br><b>No</b><br><b>No</b><br><b>No</b><br><b>No</b><br><b>No</b>    | etween a cable system<br>esenting the prima<br>channel on any o<br>instructions locate<br>list the communit<br>re community with<br>space G for each<br><b>AA</b><br>5. BASIS OF<br>CARRIAGE | stem or an association representing<br>ary transmitter, enter the designa-<br>ther basis, enter "O." For a further<br>ed in the paper SA3 form.<br>by to which the station is licensed by the<br>h which the station is identifed.<br>In channel line-up.<br>6. LOCATION OF STATION<br>6. LOCATION OF STATION<br>6. LOCATION OF STATION<br>AKRON OH<br>AKRON OH<br>AKRON OH<br>AKRON OH<br>CLEVELAND OH<br>CLEVELAND OH                                                                                                    | additional information      |
| of a written agreement<br>the cable system and a<br>tion "E" (exempt). For s<br>explanation of these th<br><b>Column 6:</b> Give the<br>FCC. For Mexican or C<br><b>Note:</b> If you are utilizin<br>1. CALL<br>SIGN<br><b>WBNX</b><br><b>WBNX-3</b><br><b>WBNX-3</b><br><b>WBNX-4</b><br><b>WBNX-4</b><br><b>WBNX-simulcast</b><br><b>WEAO</b><br><b>WEWS</b><br><b>WEWS</b><br><b>WEWS-2</b><br><b>WEWS-simulcast</b>                                                                                                    | entered into or<br>a primary trans<br>simulcasts, also<br>ree categories<br>e location of ea<br>Canadian statio<br>og multiple char<br>2. B'CAST<br>CHANNEL<br>NUMBER<br>30<br>30<br>30<br>30<br>30<br>50<br>15<br>15<br>15<br>15                   | n or before Ju<br>mitter or an a<br>o enter "E". If<br>, see page (v)<br>ich station. Fo<br>ons, if any, giv<br>nnel line-ups,<br><b>CHANN</b><br>3. TYPE<br>OF<br>STATION<br>I<br>I-M<br>I-M<br>I<br>B<br>N<br>N-M<br>N                                                              | Ine 30, 2009, be<br>ssociation repre-<br>you carried the<br>of the general is<br>or U.S. stations,<br>re the name of the<br>use a separate<br><b>EL LINE-UP</b><br>4. DISTANT?<br>(Yes or No)<br><b>NO</b><br><b>NO</b><br><b>NO</b><br><b>NO</b><br><b>NO</b><br><b>NO</b><br><b>NO</b><br><b>NO</b> | etween a cable system<br>esenting the prima<br>channel on any o<br>instructions locate<br>list the communit<br>re community with<br>space G for each<br><b>AA</b><br>5. BASIS OF<br>CARRIAGE | stem or an association representing<br>ary transmitter, enter the designa-<br>ther basis, enter "O." For a further<br>ed in the paper SA3 form.<br>Ty to which the station is licensed by the<br>h which the station is identifed.<br>In channel line-up.<br>6. LOCATION OF STATION<br>6. LOCATION OF STATION<br>6. LOCATION OF STATION<br>6. LOCATION OH<br>AKRON OH<br>AKRON OH<br>AKRON OH<br>CLEVELAND OH<br>CLEVELAND OH<br>CLEVELAND OH                                                                                                    | additional information      |
| of a written agreement<br>the cable system and a<br>tion "E" (exempt). For s<br>explanation of these th<br><b>Column 6:</b> Give the<br>FCC. For Mexican or C<br><b>Note:</b> If you are utilizin<br>1. CALL<br>SIGN<br>WBNX-3<br>WBNX-3<br>WBNX-4<br>WBNX-simulcast<br>WEAO<br>WEWS<br>WEWS-2<br>WEWS-simulcast<br>WJW                                                                                                    | entered into or<br>a primary trans<br>simulcasts, also<br>ree categories<br>e location of ea<br>Canadian statio<br>og multiple char<br>2. B'CAST<br>CHANNEL<br>NUMBER<br>30<br>30<br>30<br>30<br>30<br>30<br>30<br>30<br>30<br>30<br>30<br>30<br>30 | n or before Ju<br>mitter or an a<br>o enter "E". If<br>, see page (v)<br>ich station. Fo<br>ons, if any, giv<br>nnel line-ups,<br><b>CHANN</b><br>3. TYPE<br>OF<br>STATION<br>I<br>I-M<br>I-M<br>I-M<br>I<br>N<br>N-M<br>N                                                            | une 30, 2009, be<br>ssociation repre<br>you carried the<br>of the general is<br>or U.S. stations,<br>re the name of th<br>use a separate<br><b>EL LINE-UP</b><br>4. DISTANT?<br>(Yes or No)<br><b>NO</b><br><b>NO</b><br><b>NO</b><br><b>NO</b><br><b>NO</b><br><b>NO</b><br><b>NO</b><br><b>NO</b>   | etween a cable system<br>esenting the prima<br>channel on any o<br>instructions locate<br>list the communit<br>re community with<br>space G for each<br><b>AA</b><br>5. BASIS OF<br>CARRIAGE | stem or an association representing<br>ary transmitter, enter the designa-<br>ther basis, enter "O." For a further<br>ed in the paper SA3 form.<br>by to which the station is licensed by the<br>h which the station is identifed.<br>In channel line-up.<br>6. LOCATION OF STATION<br>6. LOCATION OF STATION<br>6. LOCATION OF STATION<br>6. LOCATION OH<br>AKRON OH<br>AKRON OH<br>AKRON OH<br>AKRON OH<br>CLEVELAND OH<br>CLEVELAND OH<br>CLEVELAND OH<br>CLEVELAND OH                                                                                                    | additional information      |
| of a written agreement<br>the cable system and a<br>tion "E" (exempt). For s<br>explanation of these th<br><b>Column 6:</b> Give the<br>FCC. For Mexican or C<br>Note: If you are utilizin<br>1. CALL<br>SIGN<br>WBNX-3<br>WBNX-3<br>WBNX-4<br>WBNX-simulcast<br>WEAO<br>WEWS<br>WEWS-2<br>WEWS-2<br>WEWS-simulcast<br>WJW                                                                                                    | entered into or<br>a primary trans<br>simulcasts, also<br>ree categories<br>e location of ea<br>Canadian statio<br>og multiple char<br>2. B'CAST<br>CHANNEL<br>NUMBER<br>30<br>30<br>30<br>30<br>30<br>30<br>30<br>30<br>30<br>30<br>30<br>30<br>30 | n or before Ju<br>mitter or an a<br>o enter "E". If<br>, see page (v)<br>ich station. Fo<br>ons, if any, giv<br>nnel line-ups,<br>CHANN<br>3. TYPE<br>OF<br>STATION<br>I<br>I-M<br>I-M<br>I-M<br>I<br>N<br>N-M<br>N<br>N<br>N-M                                                       | une 30, 2009, be<br>ssociation repre<br>you carried the<br>of the general<br>or U.S. stations,<br>re the name of th<br>use a separate<br><b>EL LINE-UP</b><br>4. DISTANT?<br>(Yes or No)<br><b>NO</b><br><b>NO</b><br><b>NO</b><br><b>NO</b><br><b>NO</b><br><b>NO</b><br><b>NO</b><br><b>NO</b>      | etween a cable system<br>esenting the prima<br>channel on any o<br>instructions locate<br>list the communit<br>re community with<br>space G for each<br><b>AA</b><br>5. BASIS OF<br>CARRIAGE | stem or an association representing<br>ary transmitter, enter the designa-<br>ther basis, enter "O." For a further<br>ed in the paper SA3 form.<br>by to which the station is licensed by the<br>h which the station is identifed.<br>In channel line-up.<br>6. LOCATION OF STATION<br>6. LOCATION OF STATION<br>6. LOCATION OF STATION<br>6. LOCATION OH<br>AKRON OH<br>AKRON OH<br>AKRON OH<br>AKRON OH<br>CLEVELAND OH<br>CLEVELAND OH<br>CLEVELAND OH<br>CLEVELAND OH<br>CLEVELAND OH                                                                                                    | additional information      |
| of a written agreement<br>the cable system and a<br>tion "E" (exempt). For s<br>explanation of these th<br>Column 6: Give the<br>FCC. For Mexican or O<br>Note: If you are utilizin<br>1. CALL<br>SIGN<br>WBNX-3<br>WBNX-3<br>WBNX-4<br>WBNX-3<br>WBNX-4<br>WBNX-simulcast<br>WEWS-2<br>WEWS-2<br>WEWS-simulcast<br>WJW<br>WJW-2<br>WJW-simulcast                                                                                                    | entered into or<br>a primary trans<br>simulcasts, also<br>ree categories<br>e location of ea<br>Canadian statio<br>og multiple char<br>2. B'CAST<br>CHANNEL<br>NUMBER<br>30<br>30<br>30<br>30<br>30<br>30<br>30<br>30<br>30<br>30<br>30<br>30<br>30 | n or before Ju<br>mitter or an a<br>o enter "E". If<br>, see page (v)<br>ich station. Fo<br>ons, if any, giv<br>nnel line-ups,<br>CHANN<br>3. TYPE<br>OF<br>STATION<br>I<br>I-M<br>I-M<br>I-M<br>I<br>N<br>N-M<br>N<br>N<br>N<br>N<br>N                                               | Ine 30, 2009, be<br>ssociation repre-<br>you carried the<br>of the general is<br>or U.S. stations,<br>re the name of the<br>use a separate<br><b>EL LINE-UP</b><br>4. DISTANT?<br>(Yes or No)<br><b>NO</b><br><b>NO</b><br><b>NO</b><br><b>NO</b><br><b>NO</b><br><b>NO</b><br><b>NO</b><br><b>NO</b> | etween a cable system<br>esenting the prima<br>channel on any o<br>instructions locate<br>list the communit<br>re community with<br>space G for each<br><b>AA</b><br>5. BASIS OF<br>CARRIAGE | stem or an association representing<br>ary transmitter, enter the designa-<br>ther basis, enter "O." For a further<br>ed in the paper SA3 form.<br>by to which the station is licensed by the<br>h which the station is identifed.<br>In channel line-up.<br>6. LOCATION OF STATION<br>6. LOCATION OF STATION<br>AKRON OH<br>AKRON OH<br>AKRON OH<br>AKRON OH<br>AKRON OH<br>CLEVELAND OH<br>CLEVELAND OH<br>CLEVELAND OH<br>CLEVELAND OH<br>CLEVELAND OH<br>CLEVELAND OH                                                                                                    | additional information      |
| of a written agreement<br>the cable system and a<br>tion "E" (exempt). For s<br>explanation of these th<br>Column 6: Give the<br>FCC. For Mexican or O<br>Note: If you are utilizin<br>1. CALL<br>SIGN<br>WBNX-3<br>WBNX-3<br>WBNX-4<br>WBNX-3<br>WBNX-4<br>WBNX-simulcast<br>WEWS-2<br>WEWS-2<br>WEWS-2<br>WEWS-2<br>WEWS-simulcast<br>WJW-2<br>WJW-2<br>WJW-2                                                                                                    | entered into or<br>a primary trans<br>simulcasts, also<br>ree categories<br>e location of ea<br>Canadian statio<br>og multiple char<br>2. B'CAST<br>CHANNEL<br>NUMBER<br>30<br>30<br>30<br>30<br>30<br>30<br>30<br>30<br>30<br>30<br>30<br>30<br>30 | n or before Ju<br>mitter or an a<br>o enter "E". If<br>, see page (v)<br>ich station. Fo<br>ons, if any, giv<br>nnel line-ups,<br>CHANN<br>3. TYPE<br>OF<br>STATION<br>I<br>I-M<br>I-M<br>I-M<br>I<br>N<br>N-M<br>N<br>N<br>N<br>N<br>N<br>N                                          | Ine 30, 2009, be<br>ssociation repre<br>you carried the<br>of the general<br>or U.S. stations,<br>re the name of th<br>use a separate<br><b>EL LINE-UP</b><br>4. DISTANT?<br>(Yes or No)<br><b>NO</b><br><b>NO</b><br><b>NO</b><br><b>NO</b><br><b>NO</b><br><b>NO</b><br><b>NO</b><br><b>NO</b>      | etween a cable system<br>esenting the prima<br>channel on any o<br>instructions locate<br>list the communit<br>re community with<br>space G for each<br><b>AA</b><br>5. BASIS OF<br>CARRIAGE | stem or an association representing<br>ary transmitter, enter the designa-<br>ther basis, enter "O." For a further<br>ed in the paper SA3 form.<br>by to which the station is licensed by the<br>h which the station is identifed.<br>In channel line-up.<br>6. LOCATION OF STATION<br>6. LOCATION OF STATION<br>AKRON OH<br>AKRON OH<br>AKRON OH<br>AKRON OH<br>AKRON OH<br>CLEVELAND OH<br>CLEVELAND OH<br>CLEVELAND OH<br>CLEVELAND OH<br>CLEVELAND OH<br>CLEVELAND OH                                                                                                    | additional information      |
| of a written agreement<br>the cable system and a<br>tion "E" (exempt). For s<br>explanation of these th<br>Column 6: Give the<br>FCC. For Mexican or C<br>Note: If you are utilizin<br>1. CALL<br>SIGN<br>WBNX-3<br>WBNX-3<br>WBNX-4<br>WBNX-3<br>WBNX-4<br>WBNX-4<br>WBNX-4<br>WBNX-5<br>imulcast<br>WEWS-2<br>WEWS-2<br>WEWS-2<br>WEWS-2<br>WEWS-2<br>WEWS-3<br>WEWS-2<br>WEWS-3<br>WEWS-2<br>WEWS-3<br>WEWS-2<br>WEWS-3<br>WEWS-3    | entered into or<br>a primary trans<br>simulcasts, also<br>ree categories<br>e location of ea<br>Canadian statio<br>og multiple char<br>2. B'CAST<br>CHANNEL<br>NUMBER<br>30<br>30<br>30<br>30<br>30<br>30<br>30<br>30<br>30<br>30<br>30<br>30<br>30 | n or before Ju<br>mitter or an a<br>o enter "E". If<br>, see page (v)<br>ich station. Fo<br>ons, if any, giv<br>nnel line-ups,<br>CHANN<br>3. TYPE<br>OF<br>STATION<br>I<br>I<br>I-M<br>I-M<br>I<br>I<br>E<br>N<br>N-M<br>N<br>N<br>N<br>N<br>N<br>N<br>N<br>N                        | Ine 30, 2009, be<br>ssociation repre<br>you carried the<br>of the general<br>or U.S. stations,<br>re the name of th<br>use a separate<br><b>EL LINE-UP</b><br>4. DISTANT?<br>(Yes or No)<br><b>NO</b><br><b>NO</b><br><b>NO</b><br><b>NO</b><br><b>NO</b><br><b>NO</b><br><b>NO</b><br><b>NO</b>      | etween a cable system<br>esenting the prima<br>channel on any o<br>instructions locate<br>list the communit<br>re community with<br>space G for each<br><b>AA</b><br>5. BASIS OF<br>CARRIAGE | stem or an association representing<br>ary transmitter, enter the designa-<br>ther basis, enter "O." For a further<br>ed in the paper SA3 form.<br>y to which the station is licensed by the<br>h which the station is identifed.<br>a channel line-up.<br>6. LOCATION OF STATION<br>6. LOCATION OF STATION<br>AKRON OH<br>AKRON OH<br>AKRON OH<br>AKRON OH<br>AKRON OH<br>CLEVELAND OH<br>CLEVELAND OH<br>CLEVELAND OH<br>CLEVELAND OH<br>CLEVELAND OH<br>CLEVELAND OH<br>CLEVELAND OH                                                                                                    | additional information      |
| of a written agreement<br>the cable system and a<br>tion "E" (exempt). For s<br>explanation of these th<br>Column 6: Give the<br>FCC. For Mexican or C<br>Note: If you are utilizin<br>1. CALL<br>SIGN<br>WBNX-3<br>WBNX-3<br>WBNX-4<br>WBNX-3<br>WBNX-4<br>WBNX-4<br>WBNX-3<br>WBNX-4<br>WBNX-3<br>WBNX-4<br>WBNX-4<br>WBNX-3<br>WBNX-4<br>WBNX-3<br>WBNX-4<br>WBNX-4<br>WBNX-4<br>WBNX-4<br>WBNX-4<br>WBNX-4<br>WBNX-4<br>WBNX-3<br>WBNX-4<br>WBNX-4<br>WBNX-4<br>WBNX-3<br>WBNX-4<br>WBNX-3<br>WBNX-4<br>WBNX-3<br>WBNX-4<br>WBNX-3<br>WBNX-4<br>WBNX-3<br>WBNX-4<br>WBNX-3<br>WBNX-4<br>WBNX-3<br>WBNX-3<br>WBNX-4<br>WBNX-3<br>WBNX-3<br>WBNX-3<br>WBNX-4<br>WBNX-3<br>WBNX-3<br>WBNX-4<br>WBNX-3<br>WBNX-3<br>WBNX-3<br>WBNX-4<br>WBNX-3<br>WBNX-4<br>WBNX-3<br>WBNX-4<br>WBNX-3<br>WBNX-4<br>WBNX-3<br>WBNX-4<br>WBNX-4<br>WBNX-3<br>WBNX-4<br>WBNX-3<br>WBNX-4<br>WBNX-3<br>WBNX-4<br>WBNX-3<br>WBNX-4<br>WBNX-3<br>WBNX-4<br>WBNX-3<br>WBNX-3<br>WBNX-3<br>WBNX-4<br>WBNX-3<br>WBNX-3<br>WBNX-3<br>WBNX-3<br>WBNX-4<br>WBNX-3<br>WBNX-3<br>WBNX-3<br>WBNX-3<br>WBNX-3<br>WBNX-4<br>WBNX-3<br>WBNX-3<br>WBNX-4<br>WBNX-3<br>WBNX-3<br>WBNX-3<br>WBNX-3<br>WBNX-3<br>WBNX-3<br>WBNX-4<br>WBNX-3<br>WBNX-3<br>WBNX-4<br>WBNX-4<br>WBNX-3<br>WBNX-3<br>W | entered into or<br>a primary trans<br>simulcasts, also<br>ree categories<br>e location of ea<br>Canadian statio<br>og multiple char<br>2. B'CAST<br>CHANNEL<br>NUMBER<br>30<br>30<br>30<br>30<br>30<br>30<br>30<br>30<br>30<br>30<br>30<br>30<br>30 | n or before Ju<br>mitter or an a<br>o enter "E". If<br>, see page (v)<br>ich station. Fo<br>ons, if any, giv<br>nnel line-ups,<br>CHANN<br>3. TYPE<br>OF<br>STATION<br>I<br>I<br>I-M<br>I-M<br>I<br>N<br>N<br>N<br>N<br>N<br>N<br>N<br>N<br>N<br>N<br>N<br>N<br>N<br>N<br>N<br>N<br>N | Ine 30, 2009, be<br>ssociation repre<br>you carried the<br>of the general<br>or U.S. stations,<br>re the name of th<br>use a separate<br><b>EL LINE-UP</b><br>4. DISTANT?<br>(Yes or No)<br><b>NO</b><br><b>NO</b><br><b>NO</b><br><b>NO</b><br><b>NO</b><br><b>NO</b><br><b>NO</b><br><b>NO</b>      | etween a cable system<br>esenting the prima<br>channel on any o<br>instructions locate<br>list the communit<br>re community with<br>space G for each<br><b>AA</b><br>5. BASIS OF<br>CARRIAGE | stem or an association representing<br>ary transmitter, enter the designa-<br>ther basis, enter "O." For a further<br>ed in the paper SA3 form.<br>by to which the station is licensed by the<br>h which the station is identifed.         a channel line-up.         6. LOCATION OF STATION         AKRON OH         AKRON OH         AKRON OH         AKRON OH         AKRON OH         AKRON OH         AKRON OH         CLEVELAND OH         CLEVELAND OH         CLEVELAND OH         CLEVELAND OH         CLEVELAND OH         CLEVELAND OH         CLEVELAND OH         CLEVELAND OH         CLEVELAND OH         CLEVELAND OH         CLEVELAND OH         CLEVELAND OH         CLEVELAND OH | additional information      |
| of a written agreement<br>the cable system and a<br>tion "E" (exempt). For s<br>explanation of these th<br>Column 6: Give the<br>FCC. For Mexican or C<br>Note: If you are utilizin<br>1. CALL<br>SIGN<br>WBNX-3<br>WBNX-3<br>WBNX-4<br>WBNX-3<br>WBNX-4<br>WBNX-4<br>WBNX-4<br>WBNX-5<br>imulcast<br>WEWS-2<br>WEWS-2<br>WEWS-2<br>WEWS-2<br>WEWS-2<br>WEWS-3<br>WEWS-2<br>WEWS-3<br>WEWS-2<br>WEWS-3<br>WEWS-2<br>WEWS-3<br>WEWS-3    | entered into or<br>a primary trans<br>simulcasts, also<br>ree categories<br>e location of ea<br>Canadian statio<br>og multiple char<br>2. B'CAST<br>CHANNEL<br>NUMBER<br>30<br>30<br>30<br>30<br>30<br>30<br>30<br>30<br>30<br>30<br>30<br>30<br>30 | n or before Ju<br>mitter or an a<br>o enter "E". If<br>, see page (v)<br>ich station. Fo<br>ons, if any, giv<br>nnel line-ups,<br>CHANN<br>3. TYPE<br>OF<br>STATION<br>I<br>I<br>I-M<br>I-M<br>I<br>I<br>E<br>N<br>N-M<br>N<br>N<br>N<br>N<br>N<br>N<br>N<br>N                        | Ine 30, 2009, be<br>ssociation repre<br>you carried the<br>of the general<br>or U.S. stations,<br>re the name of th<br>use a separate<br><b>EL LINE-UP</b><br>4. DISTANT?<br>(Yes or No)<br><b>NO</b><br><b>NO</b><br><b>NO</b><br><b>NO</b><br><b>NO</b><br><b>NO</b><br><b>NO</b><br><b>NO</b>      | etween a cable system<br>esenting the prima<br>channel on any o<br>instructions locate<br>list the communit<br>re community with<br>space G for each<br><b>AA</b><br>5. BASIS OF<br>CARRIAGE | stem or an association representing<br>ary transmitter, enter the designa-<br>ther basis, enter "O." For a further<br>ed in the paper SA3 form.<br>y to which the station is licensed by the<br>h which the station is identifed.<br>a channel line-up.<br>6. LOCATION OF STATION<br>6. LOCATION OF STATION<br>AKRON OH<br>AKRON OH<br>AKRON OH<br>AKRON OH<br>AKRON OH<br>CLEVELAND OH<br>CLEVELAND OH<br>CLEVELAND OH<br>CLEVELAND OH<br>CLEVELAND OH<br>CLEVELAND OH<br>CLEVELAND OH                                                                                                    | additional information      |

FORM SA3E. PAGE 3.

| LEGAL NAME OF OWN                                                                                                    |                                                                                                    | STEM:                                                                                                    |                                                                                                    |                                                                                                    | SYSTEM ID#<br>040888                                                                                                    | Namo                                           |
|----------------------------------------------------------------------------------------------------|----------------------------------------------------------------------------------------------------|----------------------------------------------------------------------------------------------------|----------------------------------------------------------------------------------------------------|----------------------------------------------------------------------------------------------------|----------------------------------------------------------------------------------------------------|------------------------------------------------|
|                                                                                                    |                                                                                                    |                                                                                                    |                                                                                                    |                                                                                                    | 040000                                                                                                    | <b>'</b>                                       |
| carried by your cable s<br>FCC rules and regulati<br>76.59(d)(2) and (4), 76<br>substitute program bas<br><b>Substitute Basis S</b><br>basis under specifc FC<br>• Do not list the station<br>station was carried o<br>• List the station here, a<br>basis. For further int                                                                                                    | G, identify every<br>ystem during the<br>ons in effect of<br>.61(e)(2) and (<br>sis, as explaine<br><b>stations:</b> With<br>CC rules, regula<br>here in space<br>only on a subs<br>and also in spa<br>formation cond                                                                                     | y television sta<br>he accounting<br>n June 24, 19<br>4), or 76.63 (r<br>d in the next p<br>respect to any<br>ations, or auth<br>G—but do lis<br>titute basis.<br>ace I, if the sta                                                 | period, except<br>81, permitting the<br>referring to 76.6<br>paragraph.<br>y distant stations<br>norizations:<br>t it in space I (the<br>ation was carried                                                                                                    | (1) stations carrie<br>ne carriage of cert<br>1(e)(2) and (4))];<br>s carried by your o<br>ne Special Statem<br>d both on a substit                                                                                                    | s and low power television stations)<br>ed only on a part-time basis under<br>cain network programs [sections<br>and (2) certain stations carried on a<br>cable system on a substitute program<br>ent and Program Log)—if the<br>tute basis and also on some other<br>of the general instructions located                                                                                                    | G<br>Primary<br>Transmitters:<br>Television    |
| each multicast stream a<br>cast stream as "WETA-<br>WETA-simulcast).<br><b>Column 2:</b> Give the<br>its community of licens<br>on which your cable sy<br><b>Column 3:</b> Indicate<br>educational station, by<br>(for independent multic<br>For the meaning of the<br><b>Column 4:</b> If the sta<br>planation of local servic<br><b>Column 5:</b> If you ha                                                                                                    | h station's call<br>associated with<br>-2". Simulcast<br>e channel numb<br>se. For example<br>stem carried the<br>in each case w<br>entering the le<br>cast), "E" (for n<br>se terms, see<br>ation is outside<br>ce area, see pa<br>ave entered "Y<br>ne distant statio                                   | h a station act<br>streams must<br>ber the FCC h<br>e, WRC is Ch<br>he station.<br>whether the st<br>etter "N" (for no<br>oncommercia<br>page (v) of the<br>e the local serv<br>age (v) of the<br>es" in column<br>on during the st | cording to its ov<br>t be reported in<br>mas assigned to<br>annel 4 in Wash<br>tation is a netwo<br>etwork), "N-M" (<br>al educational), c<br>e general instruct<br>vice area, (i.e. "c<br>general instruct<br>4, you must cor<br>accounting perio                                                  | er-the-air designa<br>column 1 (list eac<br>the television stat<br>nington, D.C. This<br>ork station, an inde<br>for network multic<br>or "E-M" (for nonce<br>ctions located in the<br>distant"), enter "Ye<br>ions located in the<br>mplete column 5,<br>od. Indicate by en | es". If not, enter "No". For an ex-<br>e paper SA3 form.<br>stating the basis on which your<br>tering "LAC" if your cable system                                                                                                    |                                                |
| For the retransmissi<br>of a written agreement<br>the cable system and a<br>tion "E" (exempt). For s<br>explanation of these th<br><b>Column 6:</b> Give the                                                                                                    | ion of a distant<br>entered into of<br>a primary trans<br>simulcasts, als<br>ree categories<br>e location of ea<br>Canadian static                                                                                                    | n or before Ju<br>mitter or an a<br>o enter "E". If<br>, see page (v)<br>och station. Fo<br>ons, if any, giv<br>nnel line-ups,                                                                                                    | ine 30, 2009, be<br>ssociation repre<br>you carried the<br>of the general i<br>or U.S. stations,<br>e the name of th<br>use a separate                                                                                                    | etween a cable system<br>esenting the prima<br>channel on any of<br>instructions locate<br>list the community<br>rhe community with<br>space G for each                                                                                                    | y payment because it is the subject<br>stem or an association representing<br>ry transmitter, enter the designa-<br>ther basis, enter "O." For a further<br>ed in the paper SA3 form.<br>y to which the station is licensed by the<br>n which the station is identifed.<br>channel line-up.                                                                                                    |                                                |
| For the retransmissi<br>of a written agreement<br>the cable system and a<br>tion "E" (exempt). For s<br>explanation of these th<br><b>Column 6:</b> Give the<br>FCC. For Mexican or C<br><b>Note:</b> If you are utilizin                                                                                                    | ion of a distant<br>entered into of<br>a primary trans<br>simulcasts, als<br>ree categories<br>e location of ea<br>Canadian static<br>g multiple chai<br>2. B'CAST<br>CHANNEL                                                                                                    | n or before Ju<br>mitter or an as<br>o enter "E". If<br>, see page (v)<br>och station. Fc<br>ons, if any, giv<br>nnel line-ups,<br><b>CHANN</b><br>3. TYPE<br>OF                                                                    | ine 30, 2009, be<br>ssociation repre<br>you carried the<br>) of the general i<br>or U.S. stations,<br>e the name of th                                                                                                    | etween a cable systemetry of the primal channel on any of instructions located list the community with space G for each <b>AA</b><br>5. BASIS OF CARRIAGE                                                                                                    | stem or an association representing<br>ry transmitter, enter the designa-<br>ther basis, enter "O." For a further<br>ed in the paper SA3 form.<br>y to which the station is licensed by the<br>n which the station is identifed.                                                                                                    |                                                |
| For the retransmissi<br>of a written agreement<br>the cable system and a<br>tion "E" (exempt). For s<br>explanation of these th<br><b>Column 6:</b> Give the<br>FCC. For Mexican or C<br><b>Note:</b> If you are utilizin                                                                                                    | ion of a distant<br>entered into of<br>a primary trans<br>simulcasts, als<br>ree categories<br>e location of ea<br>Canadian static<br>g multiple chai<br>2. B'CAST<br>CHANNEL<br>NUMBER                                                                                                    | n or before Ju<br>mitter or an a<br>o enter "E". If<br>, see page (v)<br>och station. Fo<br>ons, if any, giv<br>nnel line-ups,<br><b>CHANN</b><br>3. TYPE                                                                           | une 30, 2009, be<br>ssociation repre<br>you carried the<br>of the general i<br>or U.S. stations,<br>e the name of th<br>use a separate<br><b>EL LINE-UP</b><br>4. DISTANT?<br>(Yes or No)                                                                                                    | etween a cable systemeter a cable systemeter a cable systemeter a cable systemeter and the primal channel on any or instructions locate list the community with space G for each <b>AA</b> 5. BASIS OF                                                                       | <ul> <li>stem or an association representing iry transmitter, enter the designather basis, enter "O." For a further ed in the paper SA3 form.</li> <li>y to which the station is licensed by the model which the station is identifed.</li> <li>channel line-up.</li> <li>6. LOCATION OF STATION</li> </ul>                                                                                                    |                                                |
| For the retransmissi<br>of a written agreement<br>the cable system and a<br>tion "E" (exempt). For s<br>explanation of these th<br><b>Column 6:</b> Give the<br>FCC. For Mexican or C<br><b>Note:</b> If you are utilizin                                                                                                    | ion of a distant<br>entered into of<br>a primary trans<br>simulcasts, als<br>ree categories<br>e location of ea<br>Canadian static<br>g multiple chai<br>2. B'CAST<br>CHANNEL<br>NUMBER<br><b>47</b>                                                                                                    | n or before Ju<br>mitter or an a<br>o enter "E". If<br>, see page (v)<br>lich station. Fo<br>ons, if any, giv<br>nnel line-ups,<br><b>CHANN</b><br>3. TYPE<br>OF<br>STATION                                                         | ine 30, 2009, be<br>ssociation repre<br>you carried the<br>of the general is<br>or U.S. stations,<br>e the name of th<br>use a separate<br><b>EL LINE-UP</b><br>4. DISTANT?<br>(Yes or No)<br><b>No</b>                                                                                             | etween a cable systemetry of the primal channel on any of instructions located list the community with space G for each <b>AA</b><br>5. BASIS OF CARRIAGE                                                                                                    | <ul> <li>stem or an association representing ry transmitter, enter the designather basis, enter "O." For a further ed in the paper SA3 form.</li> <li>y to which the station is licensed by the n which the station is identifed.</li> <li>channel line-up.</li> <li>6. LOCATION OF STATION</li> </ul>                                                                                                    |                                                |
| For the retransmissi<br>of a written agreement<br>the cable system and a<br>tion "E" (exempt). For s<br>explanation of these th<br><b>Column 6:</b> Give the<br>FCC. For Mexican or C<br><b>Note:</b> If you are utilizin<br>1. CALL<br>SIGN<br><b>WRLM</b><br><b>WUAB</b>                                                                                                    | ion of a distant<br>entered into of<br>a primary trans<br>simulcasts, als<br>ree categories<br>e location of ea<br>Canadian static<br>g multiple chai<br>2. B'CAST<br>CHANNEL<br>NUMBER<br>47<br>28                                                                                                    | n or before Ju<br>mitter or an as<br>o enter "E". If<br>, see page (v)<br>lich station. Fo<br>ons, if any, giv<br>nnel line-ups,<br><b>CHANN</b><br>3. TYPE<br>OF<br>STATION<br><b>I</b><br><b>N</b>                                | ine 30, 2009, be<br>ssociation repre<br>you carried the<br>of the general is<br>or U.S. stations,<br>e the name of th<br>use a separate<br><b>EL LINE-UP</b><br>4. DISTANT?<br>(Yes or No)<br><b>No</b><br><b>No</b>                                                                                | etween a cable systemetry of the primal channel on any of instructions located list the community with space G for each <b>AA</b><br>5. BASIS OF CARRIAGE                                                                                                    | <ul> <li>Stem or an association representing ry transmitter, enter the designather basis, enter "O." For a further ed in the paper SA3 form.</li> <li>y to which the station is licensed by the n which the station is identifed.</li> <li>channel line-up.</li> <li>6. LOCATION OF STATION</li> <li>CANTON OH</li> <li>LORAIN OH</li> </ul>                                                                                                    |                                                |
| For the retransmissi<br>of a written agreement<br>the cable system and a<br>tion "E" (exempt). For s<br>explanation of these th<br><b>Column 6:</b> Give the<br>FCC. For Mexican or C<br><b>Note:</b> If you are utilizin<br>1. CALL<br>SIGN                                                                                                    | ion of a distant<br>entered into of<br>a primary trans<br>simulcasts, als<br>ree categories<br>e location of ea<br>Canadian static<br>g multiple chai<br>2. B'CAST<br>CHANNEL<br>NUMBER<br><b>47</b>                                                                                                    | n or before Ju<br>mitter or an a<br>o enter "E". If<br>, see page (v)<br>lich station. Fo<br>ons, if any, giv<br>nnel line-ups,<br><b>CHANN</b><br>3. TYPE<br>OF<br>STATION                                                         | ine 30, 2009, be<br>ssociation repre<br>you carried the<br>of the general is<br>or U.S. stations,<br>e the name of th<br>use a separate<br><b>EL LINE-UP</b><br>4. DISTANT?<br>(Yes or No)<br><b>No</b><br><b>No</b><br><b>No</b>                                                                   | etween a cable systemetry of the primal channel on any of instructions located list the community with space G for each <b>AA</b><br>5. BASIS OF CARRIAGE                                                                                                    | <ul> <li>stem or an association representing ry transmitter, enter the designather basis, enter "O." For a further ed in the paper SA3 form.</li> <li>y to which the station is licensed by the n which the station is identifed.</li> <li>channel line-up.</li> <li>6. LOCATION OF STATION</li> </ul>                                                                                                    | See instructions for<br>additional information |
| For the retransmissi<br>of a written agreement<br>the cable system and a<br>tion "E" (exempt). For s<br>explanation of these th<br><b>Column 6:</b> Give the<br>FCC. For Mexican or C<br><b>Note:</b> If you are utilizin<br>1. CALL<br>SIGN<br><b>WRLM</b><br><b>WUAB</b>                                                                                                    | ion of a distant<br>entered into of<br>a primary trans<br>simulcasts, als<br>ree categories<br>e location of ea<br>Canadian static<br>g multiple char<br>2. B'CAST<br>CHANNEL<br>NUMBER<br>47<br>28<br>28<br>28                                                                                           | n or before Ju<br>mitter or an a<br>o enter "E". If<br>, see page (v)<br>hch station. Fo<br>ons, if any, giv<br>nnel line-ups,<br><b>CHANN</b><br>3. TYPE<br>OF<br>STATION<br>I<br>N-M                                              | ine 30, 2009, be<br>ssociation repre<br>you carried the<br>of the general is<br>or U.S. stations,<br>e the name of th<br>use a separate<br><b>EL LINE-UP</b><br>4. DISTANT?<br>(Yes or No)<br><b>No</b><br><b>No</b><br><b>No</b>                                                                   | etween a cable systemetry of the primal channel on any of instructions located list the community with space G for each <b>AA</b><br>5. BASIS OF CARRIAGE                                                                                                    | stem or an association representing<br>ry transmitter, enter the designa-<br>ther basis, enter "O." For a further<br>ed in the paper SA3 form.<br>y to which the station is licensed by the<br>n which the station is identifed.<br>channel line-up.<br>6. LOCATION OF STATION<br>6. LOCATION OF STATION<br><b>CANTON OH</b><br>LORAIN OH                                                                                                    | additional information                         |
| For the retransmissi<br>of a written agreement<br>the cable system and a<br>tion "E" (exempt). For s<br>explanation of these th<br><b>Column 6:</b> Give the<br>FCC. For Mexican or C<br><b>Note:</b> If you are utilizin<br>1. CALL<br>SIGN<br><b>WRLM</b><br><b>WUAB</b><br><b>WUAB-2</b>                                                                                                    | ion of a distant<br>entered into o<br>a primary trans<br>simulcasts, als<br>ree categories<br>e location of ea<br>Canadian static<br>g multiple char<br>2. B'CAST<br>CHANNEL<br>NUMBER<br>47<br>28<br>28<br>28<br>28                                                                                      | n or before Ju<br>mitter or an as<br>o enter "E". If<br>, see page (v)<br>hch station. Fo<br>ons, if any, giv<br>nnel line-ups,<br><b>CHANN</b><br>3. TYPE<br>OF<br>STATION<br>I<br>N-M                                             | ine 30, 2009, be<br>ssociation repre<br>you carried the<br>of the general is<br>or U.S. stations,<br>e the name of th<br>use a separate<br><b>EL LINE-UP</b><br>4. DISTANT?<br>(Yes or No)<br><b>No</b><br><b>No</b><br><b>No</b>                                                                   | etween a cable systemetry of the primal channel on any of instructions located list the community with space G for each <b>AA</b><br>5. BASIS OF CARRIAGE                                                                                                    | stem or an association representing<br>ry transmitter, enter the designa-<br>ther basis, enter "O." For a further<br>ed in the paper SA3 form.<br>y to which the station is licensed by the<br>n which the station is identifed.<br>channel line-up.<br>6. LOCATION OF STATION<br>6. LOCATION OF STATION<br><b>CANTON OH</b><br>LORAIN OH                                                                                                    | additional information                         |
| For the retransmissi<br>of a written agreement<br>the cable system and a<br>tion "E" (exempt). For s<br>explanation of these th<br><b>Column 6:</b> Give the<br>FCC. For Mexican or C<br><b>Note:</b> If you are utilizin<br>1. CALL<br>SIGN<br><b>WRLM</b><br><b>WUAB</b><br><b>WUAB-2</b><br><b>WUAB-2</b>                                                                                                    | ion of a distant<br>entered into of<br>a primary trans<br>simulcasts, als<br>ree categories<br>e location of ea<br>Canadian static<br>g multiple char<br>2. B'CAST<br>CHANNEL<br>NUMBER<br>47<br>28<br>28<br>28                                                                                           | n or before Ju<br>mitter or an a<br>o enter "E". If<br>, see page (v)<br>hch station. Fo<br>ons, if any, giv<br>nnel line-ups,<br><b>CHANN</b><br>3. TYPE<br>OF<br>STATION<br>I<br>N-M                                              | ine 30, 2009, be<br>ssociation repre<br>you carried the<br>of the general is<br>or U.S. stations,<br>e the name of th<br>use a separate<br><b>EL LINE-UP</b><br>4. DISTANT?<br>(Yes or No)<br><b>No</b><br><b>No</b><br><b>No</b>                                                                   | etween a cable systemetry of the primal channel on any of instructions located list the community with space G for each <b>AA</b><br>5. BASIS OF CARRIAGE                                                                                                    | stem or an association representing<br>ry transmitter, enter the designa-<br>ther basis, enter "O." For a further<br>ed in the paper SA3 form.<br>y to which the station is licensed by the<br>n which the station is identifed.<br>channel line-up.<br>6. LOCATION OF STATION<br>6. LOCATION OF STATION<br><b>CANTON OH</b><br><b>LORAIN OH</b><br><b>LORAIN OH</b>                                                                                                    | additional information                         |
| For the retransmissi<br>of a written agreement<br>the cable system and a<br>tion "E" (exempt). For s<br>explanation of these th<br><b>Column 6:</b> Give the<br>FCC. For Mexican or C<br><b>Note:</b> If you are utilizin<br>1. CALL<br>SIGN<br><b>WRLM</b><br><b>WUAB</b><br><b>WUAB-2</b>                                                                                                    | ion of a distant<br>entered into o<br>a primary trans<br>simulcasts, als<br>ree categories<br>e location of ea<br>Canadian static<br>g multiple char<br>2. B'CAST<br>CHANNEL<br>NUMBER<br>47<br>28<br>28<br>28<br>28                                                                                      | n or before Ju<br>mitter or an as<br>o enter "E". If<br>, see page (v)<br>hch station. Fo<br>ons, if any, giv<br>nnel line-ups,<br><b>CHANN</b><br>3. TYPE<br>OF<br>STATION<br>I<br>N-M                                             | ine 30, 2009, be<br>ssociation repre<br>you carried the<br>of the general is<br>or U.S. stations,<br>e the name of the<br>use a separate<br><b>EL LINE-UP</b><br>4. DISTANT?<br>(Yes or No)<br><b>No</b><br><b>No</b><br><b>No</b><br><b>No</b><br><b>No</b><br><b>No</b>                           | etween a cable systemetry of the primal channel on any of instructions located list the community with space G for each <b>AA</b><br>5. BASIS OF CARRIAGE                                                                                                    | stem or an association representing<br>ry transmitter, enter the designa-<br>ther basis, enter "O." For a further<br>ed in the paper SA3 form.<br>y to which the station is licensed by the<br>n which the station is identifed.<br>channel line-up.<br>6. LOCATION OF STATION<br>6. LOCATION OF STATION<br><b>CANTON OH</b><br>LORAIN OH                                                                                                    | additional information                         |
| For the retransmissi<br>of a written agreement<br>the cable system and a<br>tion "E" (exempt). For s<br>explanation of these th<br><b>Column 6:</b> Give the<br>FCC. For Mexican or C<br><b>Note:</b> If you are utilizin<br>1. CALL<br>SIGN<br><b>WRLM</b><br><b>WUAB</b><br><b>WUAB-2</b><br><b>WUAB-2</b>                                                                                                    | ion of a distant<br>entered into o<br>a primary trans<br>simulcasts, als<br>ree categories<br>e location of ea<br>Canadian static<br>g multiple char<br>2. B'CAST<br>CHANNEL<br>NUMBER<br>47<br>28<br>28<br>28<br>28<br>28<br>35                                                                          | n or before Ju<br>mitter or an a<br>o enter "E". If<br>, see page (v)<br>hch station. Fo<br>ons, if any, giv<br>nnel line-ups,<br>CHANN<br>3. TYPE<br>OF<br>STATION<br>I<br>N<br>N-M<br>E                                           | ine 30, 2009, be<br>ssociation repre<br>you carried the<br>of the general is<br>or U.S. stations,<br>e the name of the<br>use a separate<br><b>EL LINE-UP</b><br>4. DISTANT?<br>(Yes or No)<br><b>NO</b><br><b>NO</b><br><b>NO</b><br><b>NO</b><br><b>NO</b><br><b>NO</b><br><b>NO</b><br><b>NO</b> | etween a cable systemetry of the primal channel on any of instructions located list the community with space G for each <b>AA</b><br>5. BASIS OF CARRIAGE                                                                                                    | stem or an association representing<br>ry transmitter, enter the designa-<br>ther basis, enter "O." For a further<br>ed in the paper SA3 form.<br>y to which the station is licensed by the<br>n which the station is identifed.<br>channel line-up.<br>6. LOCATION OF STATION<br>6. LOCATION OF STATION<br><b>CANTON OH</b><br><b>LORAIN OH</b><br><b>LORAIN OH</b>                                                                                                    | additional information                         |
| For the retransmissi<br>of a written agreement<br>the cable system and a<br>tion "E" (exempt). For s<br>explanation of these th<br><b>Column 6:</b> Give the<br>FCC. For Mexican or C<br><b>Note:</b> If you are utilizin<br>1. CALL<br>SIGN<br><b>WRLM</b><br><b>WUAB</b><br><b>WUAB</b> -2<br><b>WUAB-2</b><br><b>WUAB-2</b><br><b>WUAB-2</b><br><b>WUAB-2</b>                                                                                                    | ion of a distant<br>entered into o<br>a primary trans<br>simulcasts, als<br>ree categories<br>e location of ea<br>Canadian static<br>g multiple char<br>2. B'CAST<br>CHANNEL<br>NUMBER<br>47<br>28<br>28<br>28<br>28<br>35<br>35                                                                          | n or before Ju<br>mitter or an as<br>o enter "E". If<br>, see page (v)<br>och station. Fo<br>ons, if any, giv<br>nnel line-ups,<br>CHANN<br>3. TYPE<br>OF<br>STATION<br>I<br>N-M<br>N-M<br>E<br>E-M                                 | ine 30, 2009, be<br>ssociation repre<br>you carried the<br>of the general is<br>or U.S. stations,<br>e the name of the<br>use a separate<br><b>EL LINE-UP</b><br>4. DISTANT?<br>(Yes or No)<br><b>NO</b><br><b>NO</b><br><b>NO</b><br><b>NO</b><br><b>NO</b><br><b>NO</b><br><b>NO</b><br><b>NO</b> | etween a cable systemetry of the primal channel on any of instructions located list the community with space G for each <b>AA</b><br>5. BASIS OF CARRIAGE                                                                                                    | stem or an association representing<br>ry transmitter, enter the designa-<br>ther basis, enter "O." For a further<br>ed in the paper SA3 form.<br>y to which the station is licensed by the<br>n which the station is identifed.<br>channel line-up.<br>6. LOCATION OF STATION<br>6. LOCATION OF STATION<br>6. LOCATION OH<br>LORAIN OH<br>LORAIN OH<br>CLEVELAND OH<br>CLEVELAND OH                                                                                                    | additional information                         |
| For the retransmissi<br>of a written agreement<br>the cable system and a<br>tion "E" (exempt). For s<br>explanation of these th<br><b>Column 6:</b> Give the<br>FCC. For Mexican or C<br><b>Note:</b> If you are utilizin<br>1. CALL<br>SIGN<br><b>WRLM</b><br><b>WUAB</b><br><b>WUAB</b><br><b>WUAB</b> -2<br><b>WUAB-2</b><br><b>WUAB-2</b><br><b>WUAB-2</b><br><b>WUAB-3</b>                                                                                                    | ion of a distant<br>entered into o<br>a primary trans<br>simulcasts, als<br>ree categories<br>e location of ea<br>Canadian static<br>g multiple char<br>2. B'CAST<br>CHANNEL<br>NUMBER<br>47<br>28<br>28<br>28<br>28<br>28<br>35<br>35<br>35<br>35                                                        | n or before Ju<br>mitter or an as<br>o enter "E". If<br>, see page (v)<br>ich station. Fc<br>ons, if any, giv<br>nnel line-ups,<br>CHANN<br>3. TYPE<br>OF<br>STATION<br>I<br>N<br>N-M<br>E<br>E-M<br>E-M                            | Ine 30, 2009, be<br>ssociation repre<br>you carried the<br>of the general is<br>or U.S. stations,<br>e the name of th<br>use a separate<br><b>EL LINE-UP</b><br>4. DISTANT?<br>(Yes or No)<br><b>NO</b><br><b>NO</b><br><b>NO</b><br><b>NO</b><br><b>NO</b><br><b>NO</b><br><b>NO</b><br><b>NO</b>  | etween a cable systemetry of the primal channel on any of instructions located list the community with space G for each <b>AA</b><br>5. BASIS OF CARRIAGE                                                                                                    | stem or an association representing<br>ry transmitter, enter the designa-<br>ther basis, enter "O." For a further<br>ed in the paper SA3 form.<br>y to which the station is licensed by the<br>n which the station is identifed.<br>channel line-up.<br>6. LOCATION OF STATION<br>6. LOCATION OF STATION<br><b>CANTON OH</b><br><b>LORAIN OH</b><br><b>LORAIN OH</b><br><b>LORAIN OH</b><br><b>CLEVELAND OH</b><br><b>CLEVELAND OH</b>                                                                                                    | additional information                         |
| For the retransmissi<br>of a written agreement<br>the cable system and a<br>tion "E" (exempt). For s<br>explanation of these th<br><b>Column 6:</b> Give the<br>FCC. For Mexican or C<br><b>Note:</b> If you are utilizin<br>1. CALL<br>SIGN<br><b>WRLM</b><br><b>WUAB</b><br><b>WUAB</b><br><b>WUAB</b> -2<br><b>WUAB-2</b><br><b>WUAB-2</b><br><b>WUAB-2</b><br><b>WUAB-2</b><br><b>WUAB-2</b><br><b>WUAB-2</b><br><b>WUAB-3</b><br><b>WVIZ-4</b>                                                                                                    | ion of a distant<br>entered into o<br>a primary trans<br>simulcasts, als<br>ree categories<br>e location of ea<br>Canadian static<br>g multiple char<br>2. B'CAST<br>CHANNEL<br>NUMBER<br>47<br>28<br>28<br>28<br>28<br>28<br>35<br>35<br>35<br>35<br>35                                                  | n or before Ju<br>mitter or an as<br>o enter "E". If<br>, see page (v)<br>ich station. Fc<br>ons, if any, giv<br>nnel line-ups,<br>CHANN<br>3. TYPE<br>OF<br>STATION<br>I<br>N<br>N-M<br>E<br>E-M<br>E-M<br>E-M                     | Ine 30, 2009, be<br>ssociation repre<br>you carried the<br>of the general is<br>or U.S. stations,<br>e the name of th<br>use a separate<br><b>EL LINE-UP</b><br>4. DISTANT?<br>(Yes or No)<br><b>NO</b><br><b>NO</b><br><b>NO</b><br><b>NO</b><br><b>NO</b><br><b>NO</b><br><b>NO</b><br><b>NO</b>  | etween a cable systemetry of the primal channel on any of instructions located list the community with space G for each <b>AA</b><br>5. BASIS OF CARRIAGE                                                                                                    | stem or an association representing<br>ry transmitter, enter the designa-<br>ther basis, enter "O." For a further<br>ed in the paper SA3 form.<br>y to which the station is licensed by the<br>n which the station is identifed.<br>channel line-up.<br>6. LOCATION OF STATION<br>6. LOCATION OF STATION<br>6. LORAIN OH<br>LORAIN OH<br>LORAIN OH<br>CLEVELAND OH<br>CLEVELAND OH<br>CLEVELAND OH<br>CLEVELAND OH                                                                                                    | additional information                         |
| For the retransmissi<br>of a written agreement<br>the cable system and a<br>tion "E" (exempt). For s<br>explanation of these th<br><b>Column 6:</b> Give the<br>FCC. For Mexican or C<br><b>Note:</b> If you are utilizin<br>1. CALL<br>SIGN<br><b>WRLM</b><br><b>WUAB</b><br><b>WUAB</b><br><b>WUAB</b> -2<br><b>WUAB-2</b><br><b>WUAB-2</b><br><b>WUAB-2</b><br><b>WUAB-2</b><br><b>WUAB-2</b><br><b>WUAB-2</b><br><b>WUAB-3</b><br><b>WVIZ-4</b><br><b>WVIZ-4</b>                                                                                                    | ion of a distant<br>entered into of<br>a primary trans<br>simulcasts, als<br>ree categories<br>e location of ea<br>Canadian static<br>g multiple chai<br>2. B'CAST<br>CHANNEL<br>NUMBER<br>47<br>28<br>28<br>28<br>28<br>35<br>35<br>35<br>35<br>35<br>35<br>35                                           | n or before Ju<br>mitter or an as<br>o enter "E". If<br>, see page (v)<br>ich station. Fc<br>ons, if any, giv<br>nnel line-ups,<br>CHANN<br>3. TYPE<br>OF<br>STATION<br>I<br>N<br>N-M<br>E<br>E-M<br>E-M<br>E-M<br>E-M              | Ine 30, 2009, be<br>ssociation repre<br>you carried the<br>of the general is<br>or U.S. stations,<br>e the name of the<br>use a separate<br><b>EL LINE-UP</b><br>4. DISTANT?<br>(Yes or No)<br><b>NO</b><br><b>NO</b><br><b>NO</b><br><b>NO</b><br><b>NO</b><br><b>NO</b><br><b>NO</b><br><b>NO</b> | etween a cable systemetry of the primal channel on any of instructions located list the community with space G for each <b>AA</b><br>5. BASIS OF CARRIAGE                                                                                                    | stem or an association representing<br>ry transmitter, enter the designa-<br>ther basis, enter "O." For a further<br>ed in the paper SA3 form.<br>y to which the station is licensed by the<br>n which the station is identifed.<br>channel line-up.<br>6. LOCATION OF STATION<br>6. LOCATION OF STATION<br>6. LORAIN OH<br>LORAIN OH<br>LORAIN OH<br>CLEVELAND OH<br>CLEVELAND OH<br>CLEVELAND OH<br>CLEVELAND OH                                                                                                    | additional information                         |
| For the retransmission<br>of a written agreement<br>the cable system and a<br>tion "E" (exempt). For see<br>explanation of these the<br><b>Column 6:</b> Give the<br>FCC. For Mexican or Construction<br>Note: If you are utilizin<br>1. CALL<br>SIGN<br>WRLM<br>WUAB<br>WUAB-2<br>WUAB-2<br>WUAB-2<br>WUAB-simulcast<br>WVIZ-2<br>WVIZ-3<br>WVIZ-4<br>WVIZ-simulcast<br>WVIZ-simulcast                                                                                                    | ion of a distant<br>entered into or<br>a primary trans<br>simulcasts, als<br>ree categories<br>e location of ea<br>Canadian static<br>g multiple chai<br>2. B'CAST<br>CHANNEL<br>NUMBER<br>47<br>28<br>28<br>28<br>28<br>28<br>35<br>35<br>35<br>35<br>35<br>35<br>35<br>35<br>35<br>35<br>35<br>35<br>35 | n or before Ju<br>mitter or an as<br>o enter "E". If<br>, see page (v)<br>hch station. Fo<br>ons, if any, giv<br>nnel line-ups,<br>CHANN<br>3. TYPE<br>OF<br>STATION<br>I<br>N<br>N-M<br>E<br>E-M<br>E-M<br>E-M<br>E-M<br>E         | Ine 30, 2009, be<br>ssociation repre<br>you carried the<br>of the general is<br>or U.S. stations,<br>e the name of th<br>use a separate<br><b>EL LINE-UP</b><br>4. DISTANT?<br>(Yes or No)<br><b>NO</b><br><b>NO</b><br><b>NO</b><br><b>NO</b><br><b>NO</b><br><b>NO</b><br><b>NO</b><br><b>NO</b>  | etween a cable systemetry of the primal channel on any of instructions located list the community with space G for each <b>AA</b><br>5. BASIS OF CARRIAGE                                                                                                    | <ul> <li>atem or an association representing<br/>ry transmitter, enter the designa-<br/>ther basis, enter "O." For a further<br/>ed in the paper SA3 form.<br/>y to which the station is licensed by the<br/>n which the station is identifed.<br/>channel line-up.</li> <li>6. LOCATION OF STATION</li> <li>6. LOCATION OF STATION</li> <li>CANTON OH</li> <li>LORAIN OH</li> <li>LORAIN OH</li> <li>CLEVELAND OH</li> <li>CLEVELAND OH</li> <li>CLEVELAND OH</li> <li>CLEVELAND OH</li> <li>CLEVELAND OH</li> <li>CLEVELAND OH</li> <li>CLEVELAND OH</li> <li>CLEVELAND OH</li> <li>CLEVELAND OH</li> <li>CLEVELAND OH</li> <li>CLEVELAND OH</li> <li>CLEVELAND OH</li> </ul>                                                                                                    | additional information                         |
| For the retransmission<br>of a written agreement<br>the cable system and a<br>tion "E" (exempt). For see<br>explanation of these the<br><b>Column 6:</b> Give the<br>FCC. For Mexican or Construction<br>Note: If you are utilizin<br>1. CALL<br>SIGN<br>WRLM<br>WUAB<br>WUAB-2<br>WUAB-2<br>WUAB-2<br>WUAB-2<br>WUAB-2<br>WVIZ-2<br>WVIZ-2<br>WVIZ-2<br>WVIZ-3<br>WVIZ-4<br>WVIZ-4<br>WVIZ-simulcast<br>WVPX                                                                                                    | ion of a distant<br>entered into or<br>a primary trans<br>simulcasts, als<br>ree categories<br>e location of ea<br>Canadian static<br>g multiple chai<br>2. B'CAST<br>CHANNEL<br>NUMBER<br>47<br>28<br>28<br>28<br>28<br>28<br>35<br>35<br>35<br>35<br>35<br>35<br>35<br>35<br>35<br>35<br>35<br>35<br>35 | n or before Ju<br>mitter or an as<br>o enter "E". If<br>, see page (v)<br>hch station. Fo<br>ons, if any, giv<br>nnel line-ups,<br>CHANN<br>3. TYPE<br>OF<br>STATION<br>I<br>N<br>N-M<br>E<br>E-M<br>E-M<br>E-M<br>E-M<br>E         | Ine 30, 2009, be<br>ssociation repre<br>you carried the<br>of the general is<br>or U.S. stations,<br>e the name of th<br>use a separate<br><b>EL LINE-UP</b><br>4. DISTANT?<br>(Yes or No)<br><b>NO</b><br><b>NO</b><br><b>NO</b><br><b>NO</b><br><b>NO</b><br><b>NO</b><br><b>NO</b><br><b>NO</b>  | etween a cable systemetry of the primal channel on any of instructions located list the community with space G for each <b>AA</b><br>5. BASIS OF CARRIAGE                                                                                                    | <ul> <li>atem or an association representing ry transmitter, enter the designather basis, enter "O." For a further ed in the paper SA3 form.</li> <li>y to which the station is licensed by the n which the station is identifed.</li> <li>channel line-up.</li> <li>6. LOCATION OF STATION</li> <li>6. LOCATION OF STATION</li> <li>CANTON OH</li> <li>LORAIN OH</li> <li>LORAIN OH</li> <li>CLEVELAND OH</li> <li>CLEVELAND OH</li> <li>CLEVELAND OH</li> <li>CLEVELAND OH</li> <li>CLEVELAND OH</li> <li>CLEVELAND OH</li> <li>AKRON OH</li> <li>AKRON OH</li> </ul>                                                                                                    | additional information                         |
| For the retransmission<br>of a written agreement<br>the cable system and a<br>tion "E" (exempt). For severit and the set the<br><b>Column 6:</b> Give the<br>FCC. For Mexican or Construction<br>Note: If you are utilizin<br>1. CALL<br>SIGN<br>WRLM<br>WUAB<br>WUAB-2<br>WUAB-2<br>WUAB-2<br>WUAB-2<br>WUAB-2<br>WUAB-2<br>WUAB-3<br>WVIZ-4<br>WVIZ-3<br>WVIZ-4<br>WVIZ-3<br>WVIZ-4<br>WVIZ-5<br>WVIZ-4<br>WVIZ-5<br>WVIZ-5  | ion of a distant<br>entered into or<br>a primary trans<br>simulcasts, als<br>ree categories<br>e location of ea<br>Canadian static<br>g multiple chai<br>2. B'CAST<br>CHANNEL<br>NUMBER<br>47<br>28<br>28<br>28<br>28<br>28<br>35<br>35<br>35<br>35<br>35<br>35<br>35<br>35<br>35<br>35<br>35<br>35<br>35 | n or before Ju<br>mitter or an as<br>o enter "E". If<br>, see page (v)<br>hch station. Fo<br>ons, if any, giv<br>nnel line-ups,<br>CHANN<br>3. TYPE<br>OF<br>STATION<br>I<br>N<br>N-M<br>E<br>E-M<br>E-M<br>E-M<br>E-M<br>E         | Ine 30, 2009, be<br>ssociation repre<br>you carried the<br>of the general is<br>or U.S. stations,<br>e the name of th<br>use a separate<br>EL LINE-UP<br>4. DISTANT?<br>(Yes or No)<br>NO<br>NO<br>NO<br>NO<br>NO<br>NO<br>NO<br>NO<br>NO<br>NO<br>NO<br>NO<br>NO                                   | etween a cable systemetry of the primal channel on any of instructions located list the community with space G for each <b>AA</b><br>5. BASIS OF CARRIAGE                                                                                                    | Ackron of an association representing<br>ry transmitter, enter the designa-<br>ther basis, enter "O." For a further<br>ed in the paper SA3 form.<br>y to which the station is licensed by the<br>n which the station is identifed.<br>channel line-up.<br>6. LOCATION OF STATION<br>6. LOCATION OF STATION<br>CANTON OH<br>LORAIN OH<br>LORAIN OH<br>CLEVELAND OH<br>CLEVELAND OH<br>CLEVELAND OH<br>CLEVELAND OH<br>CLEVELAND OH<br>AKRON OH<br>AKRON OH                                                                                                    | additional information                         |
| For the retransmission<br>of a written agreement<br>the cable system and a<br>tion "E" (exempt). For severit on the set the<br><b>Column 6:</b> Give the<br>FCC. For Mexican or Construction<br>Note: If you are utilizin<br>1. CALL<br>SIGN<br>WRLM<br>WUAB-2<br>WUAB-2<br>WUAB-2<br>WUAB-2<br>WUAB-2<br>WUAB-2<br>WUAB-3<br>WVIZ-4<br>WVIZ-3<br>WVIZ-4<br>WVIZ-4<br>WVIZ-3<br>WVIZ-4<br>WVIZ-5<br>WVIZ-4<br>WVIZ-5<br>WVIZ-5<br>WVIZ-4<br>WVIZ-5<br>WVIZ-5 | ion of a distant<br>entered into of<br>a primary trans<br>simulcasts, als<br>ree categories<br>e location of ea<br>Canadian static<br>g multiple chai<br>2. B'CAST<br>CHANNEL<br>NUMBER<br>47<br>28<br>28<br>28<br>28<br>28<br>35<br>35<br>35<br>35<br>35<br>35<br>35<br>35<br>35<br>35<br>35<br>35<br>35 | n or before Ju<br>mitter or an as<br>o enter "E". If<br>, see page (v)<br>hch station. Fo<br>ons, if any, giv<br>nnel line-ups,<br>CHANN<br>3. TYPE<br>OF<br>STATION<br>I<br>N<br>N-M<br>E<br>E-M<br>E-M<br>E-M<br>E-M<br>E         | Ine 30, 2009, be<br>ssociation repre<br>you carried the<br>of the general is<br>or U.S. stations,<br>e the name of th<br>use a separate<br>EL LINE-UP<br>4. DISTANT?<br>(Yes or No)<br>NO<br>NO<br>NO<br>NO<br>NO<br>NO<br>NO<br>NO<br>NO<br>NO<br>NO<br>NO<br>NO                                   | etween a cable systemetry of the primal channel on any of instructions located list the community with space G for each <b>AA</b><br>5. BASIS OF CARRIAGE                                                                                                    | At RON OH<br>CLEVELAND OH<br>CLEVELAND OH<br>CLEVELAND OH<br>CLEVELAND OH<br>CLEVELAND OH<br>CLEVELAND OH<br>CLEVELAND OH                                                                                                    | additional information                         |
| For the retransmission<br>of a written agreement<br>the cable system and a<br>tion "E" (exempt). For see<br>explanation of these the<br><b>Column 6:</b> Give the<br>FCC. For Mexican or Construction<br>Note: If you are utilizin<br>1. CALL<br>SIGN<br>WRLM<br>WUAB-2<br>WUAB-2<br>WUAB-2<br>WUAB-2<br>WUAB-2<br>WUAB-2<br>WUAB-2<br>WUAB-3<br>WVIZ-4<br>WVIZ-3<br>WVIZ-4<br>WVIZ-4<br>WVIZ-4<br>WVIZ-4<br>WVIZ-5<br>imulcast<br>WVPX<br>WVPX-simulcast<br>WKYC NBC QUES<br>WEWS ABC LAFF<br>WOIO CBS DABL                                                                                                    | ion of a distant<br>entered into of<br>a primary trans<br>simulcasts, als<br>ree categories<br>e location of ea<br>Canadian static<br>g multiple chai<br>2. B'CAST<br>CHANNEL<br>NUMBER<br>47<br>28<br>28<br>28<br>28<br>28<br>35<br>35<br>35<br>35<br>35<br>35<br>35<br>35<br>35<br>35<br>35<br>35<br>35 | n or before Ju<br>mitter or an as<br>o enter "E". If<br>, see page (v)<br>hch station. Fo<br>ons, if any, giv<br>nnel line-ups,<br>CHANN<br>3. TYPE<br>OF<br>STATION<br>I<br>N<br>N-M<br>E<br>E-M<br>E-M<br>E-M<br>E-M<br>E         | Ine 30, 2009, be<br>ssociation repre<br>you carried the<br>of the general is<br>or U.S. stations,<br>e the name of th<br>use a separate<br>EL LINE-UP<br>4. DISTANT?<br>(Yes or No)<br>NO<br>NO<br>NO<br>NO<br>NO<br>NO<br>NO<br>NO<br>NO<br>NO<br>NO<br>NO<br>NO                                   | etween a cable systemetry of the primal channel on any of instructions located list the community with space G for each <b>AA</b><br>5. BASIS OF CARRIAGE                                                                                                    | At RON OH<br>CLEVELAND OH<br>CLEVELAND OH | additional information                         |

FORM SA3E. PAGE 3.

| Name                              | LEGAL NAME OF CORRECT CORRECT |                                                                                                    | LE SYSTE                                                                                                   | M:                                                                                                    |                                                                                                    |                                                                                       |                                                | SYSTEM ID<br>04088                                                       |
|-----------------------------------|----------------------------------------------------------------------------------------------------|----------------------------------------------------------------------------------------------------|----------------------------------------------------------------------------------------------------|----------------------------------------------------------------------------------------------------|----------------------------------------------------------------------------------------------------|---------------------------------------------------------------------------------------|------------------------------------------------|--------------------------------------------------------------------------|
| н                                 |                                                                                                    | t every radio s                                                                                                    | station ca                                                                                                 | arried on a separate and disc<br>enerally receivable" by your c                                                                                                    |                                                                                                    |                                                                                       |                                                |                                                                          |
| Primary<br>Transmitters:<br>Radio | receivable if (1)<br>on the basis of<br>For detailed info<br>located in the p<br>Column 1: lo<br>Column 2: S<br>Column 3: lf<br>signal, indicate<br>Column 4: C                                                                                                    | ) it is carried b<br>monitoring, to<br>ormation about<br>paper SA3 form<br>dentify the call<br>State whether to<br>f the radio state<br>this by placing<br>Give the station | y the sys<br>be rece<br>it the the<br>n.<br>I sign of<br>the static<br>ion's sig<br>g a chec<br>n's locati | I-Band FM Carriage: Under<br>stem whenever it is received<br>ived at the headend, with the<br>Copyright Office regulations<br>each station carried.<br>on is AM or FM.<br>nal was electronically proces<br>k mark in the "S/D" column.<br>on (the community to which th<br>the community with which th | at the system's h<br>system's FM and<br>on this point, see<br>sed by the cable<br>the station is licer | eadend, and (<br>tenna, during e<br>page (vi) of t<br>system as a s<br>nsed by the F( | 2) it car<br>certain s<br>the gene<br>ceparate | a be expected,<br>stated intervals.<br>eral instructions<br>and discrete |
|                                   |                                                                                                    |                                                                                                    |                                                                                                    |                                                                                                    |                                                                                                    | -                                                                                     |                                                |                                                                          |
|                                   | CALL SIGN                                                                                                    | AM or FM                                                                                                    | S/D                                                                                                    | LOCATION OF STATION                                                                                                    | CALL SIGN                                                                                              | AM or FM                                                                              | S/D                                            | LOCATION OF STATION                                                      |
|                                   |                                                                                                    |                                                                                                    |                                                                                                    |                                                                                                    |                                                                                                    |                                                                                       |                                                |                                                                          |
|                                   |                                                                                                    |                                                                                                    |                                                                                                    |                                                                                                    |                                                                                                    |                                                                                       |                                                |                                                                          |
|                                   |                                                                                                    |                                                                                                    |                                                                                                    |                                                                                                    |                                                                                                    |                                                                                       |                                                |                                                                          |
|                                   |                                                                                                    |                                                                                                    |                                                                                                    |                                                                                                    |                                                                                                    |                                                                                       |                                                |                                                                          |
|                                   |                                                                                                    |                                                                                                    |                                                                                                    |                                                                                                    |                                                                                                    |                                                                                       |                                                |                                                                          |
|                                   |                                                                                                    |                                                                                                    |                                                                                                    |                                                                                                    |                                                                                                    |                                                                                       |                                                |                                                                          |
|                                   |                                                                                                    |                                                                                                    |                                                                                                    |                                                                                                    |                                                                                                    |                                                                                       |                                                |                                                                          |
|                                   |                                                                                                    |                                                                                                    |                                                                                                    |                                                                                                    |                                                                                                    |                                                                                       |                                                |                                                                          |
|                                   |                                                                                                    |                                                                                                    |                                                                                                    |                                                                                                    |                                                                                                    |                                                                                       |                                                |                                                                          |
|                                   |                                                                                                    |                                                                                                    |                                                                                                    |                                                                                                    |                                                                                                    |                                                                                       |                                                |                                                                          |
|                                   |                                                                                                    |                                                                                                    |                                                                                                    |                                                                                                    |                                                                                                    |                                                                                       |                                                |                                                                          |
|                                   |                                                                                                    |                                                                                                    |                                                                                                    |                                                                                                    |                                                                                                    |                                                                                       |                                                |                                                                          |
|                                   |                                                                                                    |                                                                                                    |                                                                                                    |                                                                                                    |                                                                                                    |                                                                                       |                                                |                                                                          |
|                                   |                                                                                                    |                                                                                                    |                                                                                                    |                                                                                                    |                                                                                                    |                                                                                       |                                                |                                                                          |
|                                   |                                                                                                    |                                                                                                    |                                                                                                    |                                                                                                    |                                                                                                    |                                                                                       |                                                |                                                                          |
|                                   |                                                                                                    |                                                                                                    |                                                                                                    |                                                                                                    |                                                                                                    |                                                                                       |                                                |                                                                          |
|                                   |                                                                                                    |                                                                                                    |                                                                                                    |                                                                                                    |                                                                                                    | ]                                                                                     |                                                |                                                                          |
|                                   |                                                                                                    |                                                                                                    |                                                                                                    |                                                                                                    |                                                                                                    |                                                                                       |                                                |                                                                          |
|                                   |                                                                                                    |                                                                                                    |                                                                                                    |                                                                                                    |                                                                                                    |                                                                                       |                                                |                                                                          |
|                                   |                                                                                                    |                                                                                                    |                                                                                                    |                                                                                                    |                                                                                                    |                                                                                       |                                                |                                                                          |
|                                   |                                                                                                    |                                                                                                    |                                                                                                    |                                                                                                    |                                                                                                    |                                                                                       |                                                |                                                                          |
|                                   |                                                                                                    |                                                                                                    |                                                                                                    |                                                                                                    |                                                                                                    |                                                                                       |                                                |                                                                          |
|                                   |                                                                                                    |                                                                                                    |                                                                                                    |                                                                                                    |                                                                                                    |                                                                                       |                                                |                                                                          |
|                                   |                                                                                                    |                                                                                                    |                                                                                                    |                                                                                                    |                                                                                                    | ]                                                                                     |                                                |                                                                          |
|                                   |                                                                                                    |                                                                                                    |                                                                                                    |                                                                                                    |                                                                                                    |                                                                                       |                                                |                                                                          |
|                                   |                                                                                                    |                                                                                                    |                                                                                                    |                                                                                                    |                                                                                                    |                                                                                       |                                                |                                                                          |
|                                   |                                                                                                    |                                                                                                    |                                                                                                    |                                                                                                    |                                                                                                    |                                                                                       |                                                |                                                                          |
|                                   |                                                                                                    |                                                                                                    |                                                                                                    |                                                                                                    |                                                                                                    |                                                                                       |                                                |                                                                          |
|                                   |                                                                                                    |                                                                                                    |                                                                                                    |                                                                                                    |                                                                                                    |                                                                                       |                                                |                                                                          |
|                                   |                                                                                                    |                                                                                                    |                                                                                                    |                                                                                                    |                                                                                                    |                                                                                       |                                                |                                                                          |
|                                   |                                                                                                    |                                                                                                    |                                                                                                    |                                                                                                    |                                                                                                    |                                                                                       |                                                |                                                                          |
|                                   |                                                                                                    |                                                                                                    |                                                                                                    |                                                                                                    |                                                                                                    |                                                                                       |                                                |                                                                          |
|                                   |                                                                                                    |                                                                                                    |                                                                                                    |                                                                                                    |                                                                                                    |                                                                                       |                                                |                                                                          |
|                                   |                                                                                                    |                                                                                                    |                                                                                                    |                                                                                                    |                                                                                                    |                                                                                       |                                                |                                                                          |
|                                   |                                                                                                    |                                                                                                    |                                                                                                    |                                                                                                    |                                                                                                    |                                                                                       |                                                |                                                                          |
|                                   |                                                                                                    |                                                                                                    |                                                                                                    |                                                                                                    |                                                                                                    |                                                                                       |                                                |                                                                          |
|                                   | <br>                                                                                                    |                                                                                                    |                                                                                                    |                                                                                                    |                                                                                                    |                                                                                       |                                                |                                                                          |

| ACCOUNTING PERIOD: 2022/2 |  |
|---------------------------|--|
| SVSTEM ID#                |  |

| LEGAL NAME OF OWNER OF                                                                                                    | CABLE SYS                                                                                                    | STEM:                                                                                                    |                                                                                                    |                                                                                                    | ç                                                                                                    | SYSTEM ID#                                              |                                         |
|----------------------------------------------------------------------------------------------------|----------------------------------------------------------------------------------------------------|----------------------------------------------------------------------------------------------------|----------------------------------------------------------------------------------------------------|----------------------------------------------------------------------------------------------------|----------------------------------------------------------------------------------------------------|---------------------------------------------------------|-----------------------------------------|
| Cogeco US, LLC                                                                                                    |                                                                                                    |                                                                                                    |                                                                                                    |                                                                                                    |                                                                                                    | 040888                                                  | Name                                    |
| SUBSTITUTE CARRIAG                                                                                                    | E: SPECI                                                                                                    | AL STATEME                                                                                                    | ENT AND PROGRAM LC                                                                                                    | G                                                                                                    |                                                                                                    |                                                         |                                         |
| In General: In space I, ident<br>substitute basis during the a<br>explanation of the programm<br>form.                                                                                                    | ccounting p                                                                                                    | eriod, under sp                                                                                                    | ecific present and former F                                                                                                    | CC rules, regu                                                                                                    | ulations, or authorizations                                                                                                    | . For a further                                         | Substitute                              |
| 1. SPECIAL STATEMEN                                                                                                    |                                                                                                    | RNING SUBS                                                                                                    | TITUTE CARRIAGE                                                                                                    |                                                                                                    |                                                                                                    |                                                         | Carriage:                               |
| <ul> <li>During the accounting per<br/>broadcast by a distant star</li> </ul>                                                                                                    | •                                                                                                    | ur cable syste                                                                                                    | m carry, on a substitute ba                                                                                                    | asis, any non                                                                                                    | network television prog                                                                                                    |                                                         | Special<br>Statement and<br>Program Log |
| <b>Note:</b> If your answer is "No<br>log in block 2.                                                                                                    |                                                                                                    |                                                                                                    | age blank. If your answer i                                                                                                    | s "Yes," you                                                                                                    | must complete the proc                                                                                                    | ıram                                                    |                                         |
| period, was broadcast by a<br>under certain FCC rules, re<br>SA3 form for futher informa<br>titles, for example, "I Love<br><b>Column 2:</b> If the prograt<br><b>Column 3:</b> Give the call<br><b>Column 4:</b> Give the bro<br>the case of Mexican or Car<br><b>Column 5:</b> Give the mo<br>first. Example: for May 7 gi<br><b>Column 6:</b> State the tim<br>to the nearest five minutes<br>stated as "6:00–6:30 p.m." | titute progr<br>ace, please<br>of every no<br>distant sta<br>egulations, of<br>ation. Do n<br>Lucy" or "N<br>m was broa<br>sign of the<br>adcast stat<br>nadian stati<br>nth and day<br>ve "5/7."<br>nes when th<br>. Example:<br>ter "R" if the<br>and regulat<br>rogramming | am on a separ<br>attach additio<br>onnetwork tele<br>ation and that y<br>or authorizatio<br>ot use general<br>BA Basketball<br>adcast live, ent<br>station broad<br>ion's location (<br>ions, if any, the<br>y when your sy<br>he substitute pr<br>a program car<br>e listed program | nal pages.<br>vision program (substitute<br>your cable system substitu-<br>ns. See page (vi) of the ge-<br>categories like "movies",<br>: 76ers vs. Bulls."<br>rer "Yes." Otherwise enter<br>casting the substitute prog-<br>the community to which the<br>e community with which the<br>rogram was carried by you-<br>ried by a system from 6:0<br>m was substituted for prog-<br>during the accounting period | e program) th<br>ted for the pr<br>eneral instruct<br>or "basketba<br>"No."<br>ram.<br>ne station is I<br>e station is ic<br>e program. U<br>ir cable syste<br>1:15 p.m. to o<br>gramming that<br>od; enter the | at, during the accountin<br>ogramming of another<br>ations located in the pap<br>II". List specific program<br>icensed by the FCC or,<br>dentified).<br>Ise numerals, with the r<br>em. List the times accur<br>6:28:30 p.m. should be<br>at your system was requi | g<br>station<br>er<br>n<br>in<br>nonth<br>ately<br>ired |                                         |
| s                                                                                                    | UBSTITUT                                                                                                    | E PROGRAM                                                                                                    | Λ                                                                                                    |                                                                                                    | EN SUBSTITUTE<br>IAGE OCCURRED                                                                                                    | 7. REASON                                               |                                         |
| 1. TITLE OF PROGRAM                                                                                                    |                                                                                                    | 3. STATION'S<br>CALL SIGN                                                                                                    | 4. STATION'S LOCATION                                                                                                    | 5. MONTH<br>AND DAY                                                                                                    |                                                                                                    | FOR<br>DELETION                                         |                                         |
|                                                                                                    |                                                                                                    | 0/122 01011                                                                                                    |                                                                                                    |                                                                                                    |                                                                                                    |                                                         |                                         |
|                                                                                                    |                                                                                                    |                                                                                                    |                                                                                                    |                                                                                                    |                                                                                                    |                                                         |                                         |
|                                                                                                    |                                                                                                    |                                                                                                    |                                                                                                    |                                                                                                    |                                                                                                    |                                                         |                                         |
|                                                                                                    |                                                                                                    |                                                                                                    |                                                                                                    |                                                                                                    |                                                                                                    |                                                         |                                         |
|                                                                                                    |                                                                                                    |                                                                                                    |                                                                                                    |                                                                                                    |                                                                                                    |                                                         |                                         |
|                                                                                                    |                                                                                                    |                                                                                                    |                                                                                                    | ·                                                                                                    |                                                                                                    |                                                         |                                         |
|                                                                                                    |                                                                                                    |                                                                                                    |                                                                                                    | ·                                                                                                    |                                                                                                    |                                                         |                                         |
|                                                                                                    |                                                                                                    |                                                                                                    |                                                                                                    |                                                                                                    |                                                                                                    |                                                         |                                         |
|                                                                                                    |                                                                                                    |                                                                                                    |                                                                                                    |                                                                                                    |                                                                                                    |                                                         |                                         |
|                                                                                                    |                                                                                                    |                                                                                                    |                                                                                                    |                                                                                                    |                                                                                                    |                                                         |                                         |
|                                                                                                    |                                                                                                    |                                                                                                    |                                                                                                    |                                                                                                    |                                                                                                    |                                                         |                                         |
|                                                                                                    |                                                                                                    |                                                                                                    |                                                                                                    |                                                                                                    |                                                                                                    |                                                         |                                         |
|                                                                                                    |                                                                                                    |                                                                                                    |                                                                                                    |                                                                                                    |                                                                                                    |                                                         |                                         |
|                                                                                                    |                                                                                                    |                                                                                                    |                                                                                                    |                                                                                                    |                                                                                                    |                                                         |                                         |
|                                                                                                    |                                                                                                    |                                                                                                    |                                                                                                    |                                                                                                    |                                                                                                    |                                                         |                                         |
|                                                                                                    |                                                                                                    |                                                                                                    |                                                                                                    |                                                                                                    | _                                                                                                    |                                                         |                                         |
|                                                                                                    |                                                                                                    |                                                                                                    |                                                                                                    |                                                                                                    | _                                                                                                    |                                                         |                                         |
|                                                                                                    |                                                                                                    |                                                                                                    |                                                                                                    |                                                                                                    | _                                                                                                    |                                                         |                                         |
|                                                                                                    |                                                                                                    |                                                                                                    |                                                                                                    |                                                                                                    |                                                                                                    |                                                         |                                         |
|                                                                                                    |                                                                                                    |                                                                                                    |                                                                                                    |                                                                                                    |                                                                                                    |                                                         |                                         |
|                                                                                                    |                                                                                                    |                                                                                                    |                                                                                                    |                                                                                                    |                                                                                                    |                                                         |                                         |
|                                                                                                    |                                                                                                    |                                                                                                    |                                                                                                    |                                                                                                    |                                                                                                    |                                                         |                                         |

FORM SA3E. PAGE 5.

| Name                              | LEGAL NAME OF C                                                                                                    |                                                                                                    | E SYSTEM:                                                                                                    |                                                                                                    |             |      |               |       |            | SY    | STEM ID<br>04088 |  |
|-----------------------------------|----------------------------------------------------------------------------------------------------|----------------------------------------------------------------------------------------------------|----------------------------------------------------------------------------------------------------|----------------------------------------------------------------------------------------------------|-------------|------|---------------|-------|------------|-------|------------------|--|
| J<br>Part-Time<br>Carriage<br>Log | time carriage du<br>hours your syste<br><b>Column 1 (C</b><br>column 5 of spa<br><b>Column 2 (D</b><br>curred during th<br>• Give the month<br>"4/10."<br>• State the start<br>television station<br>"app." Example: | s space ties in v<br>te to lack of act<br>em carried that<br><b>all sign):</b> Give<br>ce G.<br><b>ates and hours</b><br>e accounting pe<br>h and day wher<br>ing and ending<br>n's broadcast d<br>"12:30 a.m.– 3 | ivated channel of<br>station. If you n<br>the call sign of o<br>s of carriage): I<br>eriod.<br>In the carriage oc<br>times of carriag<br>ay, you may giv<br>5:15 a.m. app." | of space G. If you listed a station's basis of carriage as "LAC" for part-<br>l capacity, you are required to complete this log giving the total dates and<br>need more space, please attach additional pages.<br>If every distant station whose basis of carriage you identified by "LAC" in<br>For each station, list the dates and hours when part-time carriage oc-<br>boccurred. Use numerals, with the month first. Example: for April 10 give<br>ge to the nearest quarter hour. In any case where carriage ran to the end of the<br>tive an approximate ending hour, followed by the abbreviation<br>e hours of carriage were the same. Example: "5/10-5/14, 6:00 p.m.– |             |      |               |       |            |       |                  |  |
|                                   |                                                                                                    |                                                                                                    | DA                                                                                                    | TES                                                                                                    | AND HOURS ( | DF F | PART-TIME CAF | RIAGE |            |       |                  |  |
|                                   | CALL SIGN                                                                                                    | WHEN                                                                                                    | I CARRIAGE O                                                                                                    | CCUI                                                                                                    | RRED        |      | CALL SIGN     | WHEN  | I CARRIAGE | OCCUR | RED              |  |
|                                   | CALL SIGN                                                                                                    | DATE                                                                                                    | H(<br>FROM                                                                                                    | OUR                                                                                                    | S<br>TO     |      | CALL SIGN     | DATE  | FROM       | HOURS | то               |  |
|                                   |                                                                                                    |                                                                                                    |                                                                                                    | _                                                                                                    |             |      |               |       |            | _     |                  |  |
|                                   |                                                                                                    |                                                                                                    |                                                                                                    | _                                                                                                    |             |      |               |       |            |       |                  |  |
|                                   |                                                                                                    |                                                                                                    |                                                                                                    |                                                                                                    |             |      |               |       |            |       |                  |  |
|                                   |                                                                                                    |                                                                                                    |                                                                                                    |                                                                                                    |             |      |               |       |            |       |                  |  |
|                                   |                                                                                                    |                                                                                                    |                                                                                                    |                                                                                                    |             |      |               |       |            |       |                  |  |
|                                   |                                                                                                    |                                                                                                    |                                                                                                    |                                                                                                    |             |      |               |       |            |       |                  |  |
|                                   |                                                                                                    |                                                                                                    |                                                                                                    |                                                                                                    |             |      |               |       |            |       |                  |  |
|                                   |                                                                                                    |                                                                                                    |                                                                                                    |                                                                                                    |             |      |               |       |            |       |                  |  |
|                                   |                                                                                                    |                                                                                                    |                                                                                                    | _                                                                                                    |             |      |               |       |            | _     |                  |  |
|                                   |                                                                                                    |                                                                                                    |                                                                                                    | _                                                                                                    |             |      |               |       |            | _     |                  |  |
|                                   |                                                                                                    |                                                                                                    |                                                                                                    | _                                                                                                    |             |      |               |       |            |       |                  |  |
|                                   |                                                                                                    |                                                                                                    |                                                                                                    |                                                                                                    |             |      |               |       |            |       |                  |  |
|                                   |                                                                                                    |                                                                                                    |                                                                                                    |                                                                                                    |             |      |               |       |            |       |                  |  |
|                                   |                                                                                                    |                                                                                                    |                                                                                                    |                                                                                                    |             |      |               |       |            |       |                  |  |
|                                   |                                                                                                    |                                                                                                    |                                                                                                    |                                                                                                    |             |      |               |       |            |       |                  |  |
|                                   |                                                                                                    |                                                                                                    |                                                                                                    |                                                                                                    |             |      |               |       |            |       |                  |  |
|                                   |                                                                                                    |                                                                                                    |                                                                                                    |                                                                                                    |             |      |               |       |            |       |                  |  |
|                                   |                                                                                                    |                                                                                                    |                                                                                                    |                                                                                                    |             |      |               |       |            |       |                  |  |
|                                   |                                                                                                    |                                                                                                    |                                                                                                    |                                                                                                    |             |      |               |       |            |       |                  |  |
|                                   |                                                                                                    |                                                                                                    |                                                                                                    |                                                                                                    |             |      |               |       |            |       |                  |  |
|                                   |                                                                                                    |                                                                                                    |                                                                                                    |                                                                                                    |             |      |               |       |            | _     |                  |  |
|                                   |                                                                                                    |                                                                                                    |                                                                                                    | _                                                                                                    |             |      |               |       |            | _     |                  |  |
|                                   |                                                                                                    |                                                                                                    |                                                                                                    | _                                                                                                    |             |      |               |       |            | _     |                  |  |
|                                   |                                                                                                    |                                                                                                    |                                                                                                    | _                                                                                                    |             |      |               |       |            | _     |                  |  |
|                                   |                                                                                                    |                                                                                                    |                                                                                                    |                                                                                                    |             |      |               |       |            |       |                  |  |
|                                   |                                                                                                    |                                                                                                    |                                                                                                    |                                                                                                    |             |      |               |       |            |       |                  |  |
|                                   |                                                                                                    |                                                                                                    |                                                                                                    |                                                                                                    |             |      |               |       |            |       |                  |  |
|                                   |                                                                                                    |                                                                                                    |                                                                                                    |                                                                                                    |             |      |               |       |            |       |                  |  |

|                                                                                          | AL NAME OF OWNER OF CABLE SYSTEM:                                                                                                    |                    |                                | SYSTEM ID#       | Name                                                                   |
|------------------------------------------------------------------------------------------|----------------------------------------------------------------------------------------------------|--------------------|--------------------------------|------------------|------------------------------------------------------------------------|
| Co                                                                                       | geco US, LLC                                                                                                    |                    |                                | 040888           |                                                                        |
| <b>Ins</b> t<br>all a<br>(as                                                             | <b>OSS RECEIPTS</b><br>tructions: The figure you give in this space determines the form you fle and the amount y<br>amounts (gross receipts) paid to your cable system by subscribers for the system's secon<br>identifed in space E) during the accounting period. For a further explanation of how to con<br>e (vii) of the general instructions.                                                                                                    | dary transm        | nission serv                   | ice              | K<br>Gross Receipts                                                    |
| IMF                                                                                      | Gross receipts from subscribers for secondary transmission service(s)<br>during the accounting period.<br><b>PORTANT:</b> You must complete a statement in space P concerning gross receipts.                                                                                                    | <b>\$</b>          | <b>5,3</b><br>ount of gross re | <b>49,995.00</b> |                                                                        |
|                                                                                          |                                                                                                    | (Alli              | built of gross re              |                  |                                                                        |
| <ul> <li>Instru</li> <li>Cor</li> <li>Cor</li> <li>If you fee</li> <li>If you</li> </ul> | <b>YRIGHT ROYALTY FEE</b><br>Inctions: Use the blocks in this space L to determine the royalty fee you owe:<br>Inplete block 1, showing your minimum fee.<br>Inplete block 2, showing whether your system carried any distant television stations.<br>Four system did not carry any distant television stations, leave block 3 blank. Enter the amount<br>from block 1 on line 1 of block 4, and calculate the total royalty fee.<br>Four system did carry any distant television stations, you must complete the applicable part<br>ompanying this form and attach the schedule to your statement of account. |                    |                                |                  | L<br>Copyright<br>Royalty Fee                                          |
|                                                                                          | art 8 or part 9, block A, of the DSE schedule was completed, the base rate fee should be<br>ck 3 below.                                                                                                    | entered on         | line 1 of                      |                  |                                                                        |
| 3 be                                                                                     | art 6 of the DSE schedule was completed, the amount from line 7 of block C should be en<br>elow.                                                                                                    |                    |                                |                  |                                                                        |
| •                                                                                        | art 7 or part 9, block B, of the DSE schedule was completed, the surcharge amount should<br>block 4 below.                                                                                                    | d be entere        | d on line                      |                  |                                                                        |
| Block<br>1                                                                               | <b>MINIMUM FEE:</b> All cable systems with semiannual gross receipts of \$527,600 or more a least the minimum fee, regardless of whether they carried any distant stations. This fee is system's gross receipts for the accounting period.                                                                                                    | is 1.064 per       | cent of the                    | 40.005.00        |                                                                        |
|                                                                                          | Line 1. Enter the amount of gross receipts from space K<br>Line 2. Multiply the amount in line 1 by 0.01064<br>Enter the result here.                                                                                                    | \$                 | 5,3                            | 49,995.00        |                                                                        |
|                                                                                          | This is your minimum fee.                                                                                                    | \$                 |                                | 56,923.95        |                                                                        |
| 2                                                                                        | <ul> <li>DISTANT TELEVISION STATIONS CARRIED: Your answer here must agree with the in space G. If, in space G, you identifed any stations as "distant" by stating "Yes" in column "Yes" in this block.</li> <li>Did your cable system carry any distant television stations during the accounting period Yes—Complete the DSE schedule.</li> <li>x No—Leave block 3 below blank and complete the DSE schedule.</li> </ul>                                                                                                    | n 4, you mus<br>1? | st check                       |                  |                                                                        |
| Block<br>3                                                                               | Line 1. <b>BASE RATE FEE:</b> Enter the base rate fee from either part 8, section 3 or 4, or part 9, block A of the DSE schedule. If none, enter zero                                                                                                    | \$                 |                                |                  |                                                                        |
|                                                                                          | Line 2. <b>3.75 Fee:</b> Enter the total fee from line 7, block C, part 6 of the DSE schedule. If none, enter zero                                                                                                    |                    |                                | 0.00             |                                                                        |
|                                                                                          | Line 3. Add lines 1 and 2 and enter here                                                                                                    | \$                 |                                | -                |                                                                        |
| Block<br>4                                                                               | Line 1. <b>BASE RATE FEE/3.75 FEE or MINIMUM FEE:</b> Enter either the minimum fee from block 1 or the sum of the base rate fee / 3.75 fee from block 3, line 3, whichever is larger                                                                                                    | \$                 |                                | 56,923.95        | Cable systems                                                          |
|                                                                                          | Line 2. SYNDICATED EXCLUSIVITY SURCHARGE: Enter the fee from either part 7 (block D, section 3 or 4) or part 9 (block B) of the DSE schedule. If none, enter                                                                                                    |                    |                                | 0.00             | submitting additional                                                  |
|                                                                                          | zero.<br>Line 3. Line 3. INTEREST CHARGE: Enter the amount from line 4, space Q, page 9<br>(Interest Worksheet)                                                                                                    |                    |                                | 0.00             | deposits under<br>Section 111(d)(7)<br>should contact<br>the Licensing |
|                                                                                          | Line 4. FILING FEE                                                                                                    | \$                 |                                | 725.00           | additional fees.<br>Division for the                                   |
|                                                                                          | TOTAL ROYALTY AND FILING FEES DUE FOR ACCOUNTING PERIOD.<br>Add Lines 1, 2 and 3 of block 4 and enter total here                                                                                                    | \$                 |                                | 57,648.95        | appropriate<br>form for<br>submitting the                              |
|                                                                                          | EFT Trace # or TRANSACTION ID #                                                                                                    |                    |                                |                  | additional fees.                                                       |
|                                                                                          | Remit this amount via <i>electronic payment</i> payable to Register of Copyrights. (So general instructions located in the paper SA3 form and the Excel instructions takes                                                                                                    |                    |                                | )                |                                                                        |

FORM SA3E. PAGE 7.

ACCOUNTING PERIOD: 2022/2

FORM SA3E. PAGE 8.

| Name          | LEGAL NAME OF OWNER OF CABLE SYSTEM:                                                                                                    | SYSTEM ID# |
|---------------|----------------------------------------------------------------------------------------------------|------------|
|               | Cogeco US, LLC                                                                                                    | 040888     |
|               | CHANNELS                                                                                                    |            |
| Μ             | Instructions: You must give (1) the number of channels on which the cable system carried television broadcast stations                                                                                                    |            |
|               | to its subscribers and (2) the cable system's total number of activated channels, during the accounting period.                                                                                                    |            |
| Channels      |                                                                                                    |            |
|               | 1. Enter the total number of channels on which the cable       34         system carried television broadcast stations       34                                                                                                    |            |
|               |                                                                                                    |            |
|               | 2. Enter the total number of activated channels                                                                                                    |            |
|               | on which the cable system carried television broadcast stations 292                                                                                                    |            |
|               | and nonbroadcast services                                                                                                    |            |
|               |                                                                                                    |            |
| Ν             | <b>INDIVIDUAL TO BE CONTACTED IF FURTHER INFORMATION IS NEEDED</b> : (Identify an individual we can contact about this statement of account.)                                                                                                    |            |
| Individual to | we can contact about this statement of account.)                                                                                                    |            |
| Be Contacted  |                                                                                                    |            |
| for Further   | NamePatrick BrattonTelephone617-786-8800                                                                                                    |            |
| Information   |                                                                                                    |            |
|               | Address 2 Batterymarch Park, Suite 205                                                                                                    |            |
|               | (Number, street, rural route, apartment, or suite number)                                                                                                    |            |
|               | Quincy, MA 02169                                                                                                    |            |
|               | (City, town, state, zip)                                                                                                    |            |
|               | Email pbratton@breezeline.com Fax (optional)                                                                                                    |            |
|               |                                                                                                    |            |
|               | <b>CERTIFICATION</b> (This statement of account must be certifed and signed in accordance with Copyright Office regulations.)                                                                                                    |            |
| Ο             |                                                                                                    |            |
| Certifcation  | • I, the undersigned, hereby certify that (Check one, <i>but only one</i> , of the boxes.)                                                                                                    |            |
|               |                                                                                                    |            |
|               | (Owner other than corporation or partnership) I am the owner of the cable system as identifed in line 1 of space B; or                                                                                                    |            |
|               |                                                                                                    |            |
|               | (Agent of owner other than corporation or partnership) I am the duly authorized agent of the owner of the cable system as identified in line 1 of space B and that the owner is not a corporation or partnership; or                                                    |            |
|               |                                                                                                    |            |
|               | (Officer or partner) I am an officer (if a corporation) or a partner (if a partnership) of the legal entity identifed as owner of the cable system in line 1 of space B.                                                                                                | em         |
|               | • I have examined the statement of account and hereby declars under penalty of low that all statements of fast contained herein                                                                                                    |            |
|               | <ul> <li>I have examined the statement of account and hereby declare under penalty of law that all statements of fact contained herein<br/>are true, complete, and correct to the best of my knowledge, information, and belief, and are made in good faith.</li> </ul> |            |
|               | [18 U.S.C., Section 1001(1986)]                                                                                                    |            |
|               |                                                                                                    |            |
|               |                                                                                                    |            |
|               |                                                                                                    |            |
|               | /s/ Craig Martin                                                                                                    |            |

| Enter an electronic signature on the line above using an "/s/" signature to certify this statement.<br>(e.g., /s/ John Smith). Before entering the first forward slash of the /s/ signature, place your cursor in the box and press the "F2"<br>button, then type /s/ and your name. Pressing the "F" button will avoid enabling Excel's Lotus compatibility settings. |
|----------------------------------------------------------------------------------------------------|
| Typed or printed name: <b>Patrick Bratton</b>                                                                                                    |
| Title: Chief Financial Officer<br>(Title of official position held in corporation or partnership)                                                                                                    |
| Date: March 1, 2023                                                                                                    |

Privacy Act Notice: Section 111 of title 17 of the United States Code authorizes the Copyright Offce to collect the personally identifying information (PII) requested on this form in order to process your statement of account. PII is any personal information that can be used to identify or trace an individual, such as name, address and telephone numbers. By providing PII, you are agreeing to the routine use of it to establish and maintain a public record, which includes appearing in the Offce's public indexes and in search reports prepared for the public. The effect of not providing the PII requested is that it may delay processing of your statement of account and its placement in the completed record of statements of account, and it may affect the legal sufficiency of the fling, a determination that would be made by a court of law.

| FORM | SA3E  | PAGE9 |
|------|-------|-------|
|      | JAJL. | FAGES |

| EGAL NAME OF OWNER OF CABLE SYSTEM:                                                                                                    | SYSTEM ID#             | Nama                                      |
|----------------------------------------------------------------------------------------------------|------------------------|-------------------------------------------|
| Cogeco US, LLC                                                                                                    | 040888                 | Name                                      |
| SPECIAL STATEMENT CONCERNING GROSS RECEIPTS EXCLUSIONS<br>The Satellite Home Viewer Act of 1988 amended Title 17, section 111(d)(1)(A), of the Copyright Act by addin<br>lowing sentence:<br>"In determining the total number of subscribers and the gross amounts paid to the cable system for th<br>service of providing secondary transmissions of primary broadcast transmitters, the system shall not i<br>scribers and amounts collected from subscribers receiving secondary transmissions pursuant to section | e basic<br>nclude sub- | P<br>Special<br>Statement                 |
| For more information on when to exclude these amounts, see the note on page (vii) of the general instruction paper SA3 form.<br>During the accounting period did the cable system exclude any amounts of gross receipts for secondary transmade by satellite carriers to satellite dish owners?                                                                                                    |                        | Concerning<br>Gross Receipts<br>Exclusion |
| XNO                                                                                                    |                        |                                           |
| YES. Enter the total here and list the satellite carrier(s) below                                                                                                    |                        |                                           |
| Name     Name       Mailing Address     Mailing Address                                                                                                    |                        |                                           |
|                                                                                                    |                        |                                           |
|                                                                                                    |                        |                                           |
| You must complete this worksheet for those royalty payments submitted as a result of a late payment or under<br>For an explanation of interest assessment, see page (viii) of the general instructions in the paper SA3 form.                                                                                                    | erpayment.             | Q                                         |
| Line 1 Enter the amount of late payment or underpayment                                                                                                    |                        | Interest<br>Assessment                    |
| Line 2 Multiply line 1 by the interest rate* and enter the sum here                                                                                                    | -                      |                                           |
| x                                                                                                    | days                   |                                           |
| Line 3 Multiply line 2 by the number of days late and enter the sum here                                                                                                    | 0.00274                |                                           |
| Line 4 Multiply line 3 by 0.00274** enter here and on line 3, block 4,                                                                                                    |                        |                                           |
| space L, (page 7)                                                                                                    | -<br>rest charge)      |                                           |
| * To view the interest rate chart click on <i>www.copyright.gov/licensing/interest-rate.pdf.</i> For further assista contact the Licensing Division at (202) 707-8150 or licensing@copyright.gov.                                                                                                    | 0,                     |                                           |
| ** This is the decimal equivalent of 1/365, which is the interest assessment for one day late.                                                                                                    |                        |                                           |
| NOTE: If you are filing this worksheet covering a statement of account already submitted to the Copyright Off<br>please list below the owner, address, first community served, accounting period, and ID number as given in t<br>filing.                                                                                                    |                        |                                           |
| Owner                                                                                                    |                        |                                           |
| Address                                                                                                    |                        |                                           |
| First community served                                                                                                    |                        |                                           |
| Accounting period                                                                                                    |                        |                                           |
| ID number                                                                                                    |                        |                                           |
|                                                                                                    |                        |                                           |
| Privacy Act Notice: Section 111 of title 17 of the United States Code authorizes the Copyright Offce to collect the personally identifying inforr<br>orm in order to process your statement of account. PII is any personal information that can be used to identify or trace an individual, such as i                                                                                                    | . , .                  |                                           |

numbers. By providing PII, you are agreeing to the routine use of it to establish and maintain a public record, which includes appearing in the Offce's public indexes and in search reports prepared for the public. The effect of not providing the PII requested is that it may delay processing of your statement of account and its placement in the completed record of statements of account, and it may affect the legal sufficiency of the fling, a determination that would be made by a court of law.

#### INSTRUCTIONS FOR DSE SCHEDULE WHAT IS A "DSE"

The term "distant signal equivalent" (DSE) generally refers to the numerical value given by the Copyright Act to each distant television station carried by a cable system during an accounting period. Your system's total number of DSEs determines the royalty you owe. For the full definition, see page (v) of the General Instructions in the paper SA3 form.

#### FORMULAS FOR COMPUTING A STATION'S DSE

There are two different formulas for computing DSEs: (1) a basic formula for all distant stations listed in space G (page 3), and (2) a special formula for those stations carried on a substitute basis and listed in space I (page 5). (Note that if a particular station is listed in both space G and space I, a DSE must be computed twice for that station: once under the basic formula and again under the special formula. However, a station's total DSE is not to exceed its full type-value. If this happens, contact the Licensing Division.)

#### BASIC FORMULA: FOR ALL DISTANT STATIONS LISTED IN SPACE G OF SA3E (LONG FORM)

**Step 1**: Determine the station's type-value. For purposes of computing DSEs, the Copyright Act gives different values to distant stations depending upon their type. If, as shown in space G of your statement of account (page 3), a distant station is:

| • Independent: its type-value is                                   | 1.00 |
|--------------------------------------------------------------------|------|
| • Network: its type-value is                                       | 0.25 |
| • Noncommercial educational: its type-value is                     | 0.25 |
| Note that local stations are not counted at all in computing DSEs. |      |

**Step 2:** Calculate the station's basis of carriage value: The DSE of a station also depends on its basis of carriage. If, as shown in space G of your Form SA3E, the station was carried part time because of lack of activated channel capacity, its basis of carriage value is determined by (1) calculating the number of hours the cable system carried the station during the accounting period, and (2) dividing that number by the total number of hours the station broadcast over the air during the accounting period. The basis of carriage value for all other stations listed in space G is 1.0.

**Step 3:** Multiply the result of step 1 by the result of step 2. This gives you the particular station's DSE for the accounting period. (Note that for stations other than those carried on a part-time basis due to lack of activated channel capacity, actual multiplication is not necessary since the DSE will always be the same as the type value.)

#### SPECIAL FORMULA FOR STATIONS LISTED IN SPACE I OF SA3E (LONG FORM)

Step 1: For each station, calculate the number of programs that, during the accounting period, were broadcast live by the station and were substituted for programs deleted at the option of the cable system.

(These are programs for which you have entered "Yes" in column 2 and "P" in column 7 of space I.)

Step 2: Divide the result of step 1 by the total number of days in the calendar year (365—or 366 in a leap year). This gives you the particular station's DSE for the accounting period.

#### **TOTAL OF DSEs**

In part 5 of this schedule you are asked to add up the DSEs for all of the distant television stations your cable system carried during the accounting period. This is the total sum of all DSEs computed by the basic formula and by the special formula.

#### THE ROYALTY FEE

The total royalty fee is determined by calculating the minimum fee and the base rate fee. In addition, cable systems located within certain television market areas may be required to calculate the 3.75 fee and/or the Syndicated Exclusivity Surcharge. Note: Distant multicast streams are not subject to the 3.75 fee or the Syndicated Exclusivity Surcharge. Distant The Minimum Fee/Base Rate Fee/3.75 Percent Fee. All cable systems fling SA3E (Long Form) must pay at least the minimum fee, which is 1.064 percent of gross receipts. The cable system pays either the minimum fee or the sum of the base rate fee and the 3.75 percent fee, whichever is larger, and a Syndicated Exclusivity Surcharge, as applicable.

What is a "Permitted" Station? A permitted station refers to a distant station whose carriage is not subject to the 3.75 percent rate but is subject to the base rate and, where applicable, the Syndicated Exclusivity Surcharge. A permitted station would include the following: 1) A station actually carried within any portion of a cable system prior

to June 25, 1981, pursuant to the former FCC rules.

2) A station first carried after June 24, 1981, which could have been carried under FCC rules in effect on June 24, 1981, if such carriage would not have exceeded the market quota imposed for the importation of distant stations under those rules.

3) A station of the same type substituted for a carried network, noncommercial educational, or regular independent station for which a quota was or would have been imposed under FCC rules (47 CFR 76.59 (b),(c), 76.61 (b),(c),(d), and 767.63 (a) [referring to 76.61 (b),(d)]) in effect on June 24, 1981.

4) A station carried pursuant to an individual waiver granted between April 16, 1976, and June 25, 1981, under the FCC rules and regulations in effect on April 15, 1976.

5) In the case of a station carried prior to June 25, 1981, on a part-time and/or substitute basis only, that fraction of the current DSE represented by prior carriage.

NOTE: If your cable system carried a station that you believe qualifies as a permitted station but does not fall into one of the above categories, please attach written documentation to the statement of account detailing the basis for its classification.

**Substitution of Grandfathered Stations.** Under section 76.65 of the former FCC rules, a cable system was not required to delete any station that it was authorized to carry or was lawfully carrying prior to March 31, 1972, even if the total number of distant stations carried exceeded the market quota imposed for the importation of distant stations. Carriage of these grandfathered stations is not subject to the 3.75 percent rate, but is subject to the Base Rate, and where applicable, the Syndicated Exclusivity Surcharge. The Copyright Royalty Tribunal has stated its view that, since section 76.65 of the former FCC rules would not have permitted substitution of a grandfathered station, the 3.75 percent Rate applies to a station substituted for a grandfathered station if carriage of the station exceeds the market quota imposed for the importation of distant stations.

## COMPUTING THE 3.75 PERCENT RATE—PART 6 OF THE DSE SCHEDULE

- Determine which distant stations were carried by the system pursuant to former FCC rules in effect on June 24, 1981.
- Identify any station carried prior to June 25, 198I, on a substitute and/or part-time basis only and complete the log to determine the portion of the DSE exempt from the 3.75 percent rate.
- Subtract the number of DSEs resulting from this carriage from the number of DSEs reported in part 5 of the DSE Schedule. This is the total number of DSEs subject to the 3.75 percent rate. Multiply these DSEs by gross receipts by .0375. This is the 3.75 fee.

#### COMPUTING THE SYNDICATED EXCLUSIVITY SURCHARGE— PART 7 OF THE DSE SCHEDULE

- Determine if any portion of the cable system is located within a top 100 major television market as defined by the FCC rules and regulations in effect on June 24, 1981. If no portion of the cable system is located in a major television market, part 7 does not have to be completed.
- Determine which station(s) reported in block B, part 6 are commercial VHF stations and place a grade B contour, in whole, or in part, over the

simulcast streams are not subject to any royalty payment.

The 3.75 Fee. If a cable system located in whole or in part within a television market added stations after June 24, 1981, that would not have been permitted under FCC rules, regulations, and authorizations (hereafter referred to as "the former FCC rules") in effect on June 24, 1981, the system must compute the 3.75 fee using a formula based on the number of DSEs added. These DSEs used in computing the 3.75 fee will not be used in computing the base rate fee and Syndicated Exclusivity Surcharge.

The Syndicated Exclusivity Surcharge. Cable systems located in whole or in part within a major television market, as defined by FCC rules and regulations, must calculate a Syndicated Exclusivity Surcharge for the carriage of any commercial VHF station that places a grade B contour, in whole or in part, over the cable system that would have been subject to the FCC's syndicated exclusivity rules in effect on June 24, 1981.

cable system. If none of these stations are carried, part 7 does not have to be completed.

- Determine which of those stations reported in block b, part 7 of the DSE Schedule were carried before March 31,1972. These stations are exempt from the FCC's syndicated exclusivity rules in effect on June 24, 1981. If you qualify to calculate the royalty fee based upon the carriage of partially-distant stations, and you elect to do so, you must compute the surcharge in part 9 of this schedule.
- Subtract the exempt DSEs from the number of DSEs determined in block B of part 7. This is the total number of DSEs subject to the Syndicated Exclusivity Surcharge.
- Compute the Syndicated Exclusivity Surcharge based upon these DSEs and the appropriate formula for the system's market position.

U.S. Copyright Office

### DSE SCHEDULE. PAGE 11.

#### COMPUTING THE BASE RATE FEE-PART 8 OF THE DSE SCHEDULE

Determine whether any of the stations you carried were partially distantthat is, whether you retransmitted the signal of one or more stations to subscribers located within the station's local service area and, at the same time, to other subscribers located outside that area.

· If none of the stations were partially distant, calculate your base rate fee according to the following rates-for the system's permitted DSEs as reported in block B, part 6 or from part 5, whichever is applicable. First DSF 1.064% of gross receipts

Each of the second, third, and fourth DSEs The fifth and each additional DSE

0.701% of gross receipts 0.330% of gross receipts

PARTIALLY DISTANT STATIONS—PART 9 OF THE DSE SCHEDULE

· If any of the stations were partially distant:

1. Divide all of your subscribers into subscriber groups depending on their location. A particular subscriber group consists of all subscribers who are distant with respect to exactly the same complement of stations.

2. Identify the communities/areas represented by each subscriber group. 3. For each subscriber group, calculate the total number of DSEs of that group's complement of stations.

If your system is located wholly outside all major and smaller television markets, give each station's DSEs as you gave them in parts 2, 3, and 4 of the schedule; or

If any portion of your system is located in a major or smaller television market, give each station's DSE as you gave it in block B, part 6 of this schedule.

4. Determine the portion of the total gross receipts you reported in space K (page 7) that is attributable to each subscriber group.

5. Calculate a separate base rate fee for each subscriber group, using (1) the rates given above; (2) the total number of DSEs for that group's complement of stations; and (3) the amount of gross receipts attributable to that group.

6. Add together the base rate fees for each subscriber group to determine the system's total base rate fee.

7. If any portion of the cable system is located in whole or in part within a major television market, you may also need to complete part 9, block B of the Schedule to determine the Syndicated Exclusivity Surcharge.

What to Do If You Need More Space on the DSE Schedule. There are no printed continuation sheets for the schedule. In most cases, the blanks provided should be large enough for the necessary information. If you need more space in a particular part, make a photocopy of the page in question (identifying it as a continuation sheet), enter the additional information on that copy, and attach it to the DSE schedule.

Rounding Off DSEs. In computing DSEs on the DSE schedule, you may round off to no less than the third decimal point. If you round off a DSE in any case, you must round off DSEs throughout the schedule as follows:

- When the fourth decimal point is 1, 2, 3, or 4, the third decimal remains unchanged (example: .34647 is rounded to .346).
- When the fourth decimal point is 5, 6, 7, 8, or 9, the third decimal is rounded up (example: .34651 is rounded to .347).

The example below is intended to supplement the instructions for calculating only the base rate fee for partially distant stations. The cable system would also be subject to the Syndicated Exclusivity Surcharge for partially distant stations, if any portion is located within a major television market.

#### EXAMPLE: COMPUTATION OF COPYRIGHT ROYALTY FEE FOR CABLE SYSTEM CARRYING PARTIALLY DISTANT STATIONS

Distant Stations Carried Identification of Subscriber Groups OUTSIDE LOCAL GROSS RECEIPTS In most cases under current FCC STATION DSE CITY SERVICE AREA OF FROM SUBSCRIBERS rules, all of Fairvale would be within A (independent) 1.0 B (independent) Santa Rosa Stations A, B, C, D ,E \$310,000.00 the local service area of both stations 1.0 A and C and all of Rapid City and Bo-C (part-time) 0.083 Rapid City Stations A and C 100,000.00 dega Bay would be within the local D (part-time) 0.139 Bodega Bay Stations A and C 70,000.00 service areas of stations B, D, and E. E (network) 0.25 Fairvale Stations B, D, and E 120,000.00 \$600,000.00 TOTAL DSEs 2.472 **TOTAL GROSS RECEIPTS** Minimum Fee Total Gross Receipts \$600,000.00 Santa Rosa x .01064 Stations A and C 35 mile zone \$6.384.00 First Subscriber Group Second Subscriber Group Third Subscriber Group (Santa Rosa) (Rapid City and Bodega Bay) (Fairvale) Fairvale Gross receipts \$310,000.00 Gross receipts \$170,000.00 Gross receipts \$120,000.00 Rapid City DSEs 2.472 DSFs 1.083 DSFs 1.389 Base rate fee \$6,497.20 \$1,907.71 \$1.604.03 Base rate fee Base rate fee \$310,000 x .01064 x 1.0 = 3,298.40 \$170,000 x .01064 x 1.0 = 1,808.80 \$120,000 x .01064 x 1.0 = 1,276.80 Bodega \$310,000 x .00701 x 1.472 = 3,198.80 \$170,000 x .00701 x .083 = 98.91 \$120,000 x .00701 x .389 = 327.23 Bay Base rate fee \$6,497.20 Base rate fee \$1,907.71 Base rate fee \$1,604.03 ۱ Stations B, D, Total Base Rate Fee: \$6,497.20 + \$1,907.71 + \$1,604.03 = \$10,008.94 I ۱ and E

In this example, the cable system would enter \$10,008.94 in space L, block 3, line 1 (page 7)

1

₩35 mile zone –

#### DSE SCHEDULE. PAGE 11. (CONTINUED)

| 4                                             | LEGAL NAME OF OWNER OF CABL                                                                | E SYSTEM:          |                                  |                 | S                          | STEM ID# |
|-----------------------------------------------|--------------------------------------------------------------------------------------------|--------------------|----------------------------------|-----------------|----------------------------|----------|
| 1                                             | Cogeco US, LLC                                                                             |                    |                                  |                 |                            | 040888   |
|                                               | SUM OF DSEs OF CATEGOR<br>• Add the DSEs of each station<br>Enter the sum here and in line | I.                 |                                  |                 | 0.00                       |          |
| 2                                             | Instructions:<br>In the column headed "Call S<br>of space G (page 3).                      | Sign": list the ca | Il signs of all distant stations | identified by t | the letter "O" in column 5 |          |
| Computation<br>of DSEs for                    | In the column headed "DSE"<br>mercial educational station, giv                             |                    |                                  | : as "1.0"; tor | each network or noncom-    |          |
| Category "O"                                  |                                                                                            |                    | CATEGORY "O" STATION             | IS: DSEs        |                            |          |
| Stations                                      | CALL SIGN                                                                                  | DSE                | CALL SIGN                        | DSE             | CALL SIGN                  | DSE      |
| Add rows as<br>necessary.<br>Remember to copy |                                                                                            |                    |                                  |                 |                            |          |
| all formula into new rows.                    |                                                                                            |                    |                                  |                 |                            |          |
|                                               |                                                                                            |                    |                                  |                 |                            |          |
|                                               |                                                                                            |                    |                                  |                 |                            |          |
|                                               |                                                                                            |                    |                                  |                 |                            |          |
|                                               |                                                                                            |                    |                                  |                 |                            |          |
|                                               |                                                                                            |                    |                                  |                 |                            |          |
|                                               |                                                                                            |                    |                                  |                 |                            |          |
|                                               |                                                                                            |                    |                                  |                 |                            |          |
|                                               |                                                                                            |                    |                                  |                 |                            |          |
|                                               |                                                                                            |                    |                                  |                 |                            |          |
|                                               |                                                                                            |                    |                                  |                 |                            |          |
|                                               |                                                                                            |                    |                                  |                 |                            |          |
|                                               |                                                                                            |                    |                                  |                 |                            |          |

|  | I |  |
|--|---|--|
|  |   |  |

|                                                                                                    | Cogeco US, LLC                                                                                                    | ;                                                                                                    |                                                                                                    |                                                                                                    |                                                                                                    |                                                                                                    |                                                                                                    |                                                                                                    | 04088                           |
|----------------------------------------------------------------------------------------------------|----------------------------------------------------------------------------------------------------|----------------------------------------------------------------------------------------------------|----------------------------------------------------------------------------------------------------|----------------------------------------------------------------------------------------------------|----------------------------------------------------------------------------------------------------|----------------------------------------------------------------------------------------------------|----------------------------------------------------------------------------------------------------|----------------------------------------------------------------------------------------------------|---------------------------------|
| <b>3</b><br>Computation<br>of DSEs for<br>Stations<br>Carried Part<br>Time Due to<br>Lack of<br>Activated<br>Channel | Column 2: For<br>figure should correc<br>Column 3: For<br>Column 4: Div<br>be carried out at le<br>Column 5: For<br>give the type-value<br>Column 6: Mu                                                                                                    | e call sign of all distant<br>r each station, give the<br>espond with the informa<br>r each station, give the<br>vide the figure in colum<br>east to the third decima<br>r each independent sta                                                                                                    | number of hour<br>ation given in sp<br>total number of<br>n 2 by the figure<br>I point. This is th<br>tion, give the "ty<br>nn 4 by the figur                                                                                                    | s your cable system<br>ace J. Calculate of<br>hours that the state<br>in column 3, and<br>the "basis of carriag<br>ope-value" as "1.0."<br>The in column 5, and                                                                                                    | m carried the sta<br>hly one DSE for<br>ion broadcast ov<br>give the result in<br>e value" for the s<br>' For each netwo                                                                          | ation during the<br>each station.<br>ver the air duri<br>decimals in c<br>station.<br>ork or noncom<br>n column 6. R             | ng the accou<br>olumn 4. This<br>mercial educa<br>ound to no le                                                                                                    | nting period.<br>s figure must<br>ational station,<br>ess than the                                       |                                 |
| Capacity                                                                                                    |                                                                                                    | CA                                                                                                    | TEGORYLA                                                                                                    | C STATIONS:                                                                                                    | COMPLITAT                                                                                                    |                                                                                                    | SEs.                                                                                                    |                                                                                                    |                                 |
|                                                                                                    | 1. CALL<br>SIGN                                                                                                    | 2. NUMBER<br>OF HOUR<br>CARRIED<br>SYSTEM                                                                                                    | S<br>BY                                                                                                    | NUMBER<br>OF HOURS<br>STATION<br>ON AIR                                                                                                    | 4. BASIS OI<br>CARRIAC<br>VALUE                                                                                                    | F                                                                                                    | 5. TYPE<br>VALUE                                                                                                    | 6. DS                                                                                                    | SE                              |
|                                                                                                    |                                                                                                    |                                                                                                    | ÷                                                                                                    |                                                                                                    | =                                                                                                    | x                                                                                                    |                                                                                                    | =                                                                                                    |                                 |
|                                                                                                    |                                                                                                    |                                                                                                    | ÷<br>÷                                                                                                    |                                                                                                    | =                                                                                                    | x<br>x                                                                                                    |                                                                                                    | =                                                                                                    |                                 |
|                                                                                                    |                                                                                                    |                                                                                                    | ÷                                                                                                    |                                                                                                    | =                                                                                                    | x                                                                                                    |                                                                                                    | =                                                                                                    |                                 |
|                                                                                                    |                                                                                                    |                                                                                                    | ÷                                                                                                    |                                                                                                    | =                                                                                                    | x                                                                                                    |                                                                                                    | =                                                                                                    |                                 |
|                                                                                                    |                                                                                                    |                                                                                                    | ÷<br>÷                                                                                                    |                                                                                                    | =                                                                                                    | x<br>x                                                                                                    |                                                                                                    | =                                                                                                    |                                 |
|                                                                                                    |                                                                                                    |                                                                                                    | ÷                                                                                                    |                                                                                                    | =                                                                                                    | X                                                                                                    |                                                                                                    | =                                                                                                    |                                 |
|                                                                                                    |                                                                                                    |                                                                                                    |                                                                                                    | ule,                                                                                                    |                                                                                                    |                                                                                                    |                                                                                                    |                                                                                                    |                                 |
| <b>4</b><br>Computation<br>of DSEs for<br>Substitute-<br>Basis Stations                                              | <ul> <li>Was carried by y<br/>tions in effect or</li> <li>Broadcast one of<br/>space I).</li> <li>Column 2: For effect<br/>at your option. This</li> <li>Column 3: Enter</li> <li>Column 4: Divid</li> </ul>                                                                                                    | e call sign of each static<br>your system in substitu<br>n October 19, 1976 (as<br>or more live, nonnetwork<br>each station give the nu<br>figure should correspo<br>to the number of days in<br>de the figure in column to<br>is the station's DSE (Fo                                                                                                    | tion for a progra<br>shown by the le<br>programs during<br>mber of live, no<br>ond with the info<br>the calendar ye<br>2 by the figure in                                                                                                    | e I (page 5, the Lo<br>m that your systen<br>etter "P" in column<br>g that optional carr<br>onnetwork program<br>ormation in space I.<br>ear: 365, except in<br>n column 3, and giv                                                                                                    | n was permitted f<br>7 of space I); and<br>iage (as shown by<br>s carried in subs<br>a leap year.<br>/e the result in ca                                                                          | to delete unde<br>d<br>/ the word "Yes<br>stitution for pro<br>olumn 4. Roui                                                     | er FCC rules a<br>″ in column 2 o<br>ograms that w<br>nd to no less                                                                                                    | of<br>vere deleted<br>than the third                                                                     | ·m).                            |
| of DSEs for<br>Substitute-                                                                                           | Column 1: Give the<br>• Was carried by y<br>tions in effect or<br>• Broadcast one of<br>space I).<br>Column 2: For e<br>at your option. This<br>Column 3: Enter<br>Column 4: Divid                                                                                                    | your system in substitu<br>n October 19, 1976 (as<br>or more live, nonnetwork<br>each station give the nu<br>figure should correspo<br>er the number of days in<br>de the figure in column<br>is the station's DSE (Fo                                                                                                    | tion for a progra<br>shown by the le<br>programs during<br>the of live, no<br>ond with the info<br>the calendar ye<br>by the figure in<br>or more informa                                                                                                    | e I (page 5, the Lo<br>m that your systen<br>etter "P" in column<br>g that optional carr<br>onnetwork program<br>ormation in space I.<br>ear: 365, except in<br>n column 3, and giv<br>tion on rounding, s                                                                                                    | n was permitted f<br>7 of space I); and<br>iage (as shown by<br>s carried in subs<br>a leap year.<br>ve the result in co<br>ee page (viii) of                                                     | to delete unde<br>d<br>/ the word "Yes<br>stitution for pro<br>olumn 4. Rou<br>the general in                                    | er FCC rules a<br>″ in column 2 o<br>ograms that w<br>nd to no less<br>structions in t                                                                                                    | of<br>vere deleted<br>than the third                                                                     | m).                             |
| of DSEs for<br>Substitute-                                                                                           | Column 1: Give the<br>• Was carried by y<br>tions in effect or<br>• Broadcast one of<br>space I).Column 2: For effect<br>at your option. This<br>Column 3: Enter<br>Column 4: Divid<br>decimal point. This1. CALL<br>SIGN2.                                                                                                    | your system in substitu<br>n October 19, 1976 (as<br>or more live, nonnetwork<br>each station give the nu<br>figure should correspo<br>er the number of days in<br>de the figure in column<br>is the station's DSE (Fo<br>SUBS<br>NUMBER<br>OF                                                                                                    | tion for a progra<br>shown by the lead<br>programs during<br>umber of live, not<br>ond with the info<br>the calendar ye<br>2 by the figure in<br>or more informa<br><u>STITUTE-BA</u><br>3. NUMBER<br>OF DAYS                                                                           | e I (page 5, the Lo<br>m that your systen<br>etter "P" in column<br>g that optional carr<br>onnetwork program<br>ormation in space I.<br>ear: 365, except in<br>n column 3, and giv                                                                                                    | n was permitted f<br>7 of space I); and<br>iage (as shown by<br>s carried in subs<br>a leap year.<br>ve the result in co<br>ee page (viii) of                                                     | to delete unde<br>d<br>v the word "Yes<br>stitution for pro<br>olumn 4. Rou<br>the general in<br>ATION OF<br>2. NUM<br>OF        | er FCC rules a<br>″ in column 2 o<br>ograms that w<br>nd to no less<br>structions in t<br>DSEs<br>BER                                                                                                    | of<br>vere deleted<br>than the third<br>the paper SA3 for<br>3. NUMBER<br>OF DAYS                        | ,<br>                           |
| of DSEs for<br>Substitute-                                                                                           | Column 1: Give the<br>• Was carried by y<br>tions in effect or<br>• Broadcast one of<br>space I).Column 2: For effect<br>at your option. This<br>Column 3: Enter<br>Column 4: Divid<br>decimal point. This1. CALL<br>SIGN2.                                                                                                    | your system in substitu<br>n October 19, 1976 (as<br>or more live, nonnetwork<br>each station give the nu<br>figure should correspo<br>er the number of days in<br>de the figure in column<br>is the station's DSE (For<br>SUBS<br>NUMBER                                                                                                    | tion for a progra<br>shown by the lead<br>programs during<br>umber of live, no<br>ond with the info<br>the calendar ye<br>by the figure in<br>or more informa<br>STITUTE-BA<br>3. NUMBER                                                                                                | e I (page 5, the Lo<br>m that your system<br>etter "P" in column<br>g that optional carr<br>onnetwork program<br>ormation in space I.<br>ear: 365, except in<br>n column 3, and giv<br>tion on rounding, s                                                                                                    | n was permitted f<br>7 of space I); and<br>iage (as shown by<br>s carried in subs<br>a leap year.<br>/e the result in co<br>ee page (viii) of<br>S: COMPUT/<br>1. CALL                            | to delete unde<br>d<br>v the word "Yes<br>stitution for pro<br>olumn 4. Rou<br>the general in<br>ATION OF<br>2. NUM<br>OF        | er FCC rules a<br>" in column 2 o<br>ograms that w<br>nd to no less<br>structions in t<br>DSEs                                                                                                    | of<br>vere deleted<br>than the third<br>the paper SA3 for<br>3. NUMBER                                   | ,<br>                           |
| of DSEs for<br>Substitute-                                                                                           | Column 1: Give the<br>• Was carried by y<br>tions in effect or<br>• Broadcast one of<br>space I).Column 2: For effect<br>at your option. This<br>Column 3: Enter<br>Column 4: Divid<br>decimal point. This1. CALL<br>SIGN2.                                                                                                    | your system in substitut<br>n October 19, 1976 (as<br>or more live, nonnetwork<br>each station give the nu-<br>figure should correspo-<br>er the number of days in<br>de the figure in column to<br>is the station's DSE (For<br>SUBS<br>NUMBER<br>OF<br>PROGRAMS<br>÷                                                                                                | tion for a progra<br>shown by the lead<br>programs during<br>umber of live, not<br>ond with the info<br>the calendar ye<br>2 by the figure in<br>or more informa<br><u>STITUTE-BA</u><br>3. NUMBER<br>OF DAYS                                                                           | e I (page 5, the Lo<br>m that your system<br>etter "P" in column<br>g that optional carr<br>onnetwork program<br>ormation in space I.<br>ear: 365, except in<br>n column 3, and giv<br>tion on rounding, s<br>SIS STATION<br>4. DSE                                                                                                    | n was permitted f<br>7 of space I); and<br>iage (as shown by<br>s carried in subs<br>a leap year.<br>/e the result in co<br>ee page (viii) of<br>S: COMPUT/<br>1. CALL                            | to delete unde<br>d<br>v the word "Yes<br>stitution for pro<br>olumn 4. Rou<br>the general in<br>ATION OF<br>2. NUM<br>OF        | er FCC rules a<br>" in column 2 of<br>ograms that w<br>nd to no less<br>structions in the<br>DSES<br>BER<br>GRAMS<br>÷<br>÷                                                                                       | of<br>vere deleted<br>than the third<br>the paper SA3 for<br>3. NUMBER<br>OF DAYS                        | 4. DSE                          |
| of DSEs for<br>Substitute-                                                                                           | Column 1: Give the<br>• Was carried by y<br>tions in effect or<br>• Broadcast one of<br>space I).Column 2: For effect<br>at your option. This<br>Column 3: Enter<br>Column 4: Divid<br>decimal point. This1. CALL<br>SIGN2.                                                                                                    | your system in substitu<br>n October 19, 1976 (as<br>or more live, nonnetwork<br>each station give the nu<br>figure should correspo<br>er the number of days in<br>de the figure in column to<br>is the station's DSE (For<br>SUBS<br>NUMBER<br>OF<br>PROGRAMS<br>÷<br>÷                                                                                              | tion for a progra<br>shown by the lead<br>programs during<br>umber of live, not<br>ond with the info<br>the calendar ye<br>2 by the figure in<br>or more informa<br><u>STITUTE-BA</u><br>3. NUMBER<br>OF DAYS                                                                           | e I (page 5, the Lo<br>m that your system<br>etter "P" in column<br>g that optional carr<br>onnetwork program<br>ormation in space I.<br>ear: 365, except in<br>n column 3, and giv<br>tion on rounding, s<br>SIS STATION<br>4. DSE                                                                                                    | n was permitted f<br>7 of space I); and<br>iage (as shown by<br>s carried in subs<br>a leap year.<br>/e the result in co<br>ee page (viii) of<br>S: COMPUT/<br>1. CALL                            | to delete unde<br>d<br>v the word "Yes<br>stitution for pro<br>olumn 4. Rou<br>the general in<br>ATION OF<br>2. NUM<br>OF        | er FCC rules a<br>" in column 2 of<br>ograms that we<br>nd to no less<br>structions in the<br>DSES<br>BER<br>GRAMS<br>÷<br>÷<br>÷                                                                                 | of<br>vere deleted<br>than the third<br>the paper SA3 for<br>3. NUMBER<br>OF DAYS                        | 4. DSE                          |
| of DSEs for<br>Substitute-                                                                                           | Column 1: Give the<br>• Was carried by y<br>tions in effect or<br>• Broadcast one of<br>space I).Column 2: For effect<br>at your option. This<br>Column 3: Enter<br>Column 4: Divid<br>decimal point. This1. CALL<br>SIGN2.                                                                                                    | your system in substitut<br>n October 19, 1976 (as<br>or more live, nonnetwork<br>each station give the nu-<br>figure should correspo-<br>er the number of days in<br>de the figure in column to<br>is the station's DSE (For<br>SUBS<br>NUMBER<br>OF<br>PROGRAMS<br>÷                                                                                                | tion for a progra<br>shown by the lead<br>programs during<br>umber of live, not<br>ond with the info<br>the calendar ye<br>2 by the figure in<br>or more informa<br><u>STITUTE-BA</u><br>3. NUMBER<br>OF DAYS                                                                           | e I (page 5, the Lo<br>m that your system<br>etter "P" in column<br>g that optional carr<br>onnetwork program<br>ormation in space I.<br>ear: 365, except in<br>n column 3, and giv<br>tion on rounding, s<br>SIS STATION<br>4. DSE                                                                                                    | n was permitted f<br>7 of space I); and<br>iage (as shown by<br>s carried in subs<br>a leap year.<br>/e the result in co<br>ee page (viii) of<br>S: COMPUT/<br>1. CALL                            | to delete unde<br>d<br>v the word "Yes<br>stitution for pro<br>olumn 4. Rou<br>the general in<br>ATION OF<br>2. NUM<br>OF        | er FCC rules a<br>" in column 2 of<br>ograms that w<br>nd to no less<br>structions in the<br>DSES<br>BER<br>GRAMS<br>÷<br>÷                                                                                       | of<br>vere deleted<br>than the third<br>the paper SA3 for<br>3. NUMBER<br>OF DAYS                        | 4. DSE<br>=<br>=<br>=           |
| of DSEs for<br>Substitute-                                                                                           | Column 1: Give the<br>• Was carried by y<br>tions in effect or<br>• Broadcast one of<br>space I).Column 2: For effect<br>at your option. This<br>Column 3: Enter<br>Column 4: Divid<br>decimal point. This1. CALL<br>SIGN2.                                                                                                    | your system in substitut<br>n October 19, 1976 (as<br>or more live, nonnetwork<br>each station give the nu-<br>figure should correspo-<br>er the number of days in<br>de the figure in column to<br>is the station's DSE (For<br>SUBS<br>NUMBER<br>OF<br>PROGRAMS<br>÷<br>÷                                                                                           | tion for a progra<br>shown by the lead<br>programs during<br>umber of live, not<br>ond with the info<br>the calendar ye<br>2 by the figure in<br>or more informa<br><u>STITUTE-BA</u><br>3. NUMBER<br>OF DAYS                                                                           | e I (page 5, the Lo<br>m that your system<br>etter "P" in column<br>g that optional carr<br>onnetwork program<br>ormation in space I.<br>ear: 365, except in<br>n column 3, and giv<br>tion on rounding, s<br>SIS STATION<br>4. DSE                                                                                                    | n was permitted f<br>7 of space I); and<br>iage (as shown by<br>s carried in subs<br>a leap year.<br>/e the result in co<br>ee page (viii) of<br>S: COMPUT/<br>1. CALL                            | to delete unde<br>d<br>v the word "Yes<br>stitution for pro<br>olumn 4. Rou<br>the general in<br>ATION OF<br>2. NUM<br>OF        | er FCC rules a<br>" in column 2 of<br>ograms that we<br>nd to no less<br>structions in the<br>DSES<br>BER<br>GRAMS<br>÷<br>÷<br>÷<br>÷                                                                            | of<br>vere deleted<br>than the third<br>the paper SA3 for<br>3. NUMBER<br>OF DAYS                        | 4. DSE                          |
| of DSEs for<br>Substitute-                                                                                           | Column 1: Give the<br>• Was carried by y<br>tions in effect or<br>• Broadcast one of<br>space I).<br>Column 2: For effect<br>at your option. This<br>Column 3: Enter<br>Column 4: Divid<br>decimal point. This<br>1. CALL 2.<br>SIGN 0<br>F<br>SUM OF DSEs OF<br>Add the DSEs of eat                                                                                                    | your system in substitut<br>n October 19, 1976 (as<br>or more live, nonnetwork<br>each station give the nu-<br>figure should correspo-<br>er the number of days in<br>de the figure in column<br>is the station's DSE (For<br>SUBS<br>NUMBER<br>OF<br>PROGRAMS<br>÷<br>÷<br>÷<br>substitute-BASIS                                                                     | tion for a progra<br>shown by the lease<br>programs during<br>umber of live, not<br>ond with the infor<br>the calendar ye<br>2 by the figure in<br>or more informa<br><u>STITUTE-BA</u><br>3. NUMBER<br>OF DAYS<br>IN YEAR<br>STATIONS:                                                 | e I (page 5, the Lo<br>m that your system<br>etter "P" in column<br>g that optional carr<br>onnetwork program<br>ormation in space I.<br>ear: 365, except in<br>n column 3, and giv<br>tion on rounding, s<br>SIS STATION<br>4. DSE<br>=<br>=<br>=<br>=<br>=<br>=<br>=                                                                                | n was permitted f<br>7 of space I); and<br>iage (as shown by<br>s carried in subs<br>a leap year.<br>/e the result in co<br>ee page (viii) of<br>S: COMPUT/<br>1. CALL<br>SIGN                    | to delete unde<br>d<br>v the word "Yes<br>stitution for pro<br>olumn 4. Rou<br>the general in<br>ATION OF<br>2. NUM<br>OF        | er FCC rules a<br>" in column 2 of<br>ograms that we<br>nd to no less<br>structions in the<br>DSES<br>BER<br>GRAMS<br>÷<br>÷<br>÷<br>÷<br>÷                                                                       | of<br>vere deleted<br>than the third<br>the paper SA3 for<br>3. NUMBER<br>OF DAYS                        | 4. DSE<br>=<br>=<br>=<br>=<br>= |
| of DSEs for<br>Substitute-                                                                                           | Column 1: Give the<br>• Was carried by y<br>tions in effect or<br>• Broadcast one of<br>space I).<br>Column 2: For effect<br>at your option. This<br>Column 3: Enter<br>Column 4: Divid<br>decimal point. This<br>1. CALL<br>SIGN<br>1. CALL<br>2.<br>SIGN<br>4.<br>COLUMN<br>4.<br>COLUMN | your system in substitut<br>n October 19, 1976 (as<br>or more live, nonnetwork<br>each station give the nu-<br>figure should correspo-<br>er the number of days in<br>de the figure in column<br>is the station's DSE (For<br>SUBS<br>NUMBER<br>OF<br>PROGRAMS<br>÷<br>÷<br>÷<br>substitute-BASIS station.                                                            | tion for a progra<br>shown by the lead<br>programs during<br>imber of live, not<br>ond with the infor<br>the calendar yead<br>by the figure in<br>or more informa<br><u>STITUTE-BA</u><br>3. NUMBER<br>OF DAYS<br>IN YEAR<br>STATIONS:<br>5 of this schedu                              | e I (page 5, the Lo<br>m that your system<br>etter "P" in column<br>g that optional carr<br>onnetwork program<br>mettion in space I.<br>ear: 365, except in<br>n column 3, and giv<br>tion on rounding, s<br>SIS STATION<br>4. DSE<br>=<br>=<br>=<br>=<br>=<br>=                                                                                      | n was permitted f<br>7 of space I); and<br>iage (as shown by<br>s carried in subs<br>a leap year.<br>/e the result in co<br>ee page (viii) of<br>S: COMPUT/<br>1. CALL<br>SIGN                    | to delete unde<br>d<br>the word "Yes<br>stitution for pro-<br>olumn 4. Roun<br>the general in<br>ATION OF<br>2. NUM<br>OF<br>PRO | er FCC rules a<br>" in column 2 of<br>ograms that we<br>nd to no less<br>structions in the<br>DSES<br>BER<br>GRAMS<br>÷<br>÷<br>÷<br>÷<br>÷<br>÷<br>•<br>•<br>•<br>•<br>•<br>•<br>•<br>•<br>•<br>•<br>•<br>•<br>• | of<br>vere deleted<br>than the third<br>the paper SA3 for<br>3. NUMBER<br>OF DAYS<br>IN YEAR             | 4. DSE<br>=<br>=<br>=<br>=<br>= |
| of DSEs for<br>Substitute-<br>Basis Stations                                                                         | Column 1: Give the<br>• Was carried by y<br>tions in effect or<br>• Broadcast one of<br>space I).<br>Column 2: For effect<br>at your option. This<br>Column 3: Enter<br>Column 4: Divid<br>decimal point. This<br>1. CALL<br>SIGN<br>1. CALL<br>2.<br>SIGN<br>4.<br>COLUMN<br>4.<br>COLUMN | your system in substitut<br>in October 19, 1976 (as<br>or more live, nonnetwork<br>each station give the nu-<br>figure should correspondent<br>of the number of days in<br>de the figure in column is<br>is the station's DSE (For<br>SUBS<br>NUMBER<br>OF<br>PROGRAMS<br>÷<br>÷<br>÷<br>÷<br>•<br>•<br>•<br>•<br>•<br>•<br>•<br>•<br>•<br>•<br>•<br>•<br>•<br>•<br>• | tion for a progra<br>shown by the lead<br>programs during<br>imber of live, not<br>ond with the infor<br>the calendar yead<br>2 by the figure in<br>or more informa<br><u>STITUTE-BA</u><br>3. NUMBER<br>OF DAYS<br>IN YEAR<br><b>STATIONS:</b><br>5 of this schedu<br>nts from the box | e I (page 5, the Lo<br>m that your system<br>etter "P" in column<br>g that optional carr<br>onnetwork program<br>mettion in space I.<br>ear: 365, except in<br>n column 3, and giv<br>tion on rounding, s<br>SIS STATION<br>4. DSE<br>=<br>=<br>=<br>=<br>=<br>=                                                                                      | n was permitted f<br>7 of space I); and<br>iage (as shown by<br>s carried in subs<br>a leap year.<br>/e the result in co<br>ee page (viii) of<br>S: COMPUT/<br>1. CALL<br>SIGN<br>1. CALL<br>SIGN | to delete unde<br>d<br>the word "Yes<br>stitution for pro-<br>olumn 4. Roun<br>the general in<br>ATION OF<br>2. NUM<br>OF<br>PRO | er FCC rules a<br>" in column 2 of<br>ograms that we<br>nd to no less<br>structions in the<br>DSES<br>BER<br>GRAMS<br>÷<br>÷<br>÷<br>÷<br>÷<br>÷<br>•<br>•<br>•<br>•<br>•<br>•<br>•<br>•<br>•<br>•<br>•<br>•<br>• | of<br>vere deleted<br>than the third<br>the paper SA3 for<br>3. NUMBER<br>OF DAYS<br>IN YEAR             | 4. DSE<br>=<br>=<br>=<br>=<br>= |
| of DSEs for<br>Substitute-<br>Basis Stations                                                                         | Column 1: Give the         • Was carried by y         tions in effect or         • Broadcast one of         space I).         Column 2: For effect         at your option. This         Column 3: Enter         Column 4: Divid         decimal point. This         1. CALL       2.         SIGN       6         SIGN       6         SUM OF DSEs OF         Add the DSEs of eat         Enter the sum he         TOTAL NUMBER O         number of DSEs app                                                                                                    | your system in substitut<br>n October 19, 1976 (as<br>or more live, nonnetwork<br>each station give the nu-<br>figure should correspondent<br>of the number of days in<br>de the figure in column to<br>is the station's DSE (For<br>SUBS<br>NUMBER<br>OF<br>PROGRAMS<br>÷<br>÷<br>÷<br>÷<br>•<br>•<br>•<br>•<br>•<br>•<br>•<br>•<br>•<br>•<br>•<br>•<br>•<br>•<br>•  | tion for a progra<br>shown by the lead<br>programs during<br>imber of live, not<br>ond with the infor<br>the calendar yead<br>2 by the figure in<br>or more informa<br><u>STITUTE-BA</u><br>3. NUMBER<br>OF DAYS<br>IN YEAR<br><b>STATIONS:</b><br>5 of this schedu<br>nts from the box | e I (page 5, the Lo<br>m that your system<br>etter "P" in column<br>g that optional carr<br>onnetwork program<br>method program<br>ormation in space I.<br>ear: 365, except in<br>n column 3, and give<br>tion on rounding, s<br>SIS STATION<br>4. DSE<br>=<br>=<br>=<br>=<br>=<br>=<br>=<br>=<br>=<br>=<br>=<br>=<br>=<br>=<br>=<br>=<br>=<br>=<br>= | n was permitted f<br>7 of space I); and<br>iage (as shown by<br>s carried in subs<br>a leap year.<br>/e the result in co<br>ee page (viii) of<br>S: COMPUT/<br>1. CALL<br>SIGN<br>1. CALL<br>SIGN | to delete unde<br>d<br>the word "Yes<br>stitution for pro-<br>olumn 4. Roun<br>the general in<br>ATION OF<br>2. NUM<br>OF<br>PRO | er FCC rules a<br>" in column 2 of<br>ograms that we<br>nd to no less<br>structions in the<br>DSES<br>BER<br>GRAMS<br>÷<br>÷<br>÷<br>÷<br>÷<br>÷<br>•<br>•<br>•<br>•<br>•<br>•<br>•<br>•<br>•<br>•<br>•<br>•<br>• | of<br>vere deleted<br>than the third<br>the paper SA3 for<br>3. NUMBER<br>OF DAYS<br>IN YEAR             | 4. DSE<br>=<br>=<br>=<br>=<br>= |
| of DSEs for<br>Substitute-<br>Basis Stations                                                                         | Column 1: Give the<br>• Was carried by y<br>tions in effect or<br>• Broadcast one of<br>space I).<br>Column 2: For effect<br>at your option. This<br>Column 3: Enter<br>Column 4: Divid<br>decimal point. This<br>1. CALL<br>SIGN 2.<br>1. CALL<br>SIGN 4.<br>COLUMN 2: For effect<br>Column 3: Enter<br>Column 4: Divid<br>decimal point. This<br>5.<br>SUM OF DSEs OF<br>Add the DSEs of effect<br>Enter the sum he<br>TOTAL NUMBER OF<br>number of DSEs app<br>1. Number of DSEs app                                                                                                    | your system in substitut<br>n October 19, 1976 (as<br>or more live, nonnetwork<br>each station give the nu-<br>figure should correspo-<br>er the number of days in<br>de the figure in column is<br>is the station's DSE (For<br>SUBS<br>NUMBER<br>OF<br>PROGRAMS<br>÷<br>÷<br>÷<br>÷<br>•<br>•<br>•<br>•<br>•<br>•<br>•<br>•<br>•<br>•<br>•<br>•<br>•<br>•<br>•      | tion for a progra<br>shown by the lead<br>programs during<br>imber of live, not<br>ond with the infor<br>the calendar yead<br>2 by the figure in<br>or more informa<br><u>STITUTE-BA</u><br>3. NUMBER<br>OF DAYS<br>IN YEAR<br><b>STATIONS:</b><br>5 of this schedu<br>nts from the box | e I (page 5, the Lo<br>m that your system<br>etter "P" in column<br>g that optional carr<br>onnetwork program<br>method program<br>ormation in space I.<br>ear: 365, except in<br>n column 3, and give<br>tion on rounding, s<br>SIS STATION<br>4. DSE<br>=<br>=<br>=<br>=<br>=<br>=<br>=<br>=<br>=<br>=<br>=<br>=<br>=<br>=<br>=<br>=<br>=<br>=<br>= | n was permitted f<br>7 of space I); and<br>iage (as shown by<br>s carried in subs<br>a leap year.<br>/e the result in co<br>ee page (viii) of<br>S: COMPUT/<br>1. CALL<br>SIGN<br>1. CALL<br>SIGN | to delete unde<br>d<br>the word "Yes<br>stitution for pro-<br>olumn 4. Roun<br>the general in<br>ATION OF<br>2. NUM<br>OF<br>PRO | er FCC rules a<br>" in column 2 of<br>ograms that we<br>nd to no less<br>structions in the<br>DSES<br>BER<br>GRAMS<br>÷<br>÷<br>÷<br>÷<br>÷<br>÷<br>•<br>•<br>•<br>•<br>•<br>•<br>•<br>•<br>•<br>•<br>•<br>•<br>• | of<br>vere deleted<br>than the third<br>the paper SA3 for<br>3. NUMBER<br>OF DAYS<br>IN YEAR<br>he total | 4. DSE<br>=<br>=<br>=<br>=<br>= |

U.S. Copyright Office

DSE SCHEDULE. PAGE 13.

| LEGAL NAME OF C<br>Cogeco US, L                                                              |                                                                                                    | SYSTEM:                                                                                                    |                                                                                                    |                                                                   |                                                                                           |                                                                                                    | S                                                  | YSTEM ID#<br>040888 | Name                                                |
|----------------------------------------------------------------------------------------------|----------------------------------------------------------------------------------------------------|----------------------------------------------------------------------------------------------------|----------------------------------------------------------------------------------------------------|-------------------------------------------------------------------|-------------------------------------------------------------------------------------------|----------------------------------------------------------------------------------------------------|----------------------------------------------------|---------------------|-----------------------------------------------------|
| Instructions: Bloo<br>In block A:<br>• If your answer if<br>schedule.<br>• If your answer if |                                                                                                    | emainder of p<br>ocks B and C                                                                                                    | below.                                                                                                    | 7 of the DSE sche                                                 |                                                                                           | nd complete pa                                                                                           | art 8, (page 16) of                                | the                 | <b>6</b><br>Computation of<br>3.75 Fee              |
|                                                                                              | 1981?                                                                                                    | schedule—[<br>C below.                                                                                                    | DO NOT COM                                                                                                    | Iler markets as def                                               | AINDER OF F                                                                               | PART 6 AND 7                                                                                             |                                                    | julations in        | 3.73 Fee                                            |
| Column 1:<br>CALL SIGN                                                                       | under FCC rules                                                                                                    | of distant st<br>and regulatione DSE Sche                                                                                                    | ations listed in<br>ons prior to Jui<br>dule. (Note: Tl                                                                                                    | part 2, 3, and 4 of<br>ne 25, 1981. For fu<br>ne letter M below r | f this schedule<br>urther explana                                                         | e that your sys<br>ition of permitt                                                                      | ed stations, see th                                | ne                  |                                                     |
| Column 2:<br>BASIS OF<br>PERMITTED<br>CARRIAGE                                               | <ul> <li>(Note the FCC ru<br/>A Stations carri<br/>76.61(b)(c)]</li> <li>B Specialty stati</li> <li>C Noncommeric</li> <li>D Grandfathered<br/>instructions for</li> <li>E Carried pursua</li> <li>*F A station pre</li> </ul> | Iles and reguled pursuant f<br>on as defined<br>al educationa<br>d station (76.<br>or DSE sched<br>ant to individe<br>viously carried<br>JHF station w | lations cited b<br>to the FCC ma<br>d in 76.5(kk) (7<br>al station [76.5<br>65) (see parag<br>lule).<br>ual waiver of F<br>ed on a part-tir<br>vithin grade-B | ne or substitute ba<br>contour, [76.59(d)(                        | se in effect or<br>6.57, 76.59(b<br>e)(1), 76.63(a<br>63(a) referring<br>bstitution of gu | n June 24, 198<br>), 76.61(b)(c),<br>) referring to 7<br>g to 76.61(d)]<br>randfathered s<br>ne 25, 1981 | 76.63(a) referring<br>6.61(e)(1)<br>tations in the |                     |                                                     |
| Column 3:                                                                                    |                                                                                                    | e stations ide                                                                                                    | ntified by the I                                                                                                    | n parts 2, 3, and 4<br>etter "F" in column                        |                                                                                           |                                                                                                    | vorksheet on page                                  | e 14 of             |                                                     |
| 1. CALL<br>SIGN                                                                              | 2. PERMITTED<br>BASIS                                                                                                    | 3. DSE                                                                                                    | 1. CALL<br>SIGN                                                                                                    | 2. PERMITTED<br>BASIS                                             | 3. DSE                                                                                    | 1. CALL<br>SIGN                                                                                          | 2. PERMITTED<br>BASIS                              | 3. DSE              |                                                     |
|                                                                                              |                                                                                                    |                                                                                                    |                                                                                                    |                                                                   |                                                                                           |                                                                                                    |                                                    |                     |                                                     |
|                                                                                              |                                                                                                    |                                                                                                    |                                                                                                    |                                                                   |                                                                                           |                                                                                                    |                                                    |                     |                                                     |
|                                                                                              |                                                                                                    |                                                                                                    |                                                                                                    |                                                                   |                                                                                           |                                                                                                    |                                                    |                     |                                                     |
|                                                                                              |                                                                                                    |                                                                                                    |                                                                                                    |                                                                   |                                                                                           |                                                                                                    |                                                    |                     |                                                     |
|                                                                                              |                                                                                                    |                                                                                                    |                                                                                                    |                                                                   |                                                                                           |                                                                                                    |                                                    | 0.00                |                                                     |
|                                                                                              |                                                                                                    | В                                                                                                    | LOCK C: CC                                                                                                    | MPUTATION OF                                                      | F 3.75 FEE                                                                                |                                                                                                    |                                                    |                     |                                                     |
| Line 1: Enter the                                                                            | e total number of                                                                                                    | DSEs from                                                                                                    | part 5 of this                                                                                                    | schedule                                                          |                                                                                           |                                                                                                    |                                                    | -                   |                                                     |
| Line 2: Enter the                                                                            | e sum of permitte                                                                                                    | ed DSEs fro                                                                                                    | m block B ab                                                                                                    | ove                                                               |                                                                                           |                                                                                                    |                                                    | -                   |                                                     |
| Line 3: Subtract<br>(If zero, I                                                              |                                                                                                    |                                                                                                    |                                                                                                    | r of DSEs subjec<br>7 of this schedu                              |                                                                                           | 5 rate.                                                                                                  |                                                    | 0.00                |                                                     |
| Line 4: Enter gro                                                                            | oss receipts from                                                                                                    | space K (p                                                                                                    | age 7)                                                                                                    |                                                                   |                                                                                           |                                                                                                    | x 0.03                                             | 375                 | Do any of the<br>DSEs represent                     |
| Line 5: Multiply I                                                                           | ine 4 by 0.0375 a                                                                                                    | and enter s                                                                                                    | um here                                                                                                    |                                                                   |                                                                                           |                                                                                                    |                                                    | -                   | partially<br>permited/<br>partially<br>nonpermitted |
| Line 6: Enter tota                                                                           | al number of DS                                                                                                    | Es from line                                                                                                    | 3                                                                                                    |                                                                   |                                                                                           |                                                                                                    | ×                                                  | -                   | carriage?<br>If yes, see part<br>9 instructions.    |
| Line 7: Multiply I                                                                           | ine 6 by line 5 ar                                                                                                    | nd enter her                                                                                                    | e and on line                                                                                                    | 2, block 3, spac                                                  | e L (page 7)                                                                              | )                                                                                                    |                                                    | 0.00                |                                                     |

|                                                                                                    |                                                                                                    |                                                                                                    |                                                                                                    |                                                                                                    |                                                                                                    | DSE SCHEDULE. PAGE 14.                                                   |
|----------------------------------------------------------------------------------------------------|----------------------------------------------------------------------------------------------------|----------------------------------------------------------------------------------------------------|----------------------------------------------------------------------------------------------------|----------------------------------------------------------------------------------------------------|----------------------------------------------------------------------------------------------------|--------------------------------------------------------------------------|
| Name                                                                                                    | LEGAL NAME OF OWN                                                                                                    |                                                                                                    | EM:                                                                                                    |                                                                                                    |                                                                                                    | SYSTEM ID#                                                               |
| Name                                                                                                    | Cogeco US, LL                                                                                                    | С                                                                                                    |                                                                                                    |                                                                                                    |                                                                                                    | 040888                                                                   |
| Worksheet for<br>Computating<br>the DSE<br>Schedule for<br>Permitted<br>Part-Time and<br>Substitute<br>Carriage | stations carried prio<br>Column 1: List the c<br>Column 2: Indicate 5<br>Column 3: Indicate 5<br>Column 4: Indicate 5<br>(Note that the FC<br>A—Part-time spa<br>76.59<br>B—Late-night pr<br>76.61<br>S—Substitute ca<br>gener<br>Column 5: Indicate 5<br>Column 5: Indicate 5<br>in block | or to June 25, 1981, u<br>call sign for each dist<br>the DSE for this stati<br>the accounting period<br>the basis of carriage<br>CC rules and regulati<br>ecialty programming:<br>(d)(1),76.61(e)(1), or<br>rogramming: Carriage<br>(e)(3)).<br>arriage under certain<br>al instructions in the<br>the station's DSE for<br>e the DSE figures list<br>B, column 3 of part | the current accounting per<br>ed in columns 2 and 5 and<br>6 for this station.<br>in columns 2, 3, and 4 mus | verning part-time and subs<br>letter "F" in column 2 of p<br>period, occurring between<br>riage and DSE occurred (<br>arried by listing one of the<br>those in effect on June 24<br>asis, of specialty program<br>)(1)).<br>s 76.59(d)(3), 76.61(e)(3),<br>authorizations. For further<br>iod as computed in parts<br>list the smaller of the two | stitute carriage.)<br>art 6 of the DSE schedule<br>January 1, 1978 and Jur<br>e.g., 1981/1).<br>following letters:<br>, 1981.)<br>ming under FCC rules, se<br>or 76.63 (referring to<br>r explanation, see page (v<br>2, 3, and 4 of this schedu<br>figures here. This figure | e.<br>ne 30, 1981.<br>ections<br>vi) of the<br>lle.<br>should be entered |
|                                                                                                    |                                                                                                    |                                                                                                    |                                                                                                    |                                                                                                    |                                                                                                    |                                                                          |
|                                                                                                    | 1. CALL                                                                                                    | 2. PRIOR                                                                                                    | E FOR STATIONS CARRI<br>3. ACCOUNTING                                                                        | 4. BASIS OF                                                                                                    | 5. PRESENT                                                                                                    | 6. PERMITTED                                                             |
| l                                                                                                    | SIGN                                                                                                    | DSE                                                                                                    | PERIOD                                                                                                    | CARRIAGE                                                                                                    | DSE                                                                                                    | DSE                                                                      |
|                                                                                                    |                                                                                                    |                                                                                                    |                                                                                                    |                                                                                                    |                                                                                                    |                                                                          |
|                                                                                                    |                                                                                                    |                                                                                                    |                                                                                                    |                                                                                                    |                                                                                                    |                                                                          |
|                                                                                                    |                                                                                                    |                                                                                                    |                                                                                                    |                                                                                                    |                                                                                                    |                                                                          |
|                                                                                                    |                                                                                                    |                                                                                                    |                                                                                                    |                                                                                                    |                                                                                                    |                                                                          |
|                                                                                                    |                                                                                                    |                                                                                                    |                                                                                                    |                                                                                                    |                                                                                                    |                                                                          |
|                                                                                                    |                                                                                                    |                                                                                                    |                                                                                                    |                                                                                                    |                                                                                                    |                                                                          |
|                                                                                                    |                                                                                                    |                                                                                                    |                                                                                                    |                                                                                                    |                                                                                                    |                                                                          |
|                                                                                                    |                                                                                                    |                                                                                                    |                                                                                                    |                                                                                                    |                                                                                                    |                                                                          |
|                                                                                                    |                                                                                                    |                                                                                                    |                                                                                                    |                                                                                                    |                                                                                                    |                                                                          |
|                                                                                                    |                                                                                                    |                                                                                                    |                                                                                                    |                                                                                                    |                                                                                                    |                                                                          |
|                                                                                                    |                                                                                                    |                                                                                                    |                                                                                                    |                                                                                                    |                                                                                                    |                                                                          |
| <b>7</b><br>Computation<br>of the<br>Syndicated<br>Exclusivity                                                  | -                                                                                                    | "Yes," complete bloc                                                                                                    | ks B and C, below.<br>and C blank and complete                                                               | part 8 of the DSE schedu                                                                                                    |                                                                                                    |                                                                          |
| Surcharge                                                                                                    | <ul> <li>Is any portion of the c</li> </ul>                                                                                                    | cable system within a                                                                                                    | top 100 major television ma                                                                                  | rket as defned by section 7                                                                                                    | 76.5 of FCC rules in effect                                                                                                    | June 24, 1981?                                                           |
| -                                                                                                    | X Yes—Complete                                                                                                    | blocks B and C .                                                                                                    |                                                                                                    | No—Proceed to                                                                                                    | part 8                                                                                                    |                                                                          |
|                                                                                                    |                                                                                                    |                                                                                                    |                                                                                                    |                                                                                                    |                                                                                                    |                                                                          |
|                                                                                                    | BLOCK B: Ca                                                                                                    | arriage of VHF/Grade                                                                                                    | B Contour Stations                                                                                           | BLOCK                                                                                                    | K C: Computation of Exer                                                                                                    | npt DSEs                                                                 |
|                                                                                                    | Is any station listed in<br>commercial VHF station<br>or in part, over the cal                                                                                                    | on that places a grac                                                                                                    |                                                                                                    | Was any station listed in block B of part 7 carried in any commu-<br>nity served by the cable system prior to March 31, 1972? (refer<br>to former FCC rule 76.159)                                                                                                    |                                                                                                    |                                                                          |
|                                                                                                    |                                                                                                    | Yes—List each station below with its appropriate permitted DSE       Yes—List each station below with its appropriate permitted DSE         No—Enter zero and proceed to part 8.       X                                                                                                    |                                                                                                    |                                                                                                    |                                                                                                    | ate permitted DSE                                                        |
|                                                                                                    | CALL SIGN                                                                                                    | DSE C/                                                                                                    | ALL SIGN DSE                                                                                                 | CALL SIGN                                                                                                    | DSE CALL SI                                                                                                    | GN DSE                                                                   |
|                                                                                                    |                                                                                                    |                                                                                                    |                                                                                                    |                                                                                                    |                                                                                                    |                                                                          |
|                                                                                                    |                                                                                                    |                                                                                                    |                                                                                                    |                                                                                                    |                                                                                                    |                                                                          |
| l                                                                                                    |                                                                                                    |                                                                                                    |                                                                                                    |                                                                                                    |                                                                                                    |                                                                          |
|                                                                                                    |                                                                                                    |                                                                                                    |                                                                                                    |                                                                                                    |                                                                                                    |                                                                          |
|                                                                                                    |                                                                                                    |                                                                                                    | TAL DSEs 0.00                                                                                                |                                                                                                    | TOTAL D                                                                                                    | SEs 0.00                                                                 |
|                                                                                                    |                                                                                                    |                                                                                                    |                                                                                                    |                                                                                                    |                                                                                                    | ••••                                                                     |

DSE SCHEDULE. PAGE15.

| LEGAL NA      | ME OF OWNER OF CABLE SYSTEM:<br>Cogeco US, LLC                                                                                                    | SYSTEM ID#<br>040888 | Name                      |
|---------------|----------------------------------------------------------------------------------------------------|----------------------|---------------------------|
|               | BLOCK D: COMPUTATION OF THE SYNDICATED EXCLUSIVITY SURCHARGE                                                                                                    |                      |                           |
| Section<br>1  | Enter the amount of gross receipts from space K (page 7)                                                                                                    | 5,349,995.00         | 7                         |
| Section<br>2  | A. Enter the total DSEs from block B of part 7                                                                                                    | 0.00                 | Computation<br>of the     |
|               | B. Enter the total number of exempt DSEs from block C of part 7                                                                                                    | 0.00                 | Syndicated<br>Exclusivity |
|               | C. Subtract line B from line A and enter here. This is the total number of DSEs subject to the surcharge computation. <b>If zero, proceed to part 8.</b>                                                                                                    | 0.00                 | Surcharge                 |
| • Is an       | y portion of the cable system within a top 50 television market as defned by the FCC?                                                                                                    |                      |                           |
|               | X Yes—Complete section 3 below.                                                                                                    |                      |                           |
|               | SECTION 3: TOP 50 TELEVISION MARKET                                                                                                    |                      |                           |
| Section<br>3a | Did your cable system retransmit the signals of any partially distant television stations during the accounting period?     Yes—Complete part 9 of this schedule.     X No—Complete the applicable section below.                                                                                 |                      |                           |
|               | If the figure in section 2, line C is 4.000 or less, compute your surcharge here and leave section 3b blank. NOTE: If the D<br>is 1.0 or less, multiply the gross receipts by .00599 by the DSE. Enter the result on line A below.                                                                | SE                   |                           |
|               | A. Enter 0.00599 of gross receipts (the amount in section1)                                                                                                    |                      |                           |
|               | B. Enter 0.00377 of gross receipts (the amount in section .1) \$                                                                                                    |                      |                           |
|               | C. Subtract 1.000 from total permitted DSEs (the figure on line C in section 2) and enter here                                                                                                    |                      |                           |
|               | D. Multiply line B by line C and enter here                                                                                                    |                      |                           |
|               | E. Add lines A and D. This is your surcharge.<br>Enter here and on line 2 of block 4 in space L (page 7)<br>Syndicated Exclusivity Surcharge                                                                                                    |                      |                           |
| Section<br>3b | If the figure in section 2, line C is more than 4.000, compute your surcharge here and leave section 3a blank.                                                                                                    |                      |                           |
|               | A. Enter 0.00599 of gross receipts (the amount in section 1)                                                                                                    |                      |                           |
|               | B. Enter 0.00377 of gross receipts (the amount in section 1)                                                                                                    |                      |                           |
|               | C. Multiply line B by 3.000 and enter here                                                                                                    |                      |                           |
|               | D. Enter 0.00178 of gross receipts (the amount in section 1)                                                                                                    |                      |                           |
|               | E. Subtract 4.000 from total DSEs (the fgure on line C in section 2) and enter here                                                                                                    |                      |                           |
|               | F. Multiply line D by line E and enter here                                                                                                    |                      |                           |
|               | G. Add lines A, C, and F. This is your surcharge.<br>Enter here and on line 2 of block 4 in space L (page 7)<br>Syndicated Exclusivity Surcharge                                                                                                    |                      |                           |
|               |                                                                                                    |                      |                           |
|               | SECTION 4: SECOND 50 TELEVISION MARKET                                                                                                    |                      |                           |
| Section<br>4a | Did your cable system retransmit the signals of any partially distant television stations during the accounting period?         Yes—Complete part 9 of this schedule.         X       No—Complete the applicable section below.                                                                   |                      |                           |
|               | If the figure in section 2, line C is 4.000 or less, compute your surcharge here and leave section 4b blank. NOTE: If the D<br>is 1.0 or less, multiply the gross receipts by 0.003 by the DSE. Enter the result on line A below.<br>A. Enter 0.00300 of gross receipts (the amount in section 1) | SE                   |                           |
|               | B. Enter 0.00189 of gross receipts (the amount in section 1)                                                                                                    |                      |                           |
|               | C.Subtract 1.000 from total permitted DSEs (the fgure on line C in section 2) and enter here                                                                                                    |                      |                           |
|               | D. Multiply line B by line C and enter here                                                                                                    |                      |                           |
|               | E. Add lines A and D. This is your surcharge.<br>Enter here and on line 2 of block 4 in space L (page 7)<br>Syndicated Exclusivity Surcharge                                                                                                    |                      |                           |
|               |                                                                                                    |                      |                           |

| Name                                           |                                                                                  | ME OF OWNER OF CABLE SYSTEM:<br>Cogeco US, LLC                                                                                                    | SYSTEM ID#<br>040888 |
|------------------------------------------------|----------------------------------------------------------------------------------|----------------------------------------------------------------------------------------------------|----------------------|
| 7                                              | Section<br>4b                                                                    | If the figure in section 2, line C is more than 4.000, compute your surcharge here and leave section 4a blank.                                                                                                    |                      |
| Computation<br>of the                          |                                                                                  | A. Enter 0.00300 of gross receipts (the amount in section 1)                                                                                                    |                      |
| Syndicated                                     |                                                                                  | B. Enter 0.00189 of gross receipts (the amount in section 1)                                                                                                    |                      |
| Exclusivity<br>Surcharge                       |                                                                                  | C. Multiply line B by 3.000 and enter here                                                                                                    |                      |
|                                                |                                                                                  | D. Enter 0.00089 of gross receipts (the amount in section 1)                                                                                                    |                      |
|                                                |                                                                                  | E. Subtract 4.000 from the total DSEs (the figure on line C in section 2) and enter here                                                                                                    |                      |
|                                                |                                                                                  | F. Multiply line D by line E and enter here                                                                                                    |                      |
|                                                |                                                                                  | G. Add lines A, C, and F. This is your surcharge.<br>Enter here and on line 2, block 4, space L (page 7)                                                                                                    |                      |
|                                                |                                                                                  | Syndicated Exclusivity Surcharge.                                                                                                    |                      |
| <b>8</b><br>Computation<br>of<br>Base Rate Fee | 6 was 6<br>• In blo<br>• If you<br>• If you<br>blank<br><b>What i</b><br>were lo | ust complete this part of the DSE schedule for the SUM OF PERMITTED DSEs in part 6, block B; however, if block A of<br>checked "Yes," use the total number of DSEs from part 5.<br>Inck A, indicate, by checking "Yes" or "No," whether your system carried any partially distant stations.<br>In answer is "No," compute your system's base rate fee in block B. Leave part 9 blank.<br>In answer is "Yes" (that is, if you carried one or more partially distant stations), you must complete part 9. Leave block B b | below<br>s           |
|                                                |                                                                                  | BLOCK A: CARRIAGE OF PARTIALLY DISTANT STATIONS                                                                                                    |                      |
|                                                | • Did y                                                                          | our cable system retransmit the signals of any partially distant television stations during the accounting period?                                                                                                    |                      |
|                                                | C                                                                                | Yes—Complete part 9 of this schedule. X No—Complete the following sections.                                                                                                    |                      |
|                                                |                                                                                  | BLOCK B: NO PARTIALLY DISTANT STATIONS—COMPUTATION OF BASE RATE FEE                                                                                                    |                      |
|                                                | Section<br>1                                                                     | Enter the amount of gross receipts from space K (page 7)                                                                                                    | 5.00                 |
|                                                | Section<br>2                                                                     | Enter the total number of permitted DSEs from block B, part 6 of this schedule.<br>(If block A of part 6 was checked "Yes,"<br>use the total number of DSEs from part 5.)                                                                                                    | 0.00                 |
|                                                | Section<br>3                                                                     | If the figure in section 2 is <b>4.000 or less</b> , compute your base rate fee here and leave section 4 blank.<br>NOTE: If the DSE is 1.0 or less, multiply the gross receipts by 0.01064 by the DSE. Enter the result on line A below.<br>A. Enter 0.01064 of gross receipts                                                                                                    |                      |
|                                                |                                                                                  | (the amount in section 1)                                                                                                    | -                    |
|                                                |                                                                                  | B. Enter 0.00701 of gross receipts (the amount in section 1)                                                                                                    |                      |
|                                                |                                                                                  | C. Subtract 1.000 from total DSEs (the figure in section 2) and enter here                                                                                                    |                      |
|                                                |                                                                                  | D. Multiply line B by line C and enter here                                                                                                    | <u>-</u>             |
|                                                |                                                                                  | E. Add lines A, and D. This is your base rate fee. Enter here<br>and in block 3, line 1, space L (page 7)                                                                                                    | ]                    |
|                                                |                                                                                  | Base Rate Fee                                                                                                    | <u> </u>             |
|                                                |                                                                                  |                                                                                                    |                      |

U.S. Copyright Office

| LEGAL NAME OF OWNER OF CABLE SYSTEM: SYSTEM ID#                                                                                                    |                            |
|----------------------------------------------------------------------------------------------------|----------------------------|
| Cogeco US, LLC 040888                                                                                                    | Name                       |
| Section If the figure in section 2 is more than 4.000, compute your base rate fee here and leave section 3 blank.                                                                                                    |                            |
| 4                                                                                                    | 8                          |
| <ul> <li>A. Enter 0.01064 of gross receipts</li> <li>(the amount in section 1)</li> </ul>                                                                                                    |                            |
|                                                                                                    |                            |
| <ul> <li>B. Enter 0.00701 of gross receipts (the amount in section 1)</li> </ul>                                                                                                    | Computation<br>of          |
|                                                                                                    | Base Rate Fee              |
| C. Multiply line B by 3.000 and enter here ▶\$                                                                                                    |                            |
| D. Enter 0.00330 of gross receipts (the amount in section 1) ► <b>\$</b>                                                                                                    |                            |
| E. Subtract 4.000 from total DSEs                                                                                                    |                            |
| (the figure in section 2) and enter here                                                                                                    |                            |
| F. Multiply line D by line E and enter here ►\$                                                                                                    |                            |
|                                                                                                    |                            |
| G. Add lines A, C, and F. This is your base rate fee.<br>Enter here and in block 3, line 1, space L (page 7)                                                                                                    |                            |
| Base Rate Fee State C (page 7)                                                                                                    |                            |
|                                                                                                    |                            |
| IMPORTANT: It is no longer necessary to report television signals on a system-wide basis. Carriage of television broadcast signals                                                                                                    |                            |
| shall instead be reported on a community-by-community basis (subscriber groups) if the cable system reported multiple channel line-<br>ups in Space G.                                                                                                    | 9                          |
| In General: If any of the stations you carried were partially distant, the statute allows you, in computing your base rate fee, to exclude                                                                                                    | Computation                |
| receipts from subscribers located within the station's local service area, from your system's total gross receipts. To take advantage of this exclusion, you must:                                                                                                    | of<br>Base Rate Fee        |
| First: Divide all of your subscribers into subscriber groups, each group consisting entirely of subscribers that are distant to the same                                                                                                    | and                        |
| station or the same group of stations. Next: Treat each subscriber group as if it were a separate cable system. Determine the number of                                                                                                    | Syndicated<br>Exclusivity  |
| DSEs and the portion of your system's gross receipts attributable to that group, and calculate a separate base rate fee for each group.<br><b>Finally:</b> Add up the separate base rate fees for each subscriber group. That total is the base rate fee for your system.                                                                                                    | Surcharge                  |
|                                                                                                    | for<br>Partially           |
| NOTE: If any portion of your cable system is located within the top 100 television market and the station is not exempt in part 7, you must also compute a Syndicated Exclusivity Surcharge for each subscriber group. In this case, complete both block A and B below. However, if your cable system is wholly located outside all major television markets, complete block A only.                                                                    | Distant<br>Stations, and   |
| How to Identify a Subscriber Group for Partially Distant Stations                                                                                                    | for Partially<br>Permitted |
| Step 1: For each community served, determine the local service area of each wholly distant and each partially distant station you carried to that community.                                                                                                    | Stations                   |
| <b>Step 2:</b> For each wholly distant and each partially distant station you carried, determine which of your subscribers were located outside the station's local service area. A subscriber located outside the local service area of a station is distant to that station (and, by the same token, the station is distant to the subscriber.)                                                                                                    |                            |
| <b>Step 3:</b> Divide your subscribers into subscriber groups according to the complement of stations to which they are distant. Each subscriber group must consist entirely of subscribers who are distant to exactly the same complement of stations. Note that a cable system will have only one subscriber group when the distant stations it carried have local service areas that coincide.                                                       |                            |
| <b>Computing the base rate fee for each subscriber group:</b> Block A contains separate sections, one for each of your system's subscriber groups.                                                                                                    |                            |
| In each section:                                                                                                    |                            |
| <ul> <li>Identify the communities/areas represented by each subscriber group.</li> <li>Give the call sign for each of the stations in the subscriber group's complement—that is, each station that is distant to all of the subscribers in the group.</li> </ul>                                                                                                    |                            |
| • lf:                                                                                                    |                            |
| 1) your system is located wholly outside all major and smaller television markets, give each station's DSE as you gave it in parts 2, 3, and 4 of this schedule; or,                                                                                                    |                            |
| <ol> <li>any portion of your system is located in a major or smaller televison market, give each station's DSE as you gave it in block B,<br/>part 6 of this schedule.</li> </ol>                                                                                                    |                            |
| • Add the DSEs for each station. This gives you the total DSEs for the particular subscriber group.                                                                                                    |                            |
| <ul> <li>Calculate gross receipts for the subscriber group. For further explanation of gross receipts see page (vii) of the general instructions<br/>in the paper SA3 form.</li> </ul>                                                                                                    |                            |
| • Compute a base rate fee for each subscriber group using the formula outline in block B of part 8 of this schedule on the preceding page. In making this computation, use the DSE and gross receipts figure applicable to the particular subscriber group (that is, the total DSEs for that group's complement of stations and total gross receipts from the subscribers in that group). You do not need to show your actual calculations on the form. |                            |

|      | LEGAL NAME OF OWNER OF CABLE SYSTEM: SY                                                                                                    | STEM ID# |
|------|----------------------------------------------------------------------------------------------------|----------|
| Name | Cogeco US, LLC                                                                                                    | 040888   |
|      | Guidance for Computing the Royalty Fee for Partially Permitted/Partially NonPermitted Signals                                                                                                    |          |
|      | Step 1: Use part 9, block A, of the DSE Schedule to establish subscriber groups to compute the base rate fee for wholly and                                                                                                    |          |
|      | partially permitted distant signals. Write "Permitted Signals" at the top of the page. Note: One or more permitted signals in these                                                                                                    |          |
|      | subscriber groups may be partially distant.<br><b>Step 2:</b> Use a separate part 9, block A, to compute the 3.75 percent fee for wholly nonpermitted and partially nonpermitted distant                                                       |          |
|      | signals. Write "Nonpermitted 3.75 stations" at the top of this page. Multiply the subscriber group gross receipts by total DSEs by                                                                                                    |          |
|      | .0375 and enter the grand total 3.75 percent fees on line 2, block 3, of space L. Important: The sum of the gross receipts reported                                                                                                    |          |
|      | for each part 9 used in steps 1 and 2 must equal the amount reported in space K.                                                                                                    |          |
|      | Step 3: Use part 9, block B, to compute a syndicated exclusivity surcharge for any wholly or partially permitted distant                                                                                                    |          |
|      | signals from step 1 that is subject to this surcharge.                                                                                                    |          |
|      | Guidance for Computing the Royalty Fee for Carriage of Distant and Partially Distant Multicast Streams                                                                                                    |          |
|      | Step 1: Use part 9, Block A, of the DSE Schedule to report each distant multicast stream of programming that is transmitted from                                                                                                    |          |
|      | a primary television broadcast signal. Only the base rate fee should be computed for each multicast stream. The 3.75 Percent Rate and Syndicated Exclusivity Surcharge are not applicable to the secondary transmission of a multicast stream. | )        |
|      | You must report but not assign a DSE value for the retransmission of a multicast stream that is the subject of a written agreement                                                                                                    |          |
|      | entered into on or before June 30, 2009 between a cable system or an association representing the cable system and a primary                                                                                                    |          |
|      | transmitter or an association representing the primary transmitter.                                                                                                    |          |
|      |                                                                                                    |          |
|      |                                                                                                    |          |
|      |                                                                                                    |          |
|      |                                                                                                    |          |
|      |                                                                                                    |          |
|      |                                                                                                    |          |
|      |                                                                                                    |          |
|      |                                                                                                    |          |
|      |                                                                                                    |          |
|      |                                                                                                    |          |
|      |                                                                                                    |          |
|      |                                                                                                    |          |
|      |                                                                                                    |          |
|      |                                                                                                    |          |
|      |                                                                                                    |          |
|      |                                                                                                    |          |
|      |                                                                                                    |          |
|      |                                                                                                    |          |
|      |                                                                                                    |          |
|      |                                                                                                    |          |
|      |                                                                                                    |          |
|      |                                                                                                    |          |
|      |                                                                                                    |          |
|      |                                                                                                    |          |
|      |                                                                                                    |          |
|      |                                                                                                    |          |
|      |                                                                                                    |          |
|      |                                                                                                    |          |
|      |                                                                                                    |          |
|      |                                                                                                    |          |
|      |                                                                                                    |          |
|      |                                                                                                    |          |
|      |                                                                                                    |          |
|      |                                                                                                    |          |

|                                                  |                                                                                                    | LE SYSTEM:                  |                                                         |                                                |           | S                   | 6YSTEM ID#<br>040888 | Name             |
|--------------------------------------------------|----------------------------------------------------------------------------------------------------|-----------------------------|---------------------------------------------------------|------------------------------------------------|-----------|---------------------|----------------------|------------------|
| В                                                |                                                                                                    | COMPUTATION OF              |                                                         | TE FEES FOR EAC                                |           |                     |                      |                  |
| FIRST SUBSCRIBER GROUP COMMUNITY/ AREA Cleveland |                                                                                                    |                             | SECOND SUBSCRIBER GROUP       COMMUNITY/ AREA         0 |                                                |           |                     | 9                    |                  |
| CALL SIGN                                        | DSE                                                                                                    | CALL SIGN                   | DSE                                                     | CALL SIGN                                      | DSE       | CALL SIGN           | DSE                  | Computatio<br>of |
|                                                  |                                                                                                    |                             |                                                         |                                                |           |                     |                      | Base Rate Fe     |
|                                                  |                                                                                                    |                             |                                                         |                                                |           |                     |                      | and              |
|                                                  |                                                                                                    |                             |                                                         |                                                |           |                     |                      | Syndicated       |
|                                                  |                                                                                                    |                             |                                                         |                                                |           |                     |                      | Exclusivity      |
|                                                  |                                                                                                    |                             |                                                         |                                                |           |                     |                      | Surcharge<br>for |
|                                                  |                                                                                                    |                             |                                                         |                                                |           |                     |                      | Partially        |
|                                                  |                                                                                                    | -                           |                                                         |                                                |           |                     |                      | Distant          |
|                                                  |                                                                                                    |                             |                                                         |                                                |           |                     |                      | Stations         |
|                                                  |                                                                                                    |                             |                                                         |                                                |           |                     |                      |                  |
|                                                  |                                                                                                    |                             |                                                         |                                                |           |                     |                      |                  |
|                                                  |                                                                                                    |                             |                                                         |                                                |           |                     |                      |                  |
|                                                  |                                                                                                    |                             |                                                         |                                                |           |                     |                      |                  |
|                                                  |                                                                                                    |                             |                                                         |                                                |           |                     |                      |                  |
| Fotal DSEs                                       |                                                                                                    |                             | 0.00                                                    | Total DSEs                                     |           |                     | 0.00                 |                  |
| Gross Receipts First G                           | roup                                                                                                    | \$ 5,349                    | 9,995.00                                                | Gross Receipts Sec                             | ond Group | \$                  | 0.00                 |                  |
| Base Rate Fee First Group \$ 0.00                |                                                                                                    |                             |                                                         | Base Rate Fee Sec                              | ond Group | \$                  | 0.00                 |                  |
| THIRD SUBSCRIBER GROUP                           |                                                                                                    |                             |                                                         | FOURTH SUBSCRIBER GROUP                        |           |                     |                      |                  |
| COMMUNITY/ AREA 0                                |                                                                                                    |                             | 0                                                       | COMMUNITY/ AREA0                               |           |                     |                      |                  |
| CALL SIGN                                        | DSE                                                                                                    | CALL SIGN                   | DSE                                                     | CALL SIGN                                      | DSE       |                     |                      |                  |
|                                                  |                                                                                                    |                             |                                                         |                                                |           | CALL SIGN           | DSE                  |                  |
|                                                  |                                                                                                    |                             |                                                         |                                                |           | CALL SIGN           | DSE                  |                  |
|                                                  |                                                                                                    |                             |                                                         |                                                |           | CALL SIGN           | DSE                  |                  |
|                                                  |                                                                                                    |                             |                                                         |                                                |           | CALL SIGN           | DSE                  |                  |
|                                                  |                                                                                                    |                             |                                                         | · · · · · · · · · · · · · · · · · · ·          |           | CALL SIGN           | DSE                  |                  |
|                                                  |                                                                                                    |                             |                                                         | · · · · · · · · · · · · · · · · · · ·          |           | CALL SIGN           | DSE                  |                  |
|                                                  |                                                                                                    |                             |                                                         | · · · · · · · · · · · · · · · · · · ·          |           | CALL SIGN           | DSE                  |                  |
|                                                  |                                                                                                    |                             |                                                         |                                                |           | CALL SIGN           | DSE                  |                  |
|                                                  |                                                                                                    |                             |                                                         |                                                |           | CALL SIGN           | DSE                  |                  |
|                                                  |                                                                                                    |                             |                                                         |                                                |           | CALL SIGN           | DSE                  |                  |
|                                                  |                                                                                                    |                             |                                                         |                                                |           | CALL SIGN           | DSE                  |                  |
|                                                  |                                                                                                    |                             |                                                         |                                                |           | CALL SIGN           | DSE                  |                  |
|                                                  |                                                                                                    |                             |                                                         |                                                |           | CALL SIGN           | DSE                  |                  |
| Fotal DSEs                                       |                                                                                                    |                             | 0.00                                                    | Total DSEs                                     |           | CALL SIGN CALL SIGN | DSE                  |                  |
|                                                  | λroup                                                                                                    | \$                          |                                                         | Total DSEs<br>Gross Receipts Fou               |           | CALL SIGN           |                      |                  |
| Total DSEs<br>Gross Receipts Third (             | January Contraction of the second second sec | \$                          | 0.00                                                    |                                                |           | CALL SIGN           | 0.00                 |                  |
|                                                  |                                                                                                    | s<br>s                      | 0.00                                                    |                                                | rth Group | CALL SIGN CALL SIGN | 0.00                 |                  |
| Gross Receipts Third (<br>Base Rate Fee Third (  | Group                                                                                                    | s<br>te fees for each subsc | 0.00 0.00                                               | Gross Receipts Fou<br><b>Base Rate Fee</b> Fou | rth Group |                     | 0.00                 |                  |

- 1

| LEGAL NAME OF OWNE<br>Cogeco US, LLC | R OF CABI          | LE SYSTEM:                    |                    |                         |           | S                 | YSTEM ID#<br>040888 | Name                      |
|--------------------------------------|--------------------|-------------------------------|--------------------|-------------------------|-----------|-------------------|---------------------|---------------------------|
| BI                                   |                    |                               |                    | ATE FEES FOR EAC        |           |                   |                     |                           |
| FIRST SUBSCRIBER GROUP               |                    |                               |                    | SECOND SUBSCRIBER GROUP |           |                   |                     | 9                         |
| COMMUNITY/ AREA Cleveland            |                    |                               | COMMUNITY/ AREA 0  |                         |           |                   | Computation         |                           |
| CALL SIGN                            | DSE                | CALL SIGN                     | DSE                | CALL SIGN               | DSE       | CALL SIGN         | DSE                 | of                        |
|                                      |                    |                               |                    |                         |           |                   |                     | Base Rate Fee             |
|                                      |                    |                               |                    |                         |           |                   |                     | and<br>Compliants d       |
|                                      |                    |                               |                    |                         |           |                   |                     | Syndicated<br>Exclusivity |
|                                      |                    |                               |                    |                         |           |                   |                     | Surcharge                 |
|                                      |                    |                               |                    |                         |           |                   |                     | for                       |
|                                      |                    |                               |                    |                         |           |                   |                     | Partially<br>Distant      |
|                                      |                    |                               |                    |                         |           |                   |                     | Stations                  |
|                                      |                    |                               |                    |                         |           |                   |                     |                           |
|                                      |                    |                               |                    |                         |           |                   |                     |                           |
|                                      |                    |                               |                    |                         |           |                   |                     |                           |
|                                      |                    |                               |                    |                         |           |                   |                     |                           |
|                                      |                    |                               |                    |                         |           |                   |                     |                           |
| Total DSEs                           |                    |                               | 0.00               | Total DSEs              |           |                   | 0.00                |                           |
| Gross Receipts First G               | roup               | \$ 5,349                      | 995.00             | Gross Receipts Sec      | ond Group | \$                | 0.00                |                           |
|                                      |                    |                               |                    |                         |           |                   |                     |                           |
| Base Rate Fee First G                |                    | \$                            | 0.00               | Base Rate Fee Sec       | •         | \$                | 0.00                |                           |
|                                      | THIRD              | SUBSCRIBER GROU               |                    |                         |           | I SUBSCRIBER GROU | _                   |                           |
| COMMUNITY/ AREA 0                    |                    |                               |                    | COMMUNITY/ AREA 0       |           |                   |                     |                           |
| CALL SIGN                            | DSE                | CALL SIGN                     | DSE                | CALL SIGN               | DSE       | CALL SIGN         | DSE                 |                           |
|                                      |                    |                               |                    |                         |           |                   |                     |                           |
|                                      |                    |                               |                    |                         |           |                   |                     |                           |
|                                      |                    |                               |                    |                         |           |                   |                     |                           |
|                                      |                    |                               |                    |                         |           |                   |                     |                           |
|                                      |                    | -                             |                    |                         |           |                   |                     |                           |
|                                      |                    |                               |                    |                         |           |                   |                     |                           |
|                                      |                    |                               |                    |                         |           |                   |                     |                           |
|                                      |                    |                               |                    |                         |           |                   |                     |                           |
|                                      |                    |                               |                    |                         |           |                   |                     |                           |
|                                      |                    |                               |                    |                         |           |                   |                     |                           |
|                                      |                    |                               |                    |                         |           |                   |                     |                           |
|                                      |                    |                               |                    |                         |           |                   |                     |                           |
| Total DSEs                           |                    |                               | 0.00               | Total DSEs              |           |                   | 0.00                |                           |
| Gross Receipts Third Group \$ 0.00   |                    |                               | Gross Receipts Fou | th Group                | \$        | 0.00              |                     |                           |
|                                      | -                  |                               |                    |                         |           |                   |                     |                           |
| Base Rate Fee Third Group \$ 0.00    |                    | 0.00                          | Base Rate Fee Fou  | th Group                | \$        | 0.00              |                     |                           |
|                                      |                    |                               |                    | 11                      |           |                   |                     |                           |
| Base Rate Fee: Add th                | e <b>base ra</b> t | <b>te fees</b> for each subsc | riber group        | as shown in the boxes   | s above.  | [                 | ]                   |                           |
| Enter here and in block              | 3, line 1, s       | space L (page 7)              |                    |                         |           | \$                | 0.00                |                           |

|                                         | LEGAL NAME OF OWNER OF CABLE SYSTEM:                                                                                                    | SYSTEM ID#                                                                                                    |  |  |  |  |  |  |
|-----------------------------------------|----------------------------------------------------------------------------------------------------|----------------------------------------------------------------------------------------------------|--|--|--|--|--|--|
| Name                                    | Cogeco US, LLC                                                                                                    | 040888                                                                                                    |  |  |  |  |  |  |
|                                         | BLOCK B: COMPUTATION OF SYNDICATED EXCLUSIVITY SURCHARGE FOR EACH SUBSCRIBER GROUP                                                                                                    |                                                                                                    |  |  |  |  |  |  |
| 9                                       | If your cable system is located within a top 100 television market and the station is not exempt in Part 7, you must also compute a Syndicated Exclusivity Surcharge. Indicate which major television market any portion of your cable system is located in as defined by section 76.5 of FCC rules in effect on June 24, 1981:                                                     |                                                                                                    |  |  |  |  |  |  |
| Computation<br>of                       | First 50 major television market                                                                                                    | Second 50 major television market                                                                                                    |  |  |  |  |  |  |
| Base Rate Fee<br>and<br>Syndicated      | INSTRUCTIONS:<br>Step 1: In line 1, give the total DSEs by subscriber group for comm<br>this schedule.                                                                                                    | nercial VHF Grade B contour stations listed in block A, part 9 of                                                                                                  |  |  |  |  |  |  |
| Exclusivity<br>Surcharge                | <b>Step 2:</b> In line 2, give the total number of DSEs by subscriber group for the VHF Grade B contour stations that were classified as Exempt DSEs in block C, part 7 of this schedule. If none enter zero.                                                                                                    |                                                                                                    |  |  |  |  |  |  |
| for<br>Partially<br>Distant<br>Stations | Step 3:In line 3, subtract line 2 from line 1. This is the total number of DSEs used to compute the surcharge.IyStep 4:Compute the surcharge for each subscriber group using the formula outlined in block D, section 3 or 4 of part 7 of this<br>schedule. In making this computation, use gross receipts figures applicable to the particular group. You do not need to section 3 |                                                                                                    |  |  |  |  |  |  |
|                                         |                                                                                                    |                                                                                                    |  |  |  |  |  |  |
|                                         | FIRST SUBSCRIBER GROUP                                                                                                    | SECOND SUBSCRIBER GROUP                                                                                                    |  |  |  |  |  |  |
|                                         | Line 1: Enter the VHF DSEs                                                                                                    | Line 1: Enter the VHF DSEs                                                                                                    |  |  |  |  |  |  |
|                                         | Line 2: Enter the Exempt DSEs                                                                                                    | Line 2: Enter the Exempt DSEs                                                                                                    |  |  |  |  |  |  |
|                                         | Line 3: Subtract line 2 from line 1                                                                                                    | Line 3: Subtract line 2 from line 1                                                                                                    |  |  |  |  |  |  |
|                                         | and enter here. This is the                                                                                                    | and enter here. This is the                                                                                                    |  |  |  |  |  |  |
|                                         | total number of DSEs for<br>this subscriber group                                                                                                    | total number of DSEs for<br>this subscriber group                                                                                                    |  |  |  |  |  |  |
|                                         | subject to the surcharge                                                                                                    | subject to the surcharge                                                                                                    |  |  |  |  |  |  |
|                                         | computation                                                                                                    | computation                                                                                                    |  |  |  |  |  |  |
|                                         | SYNDICATED EXCLUSIVITY                                                                                                    | SYNDICATED EXCLUSIVITY                                                                                                    |  |  |  |  |  |  |
|                                         | SURCHARGE                                                                                                    | SURCHARGE                                                                                                    |  |  |  |  |  |  |
|                                         | First Group                                                                                                    | Second Group                                                                                                    |  |  |  |  |  |  |
|                                         | THIRD SUBSCRIBER GROUP                                                                                                    | FOURTH SUBSCRIBER GROUP                                                                                                    |  |  |  |  |  |  |
|                                         | Line 1: Enter the VHF DSEs                                                                                                    | Line 1: Enter the VHF DSEs                                                                                                    |  |  |  |  |  |  |
|                                         | Line 2: Enter the Exempt DSEs                                                                                                    | Line 2: Enter the Exempt DSEs                                                                                                    |  |  |  |  |  |  |
|                                         | Line 3: Subtract line 2 from line 1<br>and enter here. This is the<br>total number of DSEs for<br>this subscriber group<br>subject to the surcharge<br>computation                                                                                                    | Line 3: Subtract line 2 from line 1<br>and enter here. This is the<br>total number of DSEs for<br>this subscriber group<br>subject to the surcharge<br>computation |  |  |  |  |  |  |
|                                         | SYNDICATED EXCLUSIVITY<br>SURCHARGE<br>Third Group                                                                                                    | SYNDICATED EXCLUSIVITY<br>SURCHARGE<br>Fourth Group                                                                                                    |  |  |  |  |  |  |
|                                         | <b>SYNDICATED EXCLUSIVITY SURCHARGE:</b> Add the surcharge fo in the boxes above. Enter here and in block 4, line 2 of space L (page                                                                                                    | r each subscriber group as shown<br>je 7)                                                                                                    |  |  |  |  |  |  |

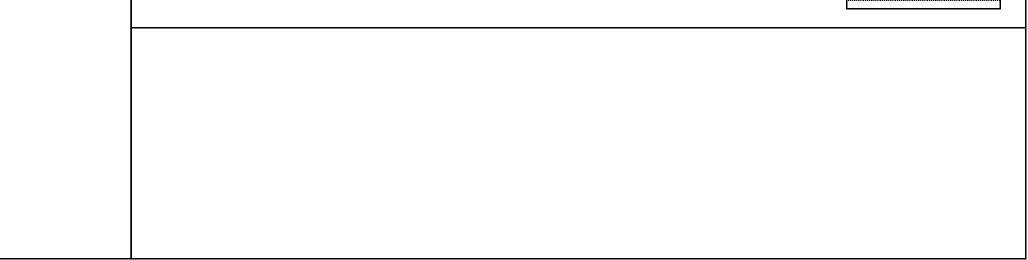

U.S. Copyright Office